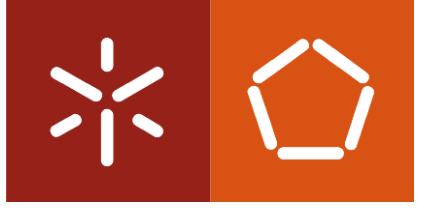

**Universidade do Minho** Escola de Engenharia

Luís Carlos Moura da Rocha

**Estudo do processo de maquinagem assistida por computador de um componente hidráulico**

Janeiro de 2024

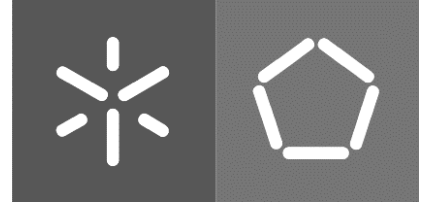

**Universidade do Minho** Escola de Engenharia

Luís Carlos Moura da Rocha

**Estudo do processo de maquinagem assistida por computador de um componente hidraúlico**

Dissertação de Mestrado Mestrado Integrado em Engenharia Mecânica

Trabalho efetuado sob a orientação do **Professor Doutor António Alberto Caetano Monteiro**

Janeiro de 2024

## **DIREITOS DE AUTOR E CONDIÇÕES DE UTILIZAÇÃO DO TRABALHO POR TERCEIROS**

Este é um trabalho académico que pode ser utilizado por terceiros desde que respeitadas as regras e boas práticas internacionalmente aceites, no que concerne aos direitos de autor e direitos conexos.

Assim, o presente trabalho pode ser utilizado nos termos previstos na licenç[a abaixo](file:///C:/Users/prfgo/Google%20Drive/Dissertação%20MGPE/05%20-%20Dissertação/02%20-%20Report/abaixo) indicada.

Caso o utilizador necessite de permissão para poder fazer um uso do trabalho em condições não previstas no licenciamento indicado, deverá contactar o autor, através do RepositóriUM da Universidade do Minho.

## *Licença concedida aos utilizadores deste trabalho*

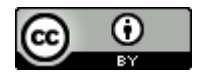

**Atribuição CC BY** <https://creativecommons.org/licenses/by/4.0/>

#### <span id="page-3-0"></span>**AGRADECIMENTOS**

Queria aproveitar este pequeno espaço para agradecer a todas as pessoas importantes neste meu percurso.

Agradeço ao meu orientador, Professor Doutor Alberto Caetano Monteiro por toda a orientação, disponibilidade e partilha quer do seu conhecimento científico como também do seu conhecimento literário. Agradeço também pela confiança e motivação que me deu ao longo do desenvolvimento deste trabalho e por todo o acompanhamento.

Agradeço à minha família pois sem eles nada disto seria possível. Obrigado por me apoiarem e motivarem sempre. Deram-me todos os meios para atingir os meus objetivos e ensinaram-me que o "saber não ocupa espaço". Pai, mãe e Miss, obrigado por todo o apoio, carinho e força ao longo desta etapa.

Agradeço a todos os meus amigos do peito, muitos dos quais partilharam esta "luta" comigo. Obrigado pelos desabafos, pelas risadas e por me proporcionarem um espaço onde me sinto completamente confortável e onde a maior parte dos problemas deixam de importar.

Por fim, obrigado Telma pela motivação e força que me deste nesta fase final da dissertação.

# **DECLARAÇÃO DE INTEGRIDADE**

Declaro ter atuado com integridade na elaboração do presente trabalho académico e confirmo que não recorri à prática de plágio nem a qualquer forma de utilização indevida ou falsificação de informações ou resultados em nenhuma das etapas conducente à sua elaboração.

Mais declaro que conheço e que respeitei o Código de Conduta Ética da Universidade do Minho.

#### <span id="page-5-0"></span>**RESUMO**

A produção em série é um modelo produtivo em que se fabricam elevadas quantidades de produtos semelhantes entre si com recurso a máquinas e ao trabalho padronizado. Esta situação conduz à diminuição dos custos de produção e potencia a uma empresa a capacidade de produzir grandes quantidades de um determinado componente dentro do rigor exigido. Daqui decorre que uma empresa que funcione dentro destes padrões pode beneficiar imenso de um estudo de todo o processo de produção de um determinado componente.

O presente trabalho, tem como base a dissecação do processo de maquinagem de um componente hidráulico produzido pela empresa *Promecel* com o objetivo de identificar e compreender todas as nuances inerentes a um processo de maquinagem a nível industrial, desde a fase do desenho até à fase do produto acabado.

Primeiramente, faz-se uma pequena introdução ao mundo da maquinagem, examinando brevemente a sua história e evolução ao longo do tempo. Em seguida, verificaram-se os principais fundamentos de um torno, assim como as operações passíveis de realizar no mesmo. Uma vez adquiridos estes dados, mergulha-se na questão da maquinabilidade de um determinado componente e apresentam-se os movimentos e relações geométricas da maquinagem. Apresenta-se também uma breve síntese dos sistemas CAD e CAM e referem-se os principais conceitos e preocupações do CNC.

Passando para o desenvolvimento do trabalho em si, procedeu-se a uma análise do espaço laboral onde o componente em questão é manufaturado e foram analisadas minuciosamente todas as suas características. Realizou-se o projecto do processo de manufatura do componente com base nos dados recolhidos ao longo do processo e foi efetuada uma simulação em software CAM, de modo a testar virtualmente as soluções encontradas. Apresentam-se os resultados obtidos da simulação, assim como os impactos dos novos procedimentos adotados.

Por fim, após toda esta análise, indicam-se as partes do processo que se entende dever ser alvo de estudos mais aprofundados de modo a caminhar para um processo ainda mais otimizado.

#### PALAVRAS-CHAVE:

Maquinagem, Torno, Maquinabilidade, Produção em série, Simulação.

v

#### <span id="page-6-0"></span>**ABSTRACT**

Serial production is a production model in which large quantities of similar products are manufactured using machines and standardised work. This leads to lower production costs and gives a company the ability to produce large quantities of a given component within the required specifications. It follows that a company operating to these standards can benefit greatly from a study of the entire production process for a given component.

This work is based on dissecting the machining process of a hydraulic component produced by the *Promecel* company with the aim of identifying and understanding all the nuances inherent in an industrial machining process, from the design stage to the finished product stage.

Firstly, there is a short introduction to the world of machining, briefly examining its history and evolution over time. Next, we looked at the main fundamentals of a lathe, as well as the operations that can be carried out on it. Once this information has been acquired, we delve into the question of the machinability of a given component and present the movements and geometric relationships of machining. A brief overview of CAD and CAM systems is also presented, and the main concepts and concerns of CNC are mentioned.

Moving on to the development of the work itself, an analysis was made of the workspace where the component in question is manufactured and all its characteristics were analysed in detail. The component's manufacturing process was designed based on the data collected during the process and a simulation was carried out using CAM software in order to virtually test the solutions found. The results obtained from the simulation are presented, as are the impacts of the new procedures adopted.

Finally, after all this analysis, the parts of the process that we believe should be the subject of further study in order to move towards an even more optimised process are indicated.

#### KEYWORDS:

Machining, Lathe, Machinability, Serial production, Simulation.

# <span id="page-7-0"></span> $<sup>î</sup>NDICE$ </sup>

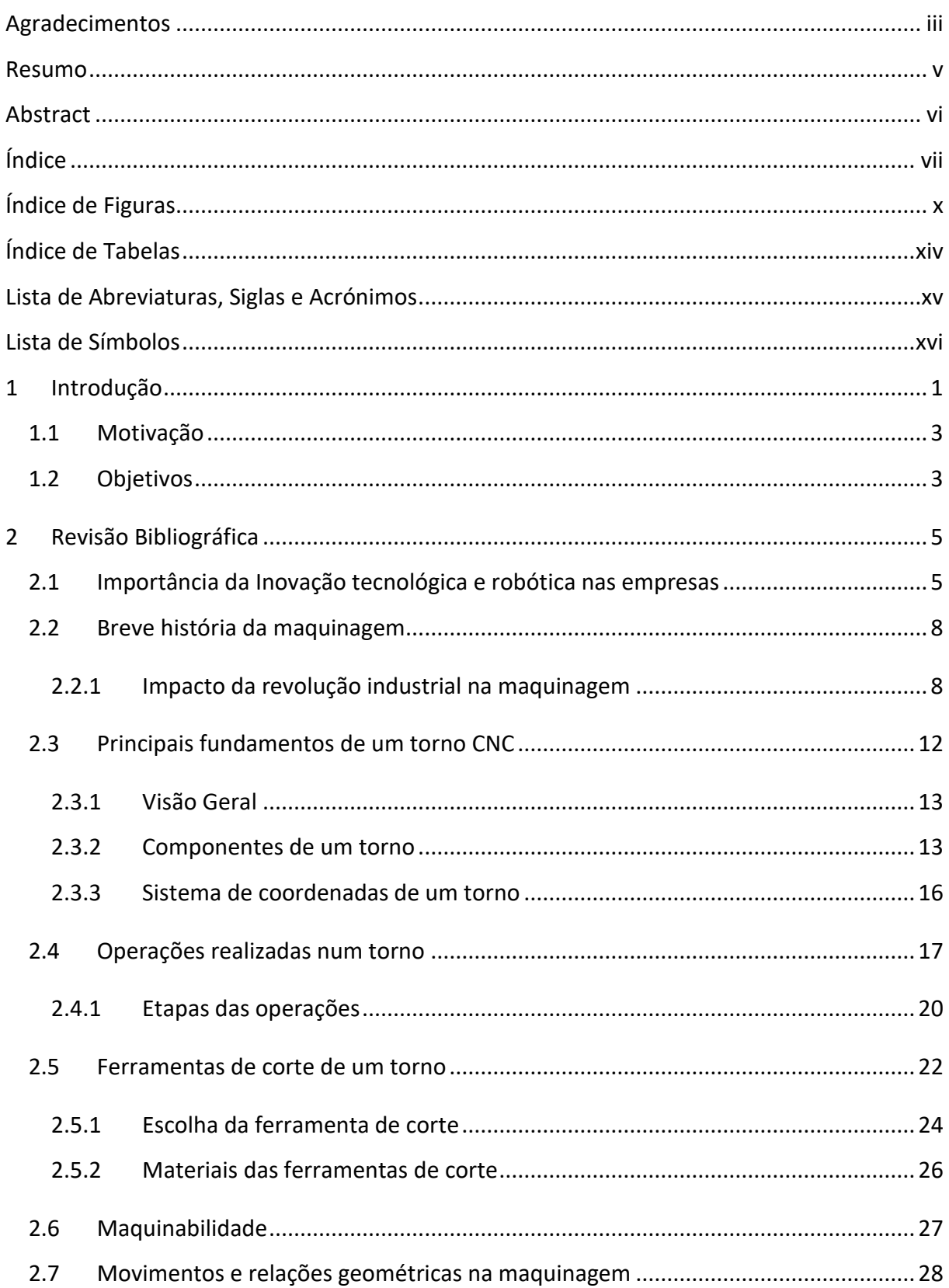

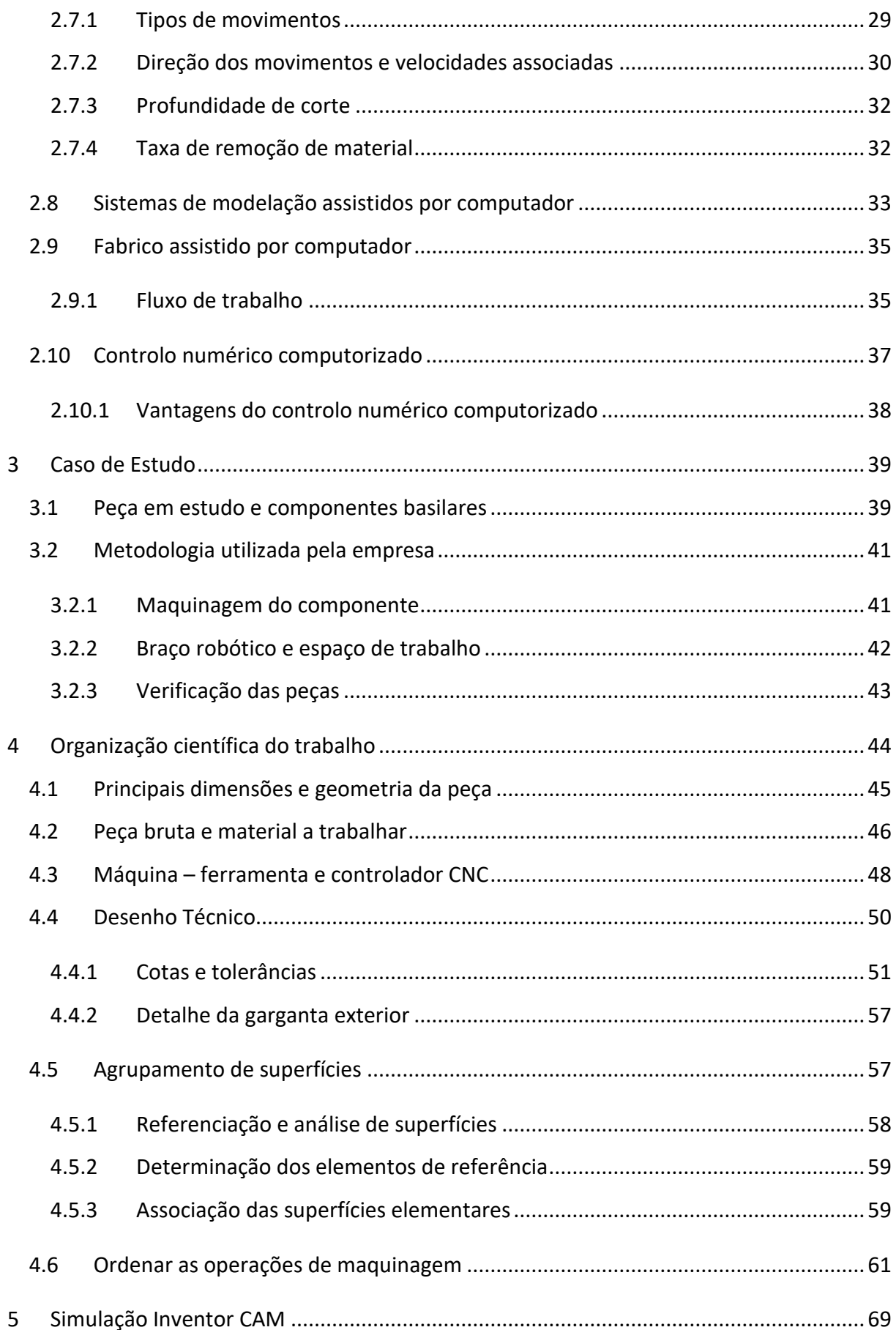

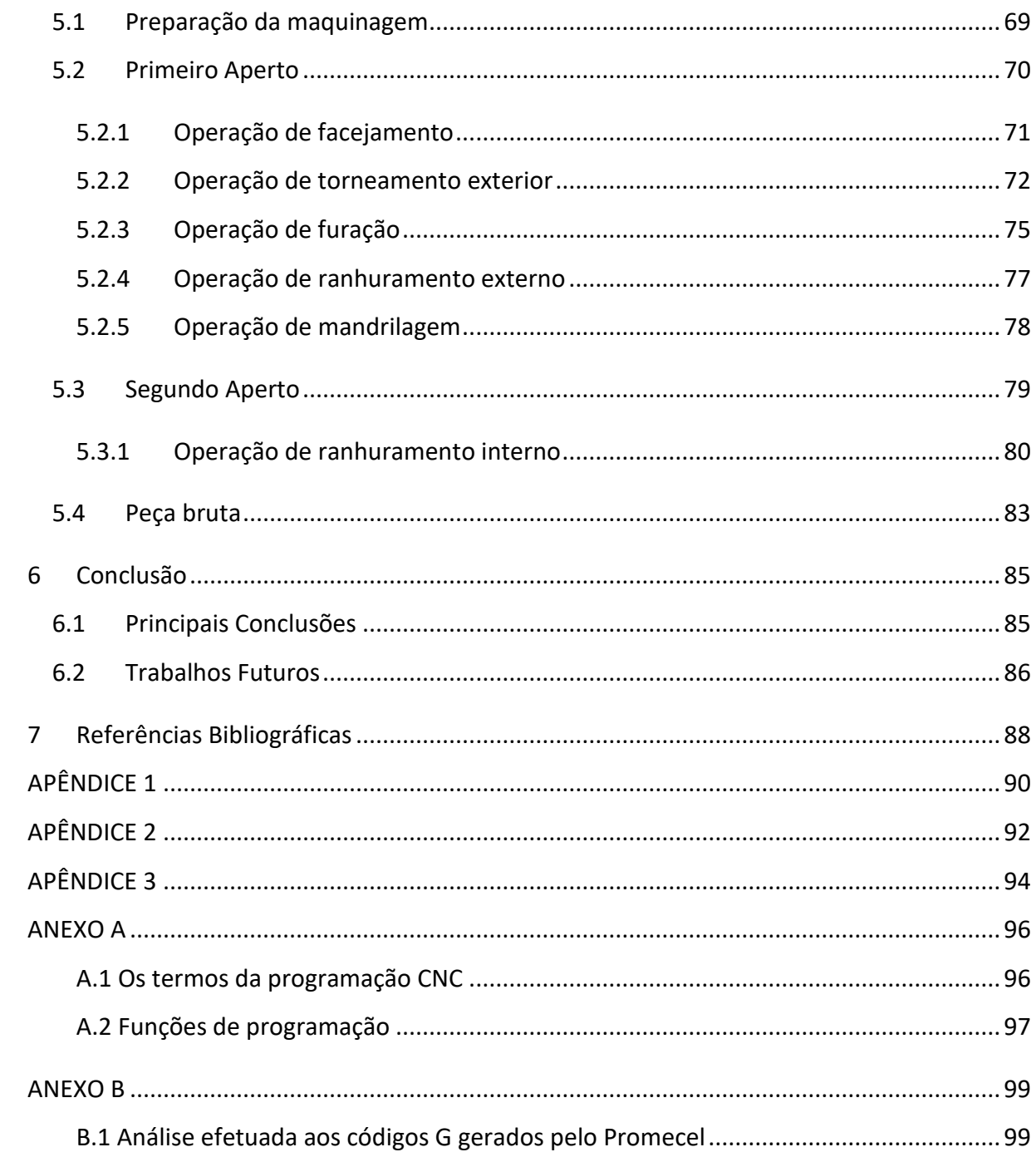

# <span id="page-10-0"></span>**ÍNDICE DE FIGURAS**

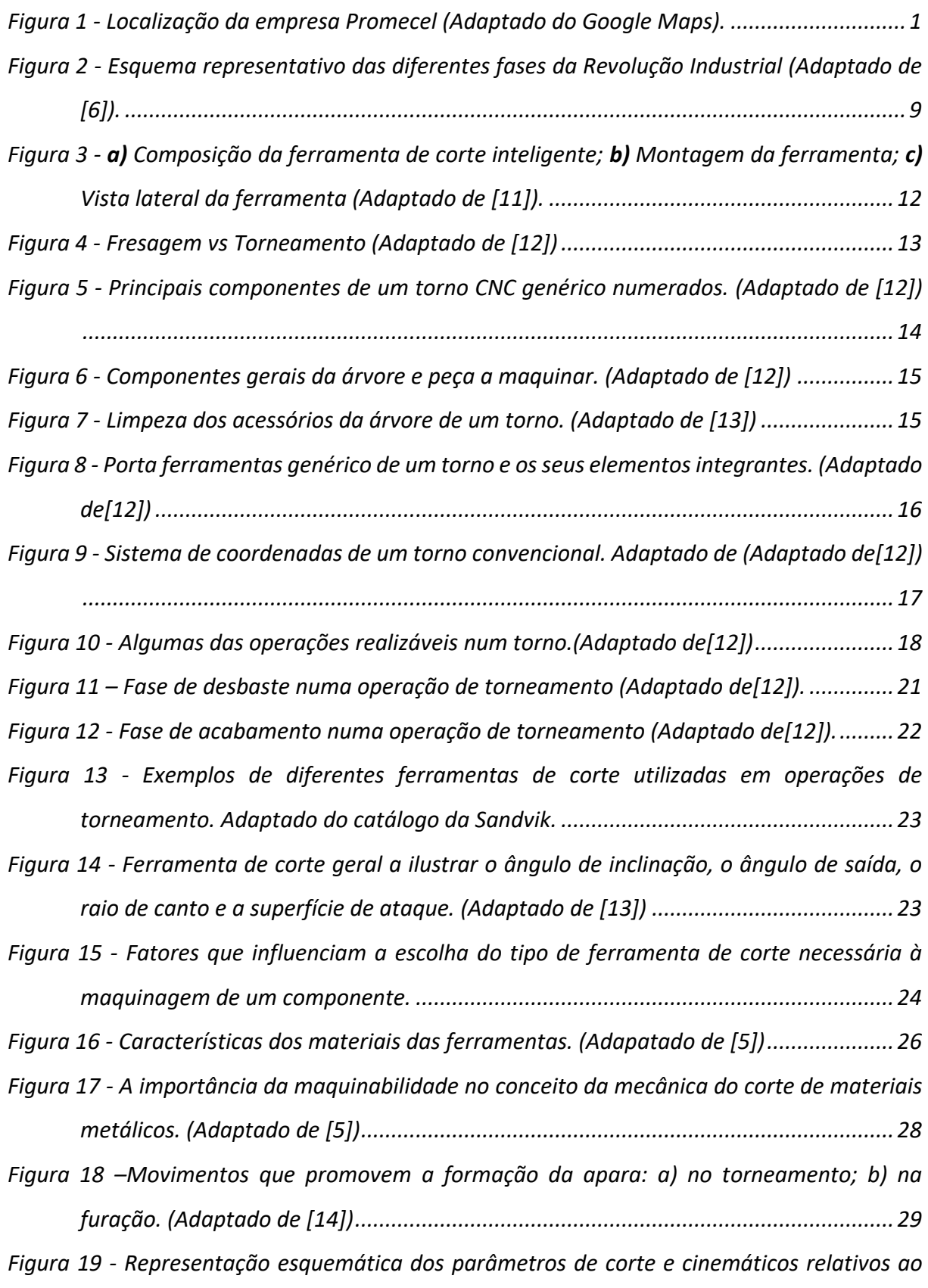

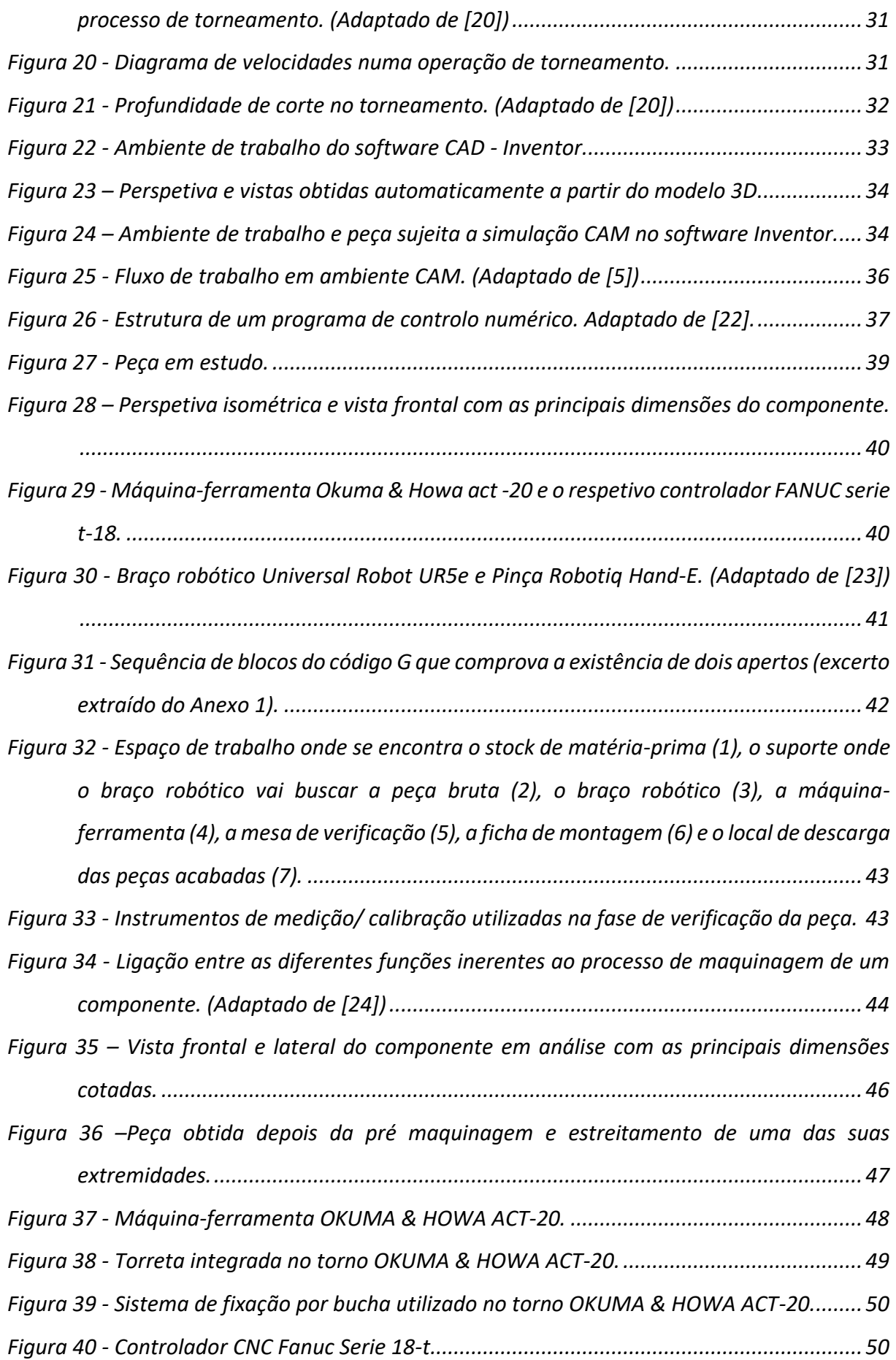

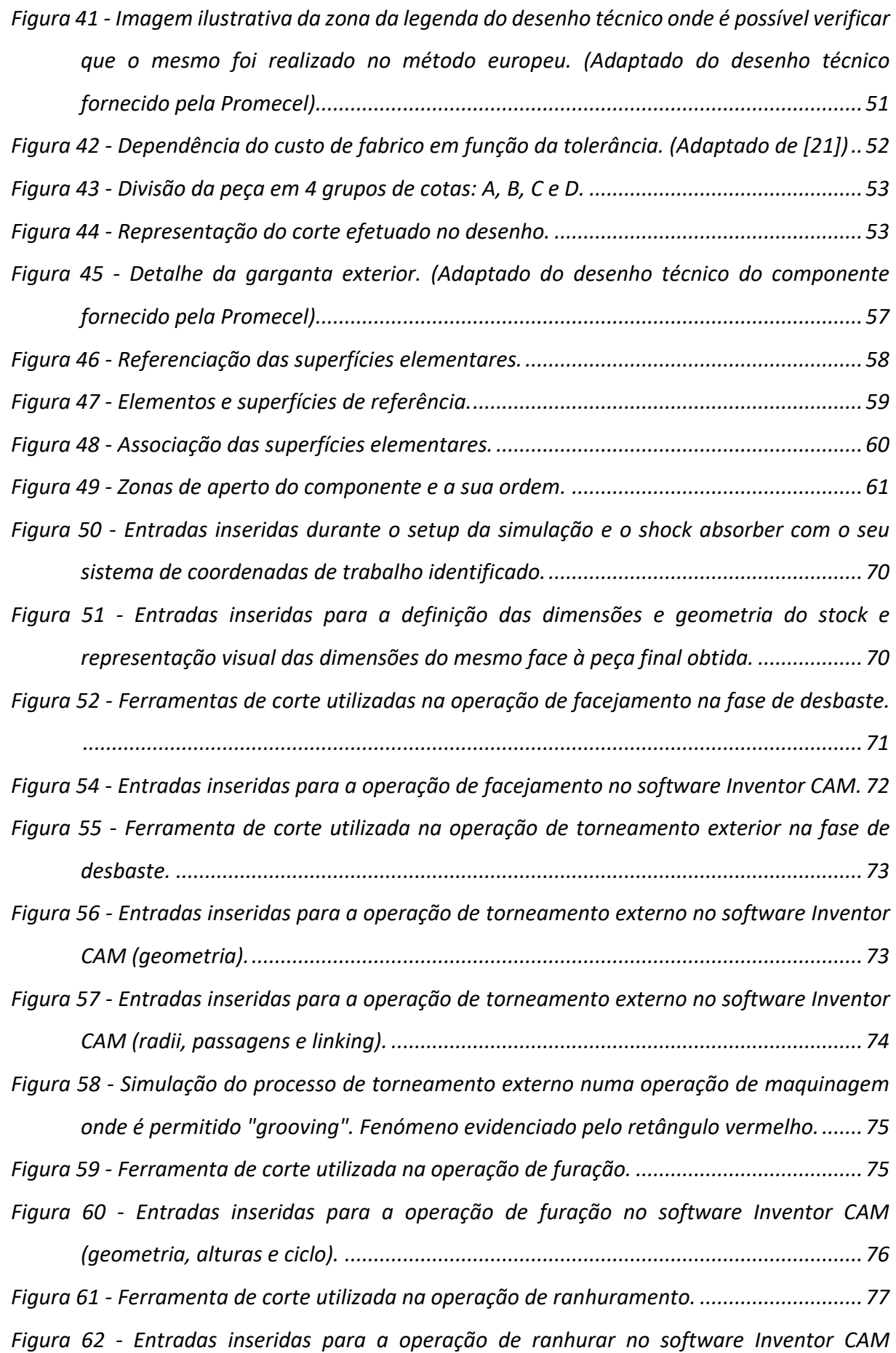

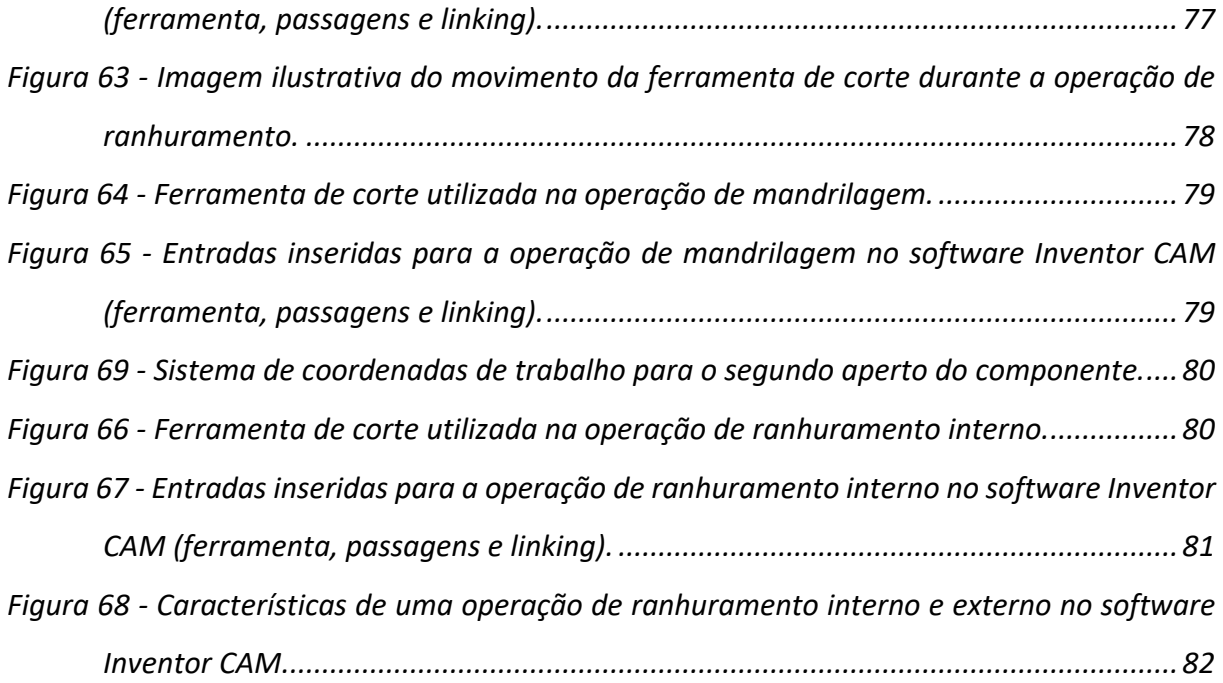

# <span id="page-14-0"></span>**ÍNDICE DE TABELAS**

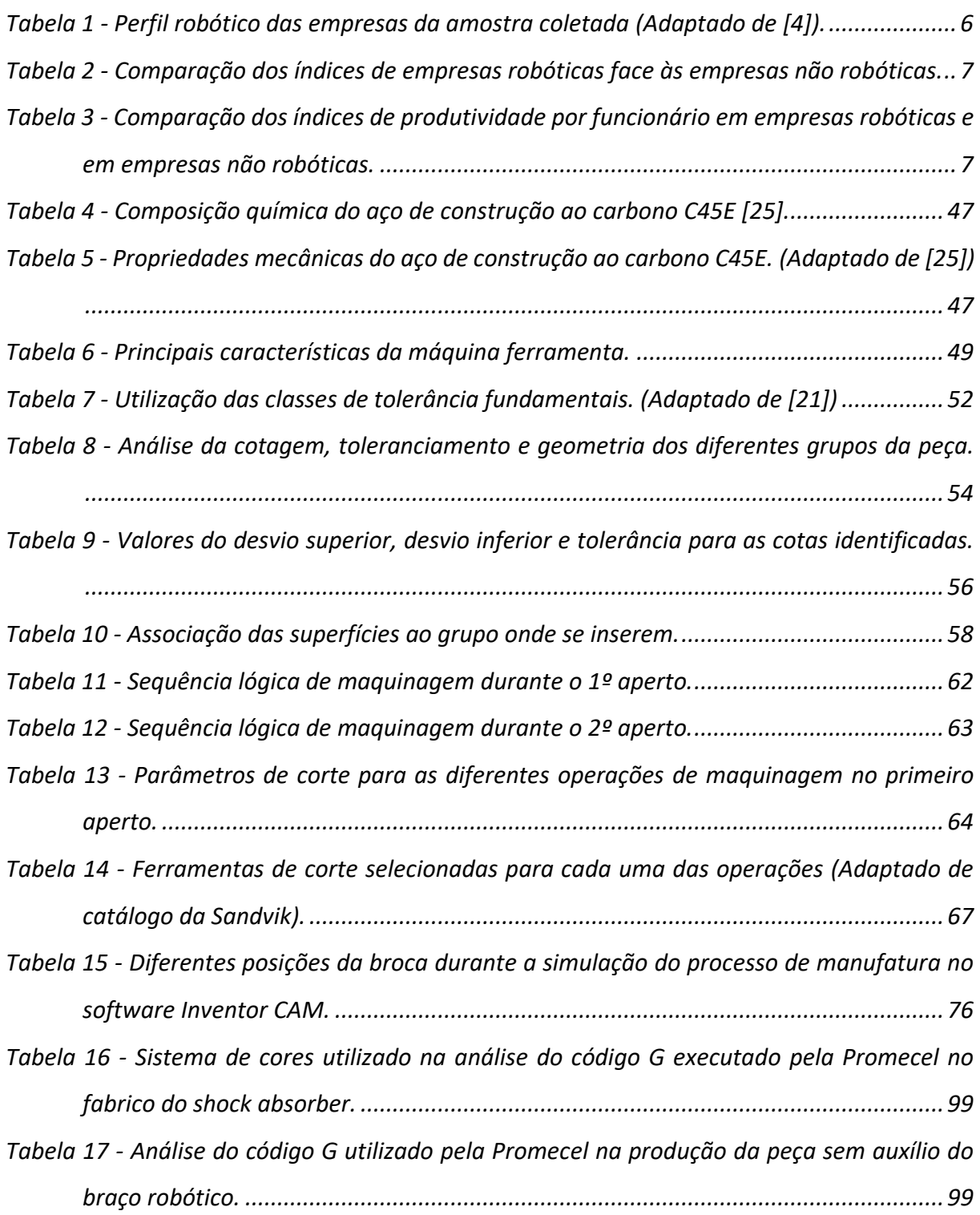

#### <span id="page-15-0"></span>**LISTA DE ABREVIATURAS, SIGLAS E ACRÓNIMOS**

CNC – Controlo numérico computorizado

DFM – *Direction of feed motion* (sentido do movimento de avanço)

DIN – *Deutsches Institut für Normung* (Instituto Alemão de Normalização)

DPM – *Direction of primary (cutting) motion* (direção do movimento primário de corte)

DRM – *Direction of resultant (cutting) motion* (direção do movimento de corte resultante)

*e.g.* – *Exempli gratia*

*ESEE* - *Encuesta sobre Estrategias Empresariales* (inquérito sobre estratégias empresariais)

ESEE – European Society for Ecological Economics (Sociedade Europeia de Economia Ecológica)

*HSS – High speed steel* (aços rápidos)

*IOT – Internet of things* (*internet* das coisas)

ISO – *International Organization for Standardization* (Orgnaização Internacional da Normalização)

MA- Movimento de avanço

MC – Movimento de corte

MEC – Movimento efetivo de corte

OCT – Organização científica do trabalho

*SME* – *Small and medium-sized enterprise* (pequenas e medias empresas)

WCS – *Work coordinate systems* (sistema de coordenadas de trabalho)

# <span id="page-16-0"></span>**LISTA DE SÍMBOLOS**

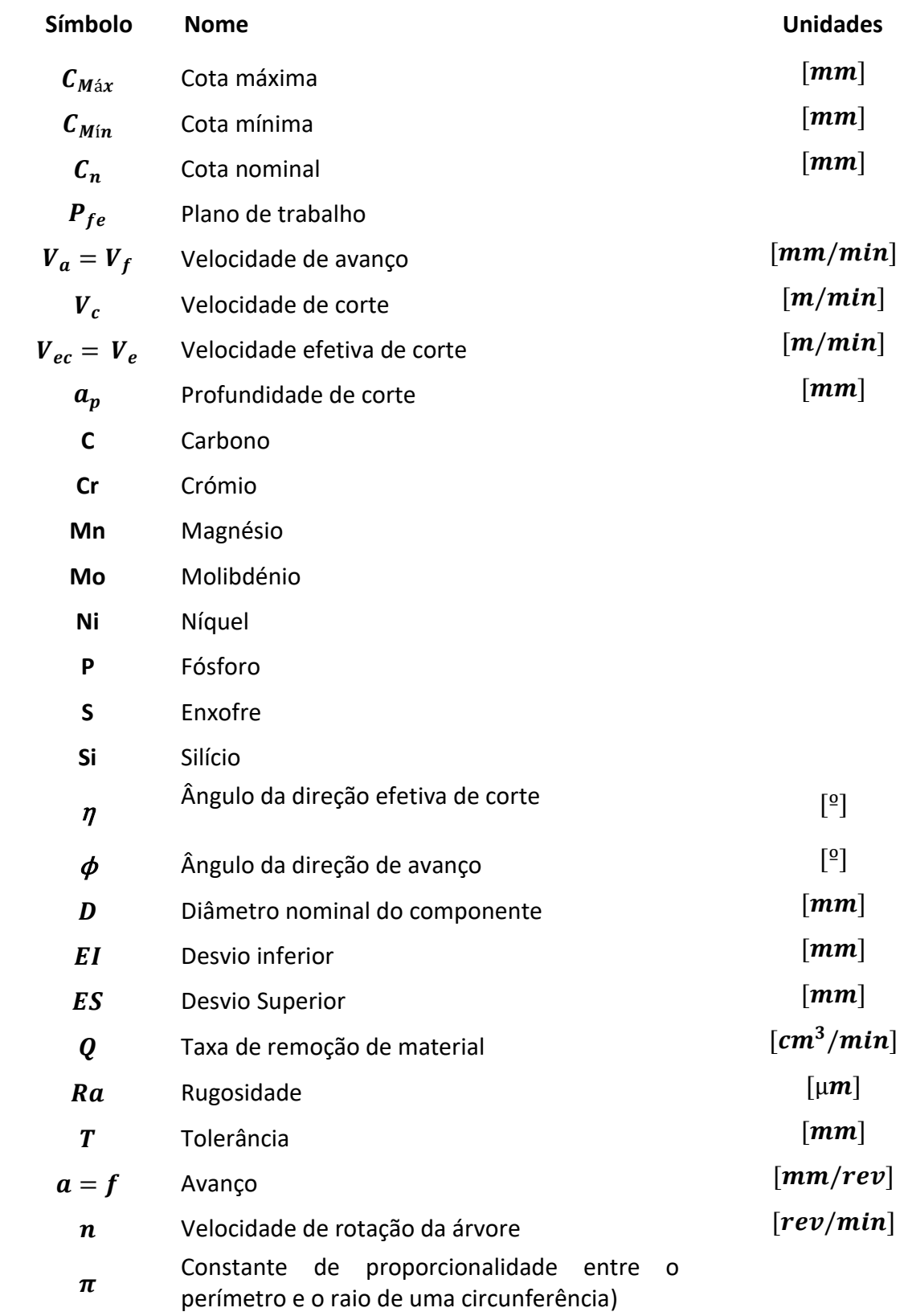

#### <span id="page-17-0"></span>**1 INTRODUÇÃO**

Os componentes hidráulicos desempenham um papel crítico em muitas aplicações industriais, fornecendo potência e controlo a vários sistemas. Como tal, o seu processo de fabrico é da maior importância, uma vez que quaisquer ineficiências ou imprecisões podem ter consequências significativas no desempenho e segurança dos sistemas que alimentam. Esta dissertação visa investigar o processo de maquinagem de um componente hidráulico produzido pela empresa *Promecel - Indústria de Componentes Mecânicos e Elétricos*. Localizada em Braga, mais concretamente no parque industrial de Adaúfe, esta, usufrui da proximidade com a autoestrada e o afastamento das zonas residências da cidade. Estes fatores são exemplos de algumas das vantagens inerentes à localização de uma empresa deste género num parque industrial. Na [Figura 1](#page-17-1) encontra-se uma imagem representativa da localização da empresa.

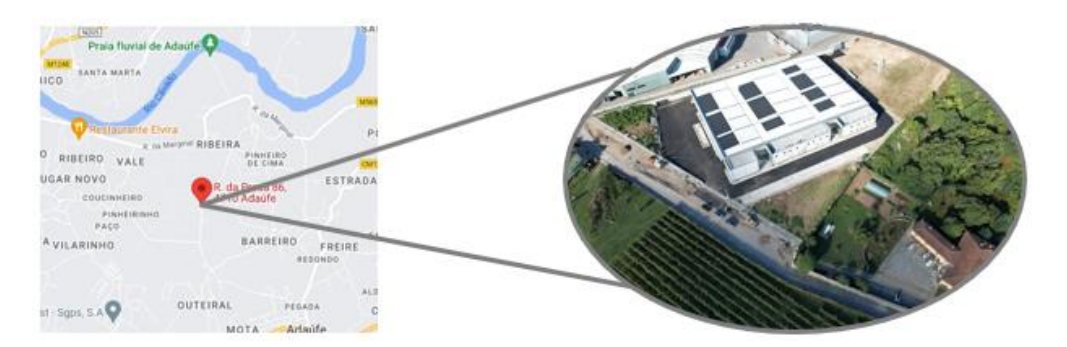

*Figura 1 - Localização da empresa Promecel (Adaptado do Google Maps).*

<span id="page-17-1"></span>Fundada em maio de 1985, desde cedo se assumiu como empresa de qualidade e rigor tornando-se desta forma uma referência na indústria metalomecânica.

Uma aposta clara em mercados estrangeiros de elevada exigência técnica levou a que a *Promecel* conte atualmente com os mais avançados meios de produção e controlo, bem como, 90 colaboradores com alto nível de especialização.

Os seus clientes advêm dos mais variados sectores de atividade, para tal, a empresa dispõe 5 sectores distintos que, em caso de necessidade, trabalham em conjunto para obter o produto final. Eles são o sector da maquinagem, fundição, estampagem, galvanoplastia e montagem.

Torna-se imperativo referir que a empresa usufrui de um horário de produção contínuo, ou seja, a produção de componentes pode ser realizada durante 24 horas quando necessário.

O foco deste estudo é o processo de torneamento do componente, com particular ênfase na identificação de oportunidades de melhoria. Para este fim, foi realizada uma simulação CAM de modo a explorar diferentes parâmetros de maquinagem e percursos de ferramentas. O estudo também examina o controlo numérico computorizado do processo de maquinagem, analisando os sistemas de programação e controlo utilizados para executar as operações.

Além disso, esta dissertação fornece uma análise abrangente do próprio componente, incluindo uma discriminação detalhada de todas as suas partes constituintes. A estrutura da fábrica onde o componente é produzido é também examinada, proporcionando uma visão dos processos de fabrico e das medidas de controlo de qualidade em vigor.

Globalmente, esta dissertação fornece uma investigação detalhada e abrangente sobre o processo de maquinagem de um componente hidráulico produzido pela *Promecel* e tem como objetivo identificar oportunidades de melhoria e aumentar a qualidade e eficiência do processo de fabrico.

#### <span id="page-19-0"></span>**1.1 Motivação**

A inovação/otimização tecnológica nas empresas é um assunto preponderante no contexto empresarial mundial. Afinal, essa estratégia permite que as empresas ganhem vantagem competitiva no mercado face aos seus concorrentes, determinando assim o seu progresso ou declínio.

Uma empresa de manufatura, geralmente, tem como meta a produção em massa de produtos. A compreensão tradicional é que o produto é um bem tangível, materializado durante o seu processo de produção, e cuja posse é transmitida ao comprador. Nesta ótica, o comprador, face à sua necessidade, irá comparar as diversas opções no mercado de modo a encontrar o produto que melhor o satisfaça, quer qualitativamente, quer economicamente.

Deste modo, quando se fala de um produto final, torna-se imperativa a perceção de como este ganhou vida, isto é, de todos os passos que foram dados até à sua concretização. Se a cadeia de produção desde o pensamento do produto até à sua concretização for ponderada e posta em evidência, é possível perceber os diversos passos que a compreendem. Desta forma, aliando este pensamento à otimização e inovação, conclui-se que a intervenção num destes pequenos passos pode espoletar um enorme avanço na maneira como o produto é desenvolvido. Assim, a velocidade do processo de fabrico e a qualidade final do produto em questão podem ser potenciadas para que deste modo se possam poupar recursos sem comprometer o rigor exigido do produto final. Torna-se, por isso, interessante para uma empresa como a *Promecel* o levantamento e estudo dos parâmetros inerentes a um dos seus processos de fabrico.

Finalmente, e aliado a um gosto intrínseco de aprender, adquirir conhecimentos e consolidar bases que permitirão a abertura de portas num mundo por descobrir, nasceu a presente dissertação.

#### <span id="page-19-1"></span>**1.2 Objetivos**

O propósito desta dissertação centra-se no estudo de soluções para a otimização do processo de maquinagem de um componente hidráulico. O trabalho será desenvolvido desde que o componente se encontra na forma de matéria-prima até à sua forma final.

3

De salientar que, de modo a aliviar a carga laboral dos operários e tornar todo o processo mais automatizado, verifica-se a integração de um braço robótico que irá desempenhar um papel crucial no aumento de eficiência e rentabilidade do processo.

Sob este prisma, o trabalho desenvolvido irá obrigar a um aprofundamento dos conhecimentos nos campos da manufatura, especificamente na maquinagem, mas também enriquecimento de conhecimentos nos campos da robótica e automatização. Uma vez adquirida esta base teórica proceder-se-á à:

- Avaliação do componente em questão, de modo a averiguar todas as suas especificidades: forma, geometrias, tolerâncias, função e composição do material;
- Avaliação da máquina-ferramenta e respectivo controlador CNC utilizados para a manufatura do componente, assim como os seus constituintes;
- Avaliação dos métodos de produção utilizados até à data pela empresa;
- Verificação dos métodos de retificação da peça utilizados pela empresa;
- Diminuição do tempo do ciclo de maquinagem do componente;
- Determinação de novas ferramentas e novos ciclos de corte;

Em suma, procura-se determinar um processo de maquinagem contínuo e automático, com o menor nível de intervenção humana possível. Consequentemente permitirá gerar uma maior margem de lucro por cada peça produzida e evitar o desempenho de funções repetitivas por partes dos operários.

#### <span id="page-21-0"></span>**2 REVISÃO BIBLIOGRÁFICA**

Neste capítulo, serão apresentadas as diversas temáticas que sustentam e possibilitam a resolução do problema do presente trabalho.

Uma vez que, a génese do documento é a maquinagem, grande parte dos conteúdos apresentados nos seguintes subcapítulos serão direcionados a esse mesmo tema.

Na realização deste capítulo foi necessária uma análise meticulosa de diversos livros, artigos e outras publicações. Assim, produziu-se um texto organizado e com uma leitura direcionada que permitiu adquirir os conhecimentos necessários à realização do presente trabalho.

#### <span id="page-21-1"></span>**2.1 Importância da Inovação tecnológica e robótica nas empresas**

A confiança na tecnologia robótica tem aumentado significativamente nos últimos anos. Aos poucos, os robôs têm conseguido demonstrar, com resultados visíveis e mensuráveis, as vantagens oferecidas pela automação, quer ao nível do aumento da produtividade e fiabilidade, quer da própria substituição do esforço humano [1].

A avaliação do impacto da adoção de processos robóticos em empresas torna-se cada vez mais relevante no presente contexto de transformação digital e, talvez, até determinante para a sua subsistência no presente mercado competitivo onde se inserem.

As empresas mais inovadoras, especialmente em termos de processo e adoção tecnológica, tendem a utilizar estratégias de inovação proativas, tais como o desenvolvimento e marketing de novos produtos aliados a uma contínua melhoria dos já existentes. Um aumento da sua capacidade; um investimento na inovação e o enriquecimento dos processos. Para este efeito, estas empresas, necessitam de uma grande variedade de recursos tecnológicos, que irão, por conseguinte, melhorar o seu desempenho e permitir que as mesmas se distanciem dos seus concorrentes[2][3].

Num artigo publicado na revista científica "*Technological Forecasting and Social Change*" foi apresentado um estudo onde se analisa o impacto da robótica em empresas de manufatura. Os dados utilizados para suportar esta análise, foram obtidos através da

5

informação proveniente do ESEE<sup>1</sup>. Este, por sua vez, trata-se de um estudo realizado pelo Ministério das Finanças e Administração Pública de Espanha, entre os anos de 1990 e 2015 onde são apresentadas as estratégias empresariais adotadas por empresas de manufatura espanholas[4].

Os dados das empresas foram recolhidos e foi feita a distribuição apresentada na [Tabela 1.](#page-22-0) De salientar que PME se trata de empresas com 10 a 200 trabalhadores. E grandes empresas trata-se de empresas com mais de 200 trabalhadores. Por fim, e para completa compreensão da tabela vem:

- **Sempre robóticas** Empresas que sempre foram robóticas durante o período de observação.
- **Migração para robóticas revogada** Empresas que passaram de não robóticas a robóticas, no entanto, abandonaram esta transição mais tarde.
- **Fiéis à migração para robótica** Empresas que passaram de não robóticas a robóticas e adotaram esta transição durante todo o tempo de observação.
- **Nunca robóticas** Nunca adotaram robótica durante o tempo de observação.
- **Robóticas revogadas** Começaram como robóticas, no entanto, abandonaram a robotização.
- **Sem informação** Não há informação quanto à adoção de robótica pela empresa.

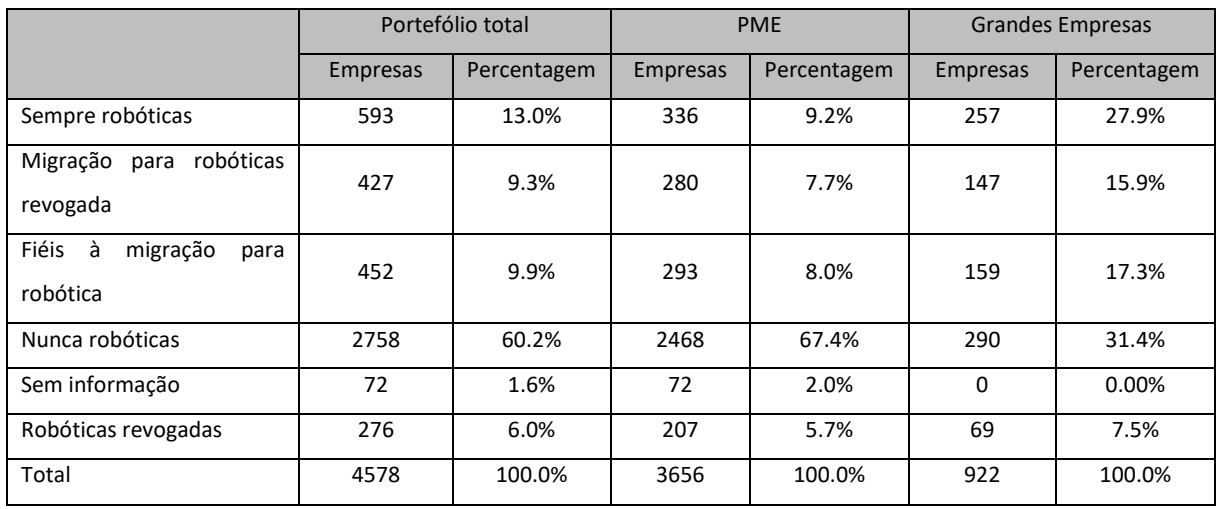

<span id="page-22-0"></span>*Tabela 1 - Perfil robótico das empresas da amostra coletada (Adaptado de* [4]*).*

<sup>&</sup>lt;sup>1</sup> European Society for Ecological Economics

Neste prisma, foi avaliado o efeito da adoção de robótica nos principais indicadores de negócio das empresas, fornecendo assim, informações valiosas relativamente ao impacto da sua adesão no meio industrial. Algumas das principais informações do estudo encontram-se destacadas n[a Tabela 2](#page-23-0) e na [Tabela 3.](#page-23-1)

<span id="page-23-0"></span>*Tabela 2 - Comparação dos índices de empresas robóticas face às empresas não robóticas.*

|                                               | Empresas robóticas | Empresas não robóticas |
|-----------------------------------------------|--------------------|------------------------|
| Índice do número de funcionários <sup>2</sup> | 0.98               | 0.96                   |
| Índice de custo de emprego <sup>3</sup>       | 1.39               | 1.21                   |
| Média de trabalhadores                        | 104.39             | 44.77                  |

<span id="page-23-1"></span>*Tabela 3 - Comparação dos índices de produtividade por funcionário em empresas robóticas e em empresas não robóticas.*

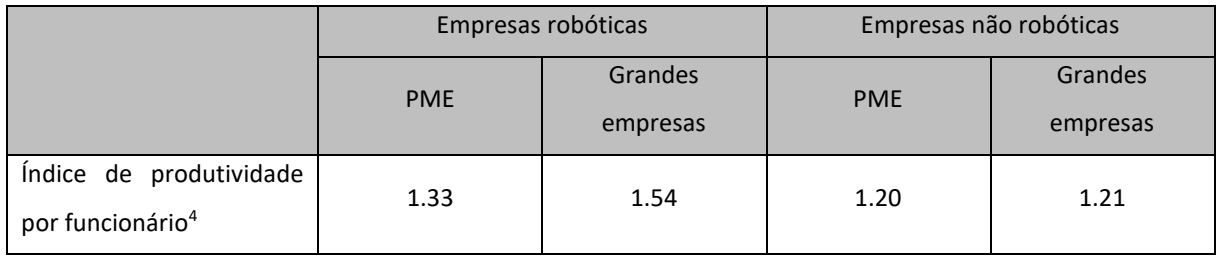

Assim, foi possível constatar que a adoção deste tipo de tecnologia está diretamente ligada a um modelo de produção mais eficiente, traduzindo-se desta maneira, em índices de crescimento superiores para as respetivas empresas e, garantindo-lhes assim, uma vantagem competitiva face aos seus concorrentes.

Uma vez que os dados publicados pelo ESEE contemplam o intervalo temporal entre 1990 e 2015, torna-se possível analisar como se comportaram as empresas durante a crise económica de 2008.

<sup>&</sup>lt;sup>2</sup> É a taxa de rotatividade de funcionários, que mede o número de funcionários que saem de uma organização durante um período especificado (normalmente um ano).

<sup>3</sup> Mede a mudança na compensação total dos funcionários a cada trimestre. Os economistas usam o índice para medir a mudança nos custos do trabalho e avaliar a saúde da economia.

<sup>4</sup> Serve como uma ferramenta de apoio para medir e melhorar a eficiência de certos processos, bem como o desempenho dos trabalhadores.

Verificou-se uma maior resiliência a estas adversidades económicas nas empresas com integração de tecnologia robótica. A robotização das empresas forneceu as ferramentas necessárias para que estas permanecessem mais resilientes e competitivas sob situações de dificuldade económica, facto constatado pela diferença entre o número de funcionários dispensados nas empresas com integração robótica e nas sem integração robótica durante o período de crise económica.

Em suma, é possível constatar uma melhoria em todos os indicadores de desempenho e produtividade das empresas de manufatura que adotaram tecnologia robótica, independentemente do seu tamanho, verificando-se uma melhoria quer da produtividade quer dos custos laborais.

#### <span id="page-24-0"></span>**2.2 Breve história da maquinagem**

A maquinagem, desde muito cedo, esteve presente no dia a dia. Diferentes métodos de corte de materiais foram adotados usando ferramentas feitas de osso, madeira ou mesmo pedra, tendo evoluído mais tarde para ferramentas fabricadas em materiais elementares como o bronze ou o ferro. Até finais do século XVII, tais ferramentas operadas de forma manual ou impulsionadas mecanicamente, por métodos muito rudimentares, serviram para o fabrico de navios ou até mesmo para o fabrico de utensílios básicos para o uso diário.

Com o evoluir dos tempos, a introdução da água, o vapor e, mais tarde, a energia elétrica como fontes úteis de energia conduziram ao fabrico de máquinas-ferramentas acionadas eletricamente que, rapidamente substituíram as máquinas de acionamento manual, como se irá verificar mais detalhadamente no seguimento desde capítulo [5].

#### <span id="page-24-1"></span>2.2.1 Impacto da revolução industrial na maquinagem

Como catalisadoras destes avanços e desenvolvimentos, torna-se importante destacar que, a partir do século XVIII se entra num período de revoluções industriais. Estas caracterizam-se pela transformação da indústria num meio cada vez mais automatizado e, ao mesmo tempo, sustentável. Consequentemente, a Revolução Industrial marca a mudança no setor da manufatura, com o desenvolvimento de vários avanços e transformações, principalmente tecnológicos, que permitiram agilizar procedimentos, bem como acelerar e ampliar o processo produtivo. Na [Figura 2](#page-25-0) apresenta-se um esquema ilustrativo das várias fases da revolução industrial [6].

8

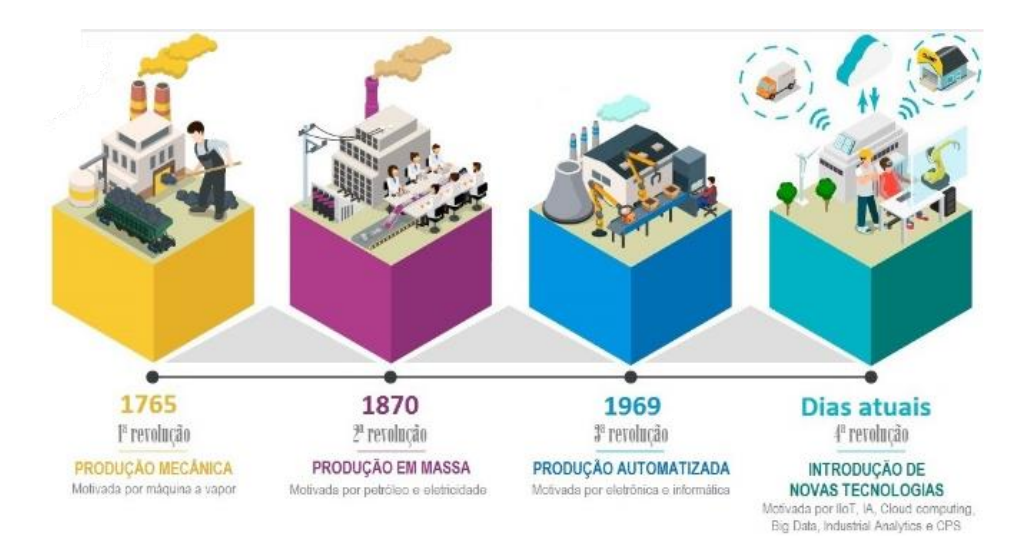

*Figura 2 - Esquema representativo das diferentes fases da Revolução Industrial (Adaptado* de [6]*).*

<span id="page-25-0"></span>A primeira revolução, que se iniciou em meados do século XVIII, foi marcada pela introdução de tecnologias então disruptivas, que tiveram profundo impacto na indústria e na forma de trabalhar da humanidade. Resultado de avanços significativos, no âmbito da investigação científica, os processos manuais e artesanais, cedem lugar a elaborados processos de produção industrial, fator que contribuiu para um acelerado desenvolvimento do sistema capitalista.

A descoberta do potencial do carvão, como fonte de energia, abriu o caminho para a criação da máquina a vapor e da locomotiva, promovendo a dinamização do transporte de pessoas, matéria-prima e distribuição de mercadoria, estabelecendo assim novos paradigmas de locomoção e produção [7].

Em seguida, na segunda revolução industrial, foi introduzida a energia elétrica, que, por sua vez, impactou de forma drástica o ritmo industrial. A comunidade científica focou-se durante grande parte do seu tempo no desenvolvimento de maquinaria progressivamente mais aprimorada, com o intuito de reduzir progressivamente tempos e custos de produção. Desta forma, verificou-se o desenvolvimento de sistemas de movimento e controlo mais avançados, que permitiram o aparecimento da primeira máquina-ferramenta de comando numérico (CN), potencializando assim a produção em massa, uma vez que, o controlo do movimento da máquina deixou de ser realizado pelo Homem [7].

Por volta dos anos cinquenta do século XX, inicia-se a terceira fase da revolução industrial, também conhecida por Revolução Técnico-Científica e Informacional. A Indústria 3.0 constitui-se como um processo de inovação tecnológica marcado por avanços significativos nas áreas da informática, robótica, telecomunicações, transportes, da

9

biotecnologia e química fina, bem como da nanotecnologia. O desenvolvimento nestas áreas permite o aparecimento das primeiras máquinas CNC, a introdução dos sistemas CAD/CAM na indústria que vieram reforçar e impulsionar a posição deste tipo de máquinas. De salientar, também, que o desenvolvimento da robótica permitiu que tarefas repetitivas e pesadas para o ser humano passassem a ser automatizadas [7][8].

Por fim, em 2011, foi introduzido o conceito de Indústria 4.0. Este conceito procura estabelecer a combinação de diversas tendências tecnológicas que têm surgido nos últimos anos, cuja combinação se espera que seja disruptiva e transforme significativamente o setor da indústria atual. A aliança do desenvolvimento da Inteligência Artificial, de sensores sofisticados, da *Cloud Computing*<sup>5</sup> ou da *Internet of Things*<sup>6</sup> , poderão contribuir para estabelecer a ligação entre o mundo virtual e o mundo físico [9].

Deste modo, esta Indústria proporcionará:

- **Maior flexibilidade e transparência** Com a digitalização dos dados das empresas industriais, as informações ao longo da cadeia de abastecimento começaram a ser mais transparentes e flexíveis, o que se traduz numa redução dos erros e possíveis falhas que poderiam existir caso a transmissão dos dados fosse mais lenta.
- **Maior resposta às necessidades dos consumidores** Uma cadeia de valor mais flexível permite que os produtores dêem uma resposta mais direta e rápida às necessidades dos consumidores.
- **Sistemas ciber-físicos**  Quando recolhidos e analisados, os dados gerados pelos produtos e serviços permitem perceber o quão eficazmente estão a ser recolhidos e utilizados. Atualmente, muitos equipamentos, permitem detetar antecipadamente eventuais problemas técnicos e consequentemente preveni-los.
- **Economia de custo** A automação de diferentes processos, nomeadamente os de gestão e de produção, com a utilização de softwares adequados, torna-os menos dispendiosos.

<sup>5</sup> Computação em nuvem. É o fornecimento de recursos informáticos a pedido, como servidores,

armazenamento, bases de dados, redes, *software*, análises e inteligência através da *Interne*t.

<sup>6</sup> *Internet* das Coisas. Refere-se a uma rede de dispositivos físicos que são incorporados com sensores, *software* e conetividade de rede que lhes permite recolher e partilhar dados.

• **Consumidores informados e concorrência de diferentes setores** – As novas indústrias têm de lidar com consumidores mais informados do que há algumas décadas. Nos dias de hoje, os consumidores podem comparar preços de diferentes produtos e serviços e comprar melhor [9].

É possível constatar que houve um incrível progresso tecnológico nos últimos 20 anos, muito potenciado pelo aparecimento da *Internet.* A facilidade de acesso a informação levou ao enriquecimento de diversas áreas tecnológicas. Possibilitou a disrupção de sistemas de produção criando, assim, muitas oportunidades que levaram a um profundo desenvolvimento na indústria. Um dos componentes chave desta elevação da indústria é a recolha de *dados*. Estima-se que mais de 2.5 quintiliões de *data* é gerada todos os dias e mais de 90% de toda a *data* existente foi criada nos últimos 2 anos [10].

A Indústria 4.0 tem como um dos seus principais objectivosfortalecer a comunicação entre o mundo físico e o mundo digital, caminhando assim no sentido da criação de "fábricas inteligentes" em que a recolha e análise de dados em tempo real permite a tomada de decisões por parte da máquina. Assim, torna-se importante abordar esta evolução da indústria na perspetiva da tecnologia da maquinagem.

"Smart Machining<sup>7</sup>" utiliza a robótica e sensores para maquinar componentes. Transferir dados em tempo real para uma *cloud<sup>8</sup>* para que, com o auxílio de robôs, o processo de maquinagem seja otimizado. Neste tipo de máquina não há a necessidade de fazer um controlo de qualidade frequente uma vez que, o próprio *software* da máquina, o faz enquanto recolhe e analisa os dados provenientes do processo. Desta maneira, torna-se possível prevenir eventuais problemas aquando do funcionamento da mesma.

Estas "fábricas inteligentes", tornam-se capazes de controlar ecossistemas fabris inteiros através dos dados que recolheram a partir dos sensores instalados em cada uma das

 $7$  É uma inovação tecnológica da tecnologia de maquinagem CNC existente, na qual a monitorização do estado, a otimização inteligente e o controlo adaptativo do processo de maquinagem podem ser alcançados através da análise e otimização da simulação.

<sup>8</sup> É um termo utilizado para descrever uma rede global de servidores, cada um com uma função única. Estes servidores são concebidos para armazenar e gerir dados, executar aplicações ou fornecer conteúdos ou serviços.

máquinas. Consequentemente, o ecossistema é sincronizado com a ajuda de um *IoT<sup>9</sup>* . Sistemas ciberfísicos ajudam na produção relacionada com a aquisição de dados que, posteriormente, serão analisados por dispositivos de processamento de informação.

Estes tipos de "máquinas inteligentes" têm-se tornado populares na indústria, uma vez que garantem elevada precisão, exatidão e flexibilidade no tipo de componentes trabalhados. Trata-se de um tipo de máquina capaz de efetuar micro maquinagem de alta precisão (ao nível do micrómetro) em superfícies de extrema qualidade. Quer o desgaste quer a frequência de quebra do tipo de ferramentas utilizadas nestas máquinas foram ambos reduzidos, uma vez que as próprias máquinas, têm sensores integrados, como se ilustra n[a Figura 3,](#page-28-1) com o intuito de recolher dados e permitir a sua análise com a intenção de otimizar o processo. Os sensores recolhem informações à medida que o processo decorre de modo a permitir otimizar todos os seus parâmetros, o que, por sua vez, conduz a uma produção com maior qualidade, precisão e consequentemente a uma redução de custo do processo [11].

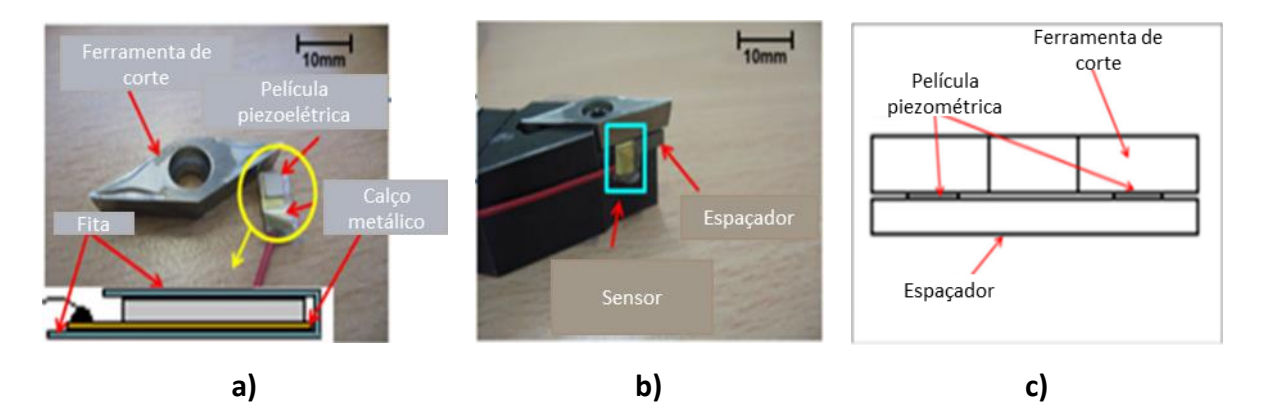

<span id="page-28-1"></span>*Figura 3 - a) Composição da ferramenta de corte inteligente; b) Montagem da ferramenta; c) Vista lateral da ferramenta (Adaptado de* [11]*).*

# <span id="page-28-0"></span>**2.3 Principais fundamentos de um torno CNC**

Quando se fala em corte de metal por remoção de apara, a operação de torneamento encontra-se no centro da discussão. Trata-se de um processo de maquinagem relativamente fácil de realizar que apresenta um excelente compromisso entre resultados com bastante qualidade e um preço acessível.

<sup>9</sup> *Internet of Things*.

O torno CNC possui diversas características próprias, em relação ao seu funcionamento e importância no contexto fabril. Tem o seu comando operacional ditado por um sistema computadorizado e serve para a criação de peças de revolução ou com desenho projetado para revolução.

#### <span id="page-29-0"></span>2.3.1 Visão Geral

Numa fresadora, a remoção de apara é produzida pelo movimento relativo entre a ferramenta de corte, que por sua vez tem movimento de rotação em torno do seu eixo, e o componente a maquinar que está estacionário. No torno, dá-se forma ao componente por meio do movimento rotativo da peça/componente combinado com o(s) movimento(s), geralmente de translação, da ferramenta de corte. Deste modo, o torneamento, constitui um processo adequado para dar forma a componentes de revolução como eixos, pinos e polias. Na [Figura 4](#page-29-2) está ilustrada a diferença entre os dois processos de maquinagem evidenciando os diferentes movimentos de rotação inerentes a cada um deles [12].

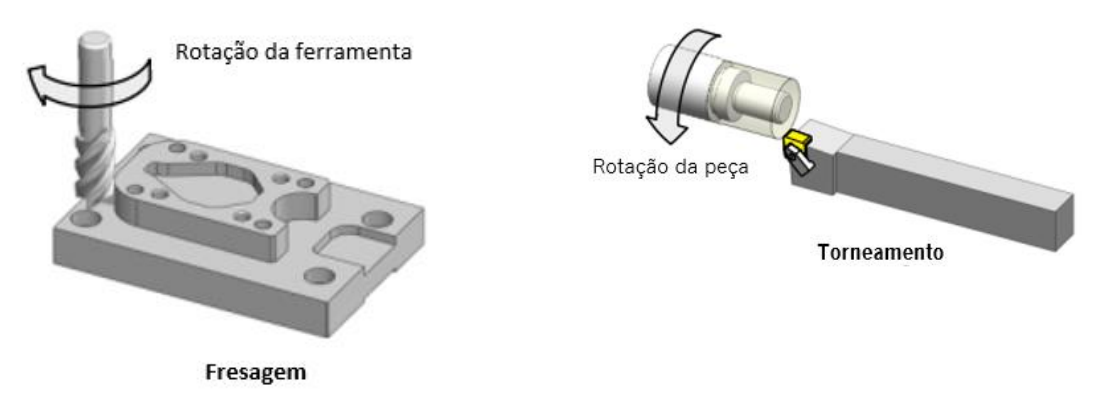

*Figura 4 - Fresagem vs Torneamento (Adaptado de* [12]*)*

### <span id="page-29-2"></span><span id="page-29-1"></span>2.3.2 Componentes de um torno

Existem diferentes modelos, tipos e até tamanhos de torno CNC. No entanto, é possível encontrar um "tronco comum" a todos eles. Na [Figura 5s](#page-30-0)ão apresentados os principais componentes de um torno CNC [12].

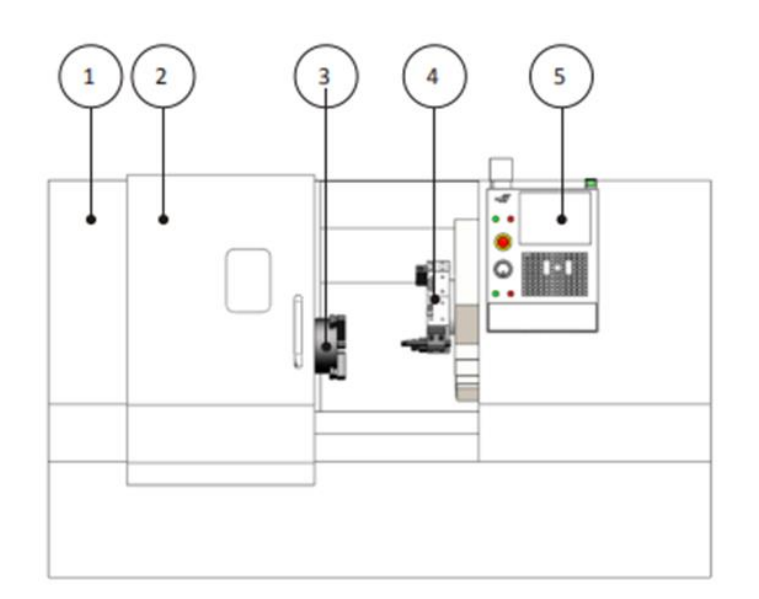

*Figura 5 - Principais componentes de um torno CNC genérico numerados. (Adaptado de* [12]*)*

<span id="page-30-0"></span>**1 - Carenagem -** Invólucro de chapa protetor. Previne que fluído lubrificante e aparas sejam projetadas para a zona envolvente à máquina-ferramenta. Protege o operador.

**2 – Porta -** Esta fica fechada durante a operação de corte. À operação de torneamento estão associadas elevadíssimas velocidades de rotação que por vezes podem resultar em acidentes, como a quebra de uma ferramenta de corte. Deste modo, esta porta, feita de um vidro especialmente resistente a fortes impactos previne a projeção de material do interior da máquina para o exterior. Por fim, e recorrendo à definição da palavra, esta porta constitui a interface do meio externo com o interno, quando desejado, através da sua abertura e fecho, e visualmente através do envidraçado, durante a operação.

**3 – Árvore -** A árvore encontra-se conectada a uma das extremidades do sistema de acionamento da máquina. Na extremidade oposta encontra-se o sistema de fixação da peça a maquinar.

**4 – Torreta -** A torreta constitui o componente onde são montadas as ferramentas de corte. Estas são montadas à torreta por meio de uma gama de suportes especializados, dependendo do tipo de ferramenta a fixar.

**5 – Controlador Numérico -** Trata-se do controlador CNC utilizado para operar a máquina.

# *2.3.2.1 Árvore*

A árvore, representada com mais detalhe na [Figura 6,](#page-31-0) é o elemento da máquina que transmite movimento de rotação à bucha*.* Por conseguinte, e uma vez que o mandril é o

14

elemento responsável por agarrar a peça, verifica-se que, esse movimento de rotação é então transmitido também à peça.

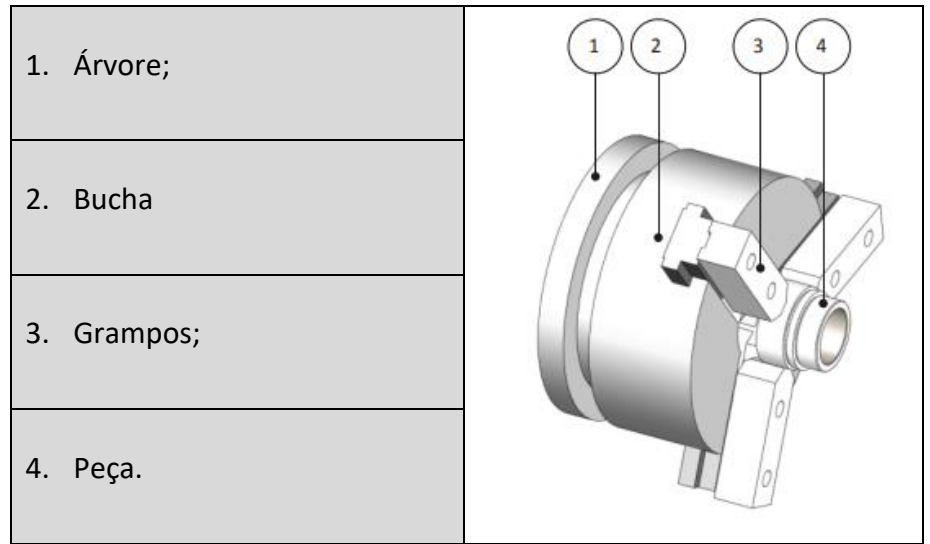

*Figura 6 - Componentes gerais da árvore e peça a maquinar. (Adaptado de* [12]*)*

<span id="page-31-0"></span>Na [Figura 6](#page-31-0) é também ilustrada a configuração mais comum para a bucha, sendo ela os 3 grampos que abrem e fecham através de um mecanismo pneumático. Os grampos garantem um aperto suficientemente forte para segurar a peça sem deformar as partes mais delicadas da mesma. No entanto, existem várias formas diferentes de garantir esta fixação.

Uma vez que a árvore constitui um componente fulcral do torno, devem ser tidas em consideração algumas atenções de modo que funcione de forma rigorosa. Uma das principais será a limpeza da sua parte externa, e também da superfície do acessório (bucha, prensas, etc.) que irá ser acoplado a esta. Assim, evita-se que a precisão do torno seja corrompida [13].

<span id="page-31-1"></span>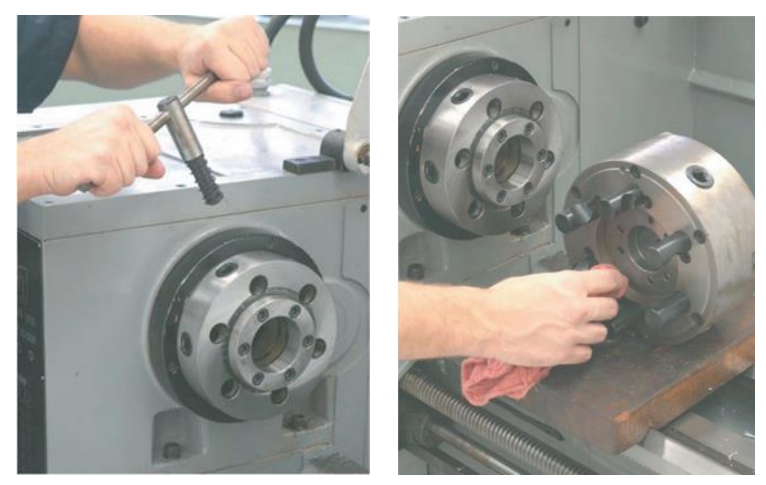

*Figura 7 - Limpeza dos acessórios da árvore de um torno. (Adaptado de* [13]*)*

## *2.3.2.2 Porta- ferramentas*

Este componente da máquina-ferramenta é um mecanismo capaz de armazenar as ferramentas de corte. As trocas das mesmas são efetuadas através do movimento da torreta de modo a colocar a ferramenta apropriada mais próxima da peça. Na [Figura 8](#page-32-1) encontra-se uma imagem ilustrativa deste componente, assim como os seus elementos integrantes.

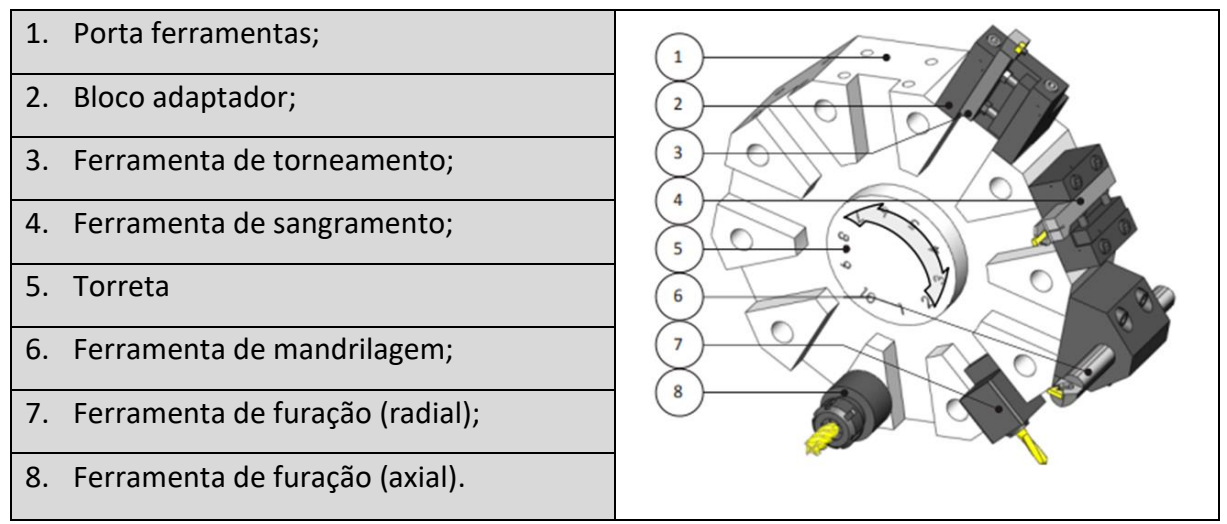

*Figura 8 - Porta ferramentas genérico de um torno e os seus elementos integrantes. (Adaptado de*[12]*)*

<span id="page-32-1"></span>**1 – Porta-ferramentas** - O porta-ferramentas está dividido em estações igualmente espaçadas à volta do seu perímetro, em que são acopladas as ferramentas de corte. A forma como estas são colocadas varia mediante o tipo de ferramenta e a sua direção de montagem.

**2 – Bloco Adaptador** - Este componente permite a interface entre o porta-ferramentas e a torreta. São componentes montados ao longo do perímetro da torreta e variam conforme a ferramenta utilizada e a sua orientação.

**5 – Torreta** - A torreta tem como função segurar e trocar a posição das ferramentas entre a sua posição de trabalho e a sua posição de armazenamento . Por conseguinte e para efetuar estas mudanças, a torreta desbloqueia, roda e apresenta ou oculta a ferramenta mediante a sua necessidade, finalizando assim o movimento e voltando a bloquear. Torna-se de elevada importância garantir que a torreta se encontra devidamente afastada da peça de modo a evitar colisões indesejadas aquando do movimento da torreta [12].

#### <span id="page-32-0"></span>2.3.3 Sistema de coordenadas de um torno

A maioria dos tornos são máquinas 2D na medida em que funcionam segundo um sistema de eixos coordenados X-Z. Como se verifica n[a Figura 9,](#page-33-1) o eixo Z é paralelo ao eixo da árvore do torno (por convenção o eixo dos Z é sempre paralelo ao eixo de rotação da árvore) e o eixo X é perpendicular àquele.

Torna-se importante destacar que as guias do barramento têm um ângulo de inclinação face ao plano horizontal e por isso também as carruagens longitudinal (eixo Z) e a transversal (eixo X), montadas nessas guias, apresentam essa inclinação A torreta, com eixo paralelo ao eixo Z, é montada no carro transversal adquirindo assim a inclinação das guias do barramento. Esta configuração evita que se acumulem aparas nas superfícies planas do torno [12].

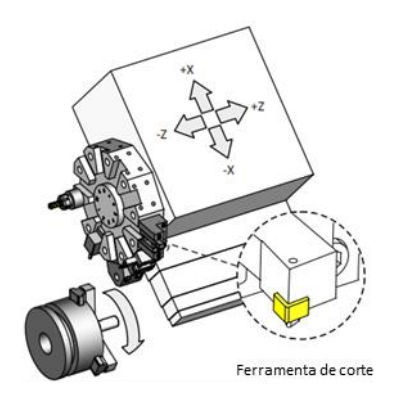

*Figura 9 - Sistema de coordenadas de um torno convencional. Adaptado de (Adaptado de*[12]*)*

# <span id="page-33-1"></span><span id="page-33-0"></span>**2.4 Operações realizadas num torno**

Na maquinagem de uma peça em torno CNC há normalmente a necessidade de se executar uma, duas ou mais operações distintas até à obtenção da forma final da peça pretendida.

Seguem-se, ilustradas na [Figura 10,](#page-34-0) algumas das operações mais usuais que podem ser executadas num torno CNC, assim como algumas das suas características:

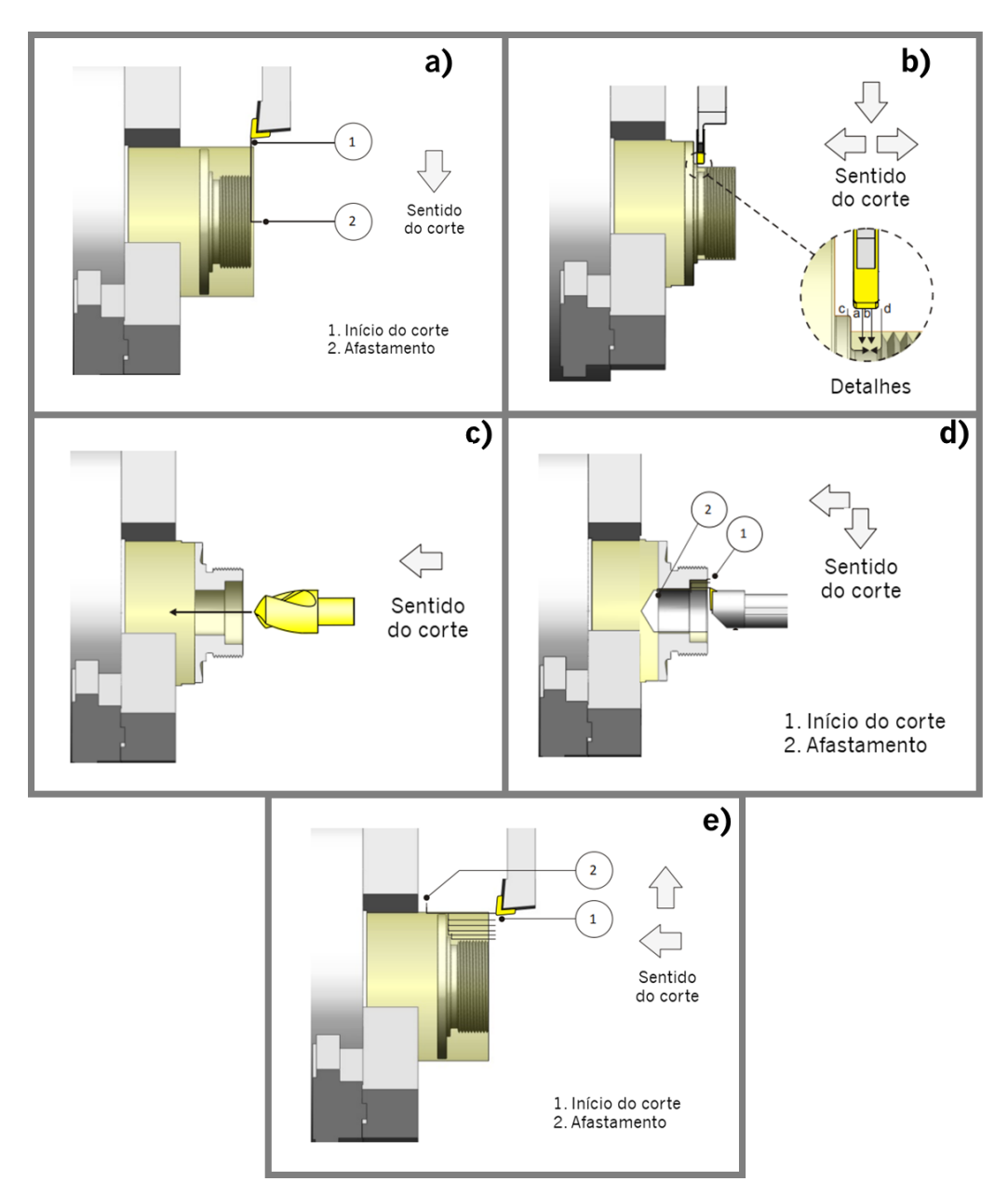

*Figura 10 - Algumas das operações realizáveis num torno.(Adaptado de*[12]*)*

<span id="page-34-0"></span>a) **Facejar** – Operação que consiste no torneamento de uma face, ou secção transversal, da peça (ilustrada na [Figura 10](#page-34-0) alínea a)). O deslocamento da ferramenta faz-se segundo o eixo dos X, perpendicularmente ao eixo de rotação da peça. Trata-se de uma operação que requer alguma atenção pois, como é normalmente executada no topo da peça, a força necessária para a libertação da apara é exercida radialmente, o que pode provocar a flexão da peça, soltando-a. Deste modo, é necessário ter em atenção a fixação da peça, o seu comprimento em flexão e a estabilidade durante a maquinagem [8].

- b) **Torneamento exterior**  Operação que consiste na remoção de todo o material existente em excesso na periferia da peça, obtendo-se dessa forma o seu perfil exterior final (ilustrada na [Figura 10](#page-34-0) alínea e)). No torneamento exterior é possível distinguir dois tipos relativos ao perfil da peça:
	- **Torneamento cilíndrico** em que a ferramenta executa predominantemente deslocamentos paralelos ao eixo dos Z. Neste tipo de peças, predominam secções cilíndricas de diferentes diâmetros que podem ser ligadas por chanfros, raios, cones, degraus, entre outros elementos.
	- **Torneamento de perfis** em que a peça apresenta uma geometria mais complexa, de linhas e arcos, que pode inclusivamente ser gerada a partir de um sistema CAD/CAM.

Podem-se ainda distinguir no torneamento exterior aspetos relativos à zona da peça em que se executa a operação e à forma e sentido de corte das ferramentas utilizadas. Existe o torneamento frontal, quando a operação se desenvolve no sentido de aproximação à bucha (no sentido negativo do eixo dos Z, do contraponto para o cabeçote); por outro lado, quando a operação se desenvolve no sentido contrário, isto é, quando a ferramenta trabalha no sentido de afastamento da bucha, segundo o eixo axial da peça, está-se perante um torneamento posterior ou traseiro [8].

- **c) Torneamento Interior** Esta operação tem as mesmas características do torneamento exterior, mas realiza-se no interior da peça, pelo que esta deve apresentar uma zona livre de material, através de um furo ou perfil interior, para a entrada da ferramenta. De salientar que devido às características intrínsecas desta operação, a ferramenta tem um posicionamento longitudinal em relação à peça, o que provoca maiores problemas durante a maquinagem e uma diminuição dos parâmetros de corte [8].
- **d) Ranhurar ou acanalar** Consiste na abertura de canais ou ranhuras que podem ser realizadas na periferia ou na zona envolvente da peça, no interior ou numa das suas faces (ilustrada na [Figura 10](#page-34-0) alínea b)). A abertura destes canais pode servir para a montagem de freios, anilhas, vedantes, zonas de batente ou saídas de rosca, redução de atrito, bolsas de lubrificação, entre outros. Uma chamada de atenção para a largura da ponta da ferramenta e a respetiva determinação dos parâmetros de corte, uma vez que para larguras menores, como a ferramenta é muito frágil, pode quebrar com
facilidade, para larguras maiores podem surgir problemas de vibração provocados por uma grande zona de contacto entre a aresta da ferramenta e a peça [8].

- **e) Furação** Consiste na remoção do material existente no interior da peça com o auxílio de uma broca, dando origem ao aparecimento de um furo cilíndrico de um determinado diâmetro (ilustrada na [Figura 10](#page-34-0) alínea c)). Quando o furo é muito profundo pode utilizar-se a técnica de recuo rápido da ferramenta para remoção da limalha, uma ou várias vezes durante a furação. A furação é uma operação bastante usual na maquinagem, mas quando executada num torno CNC, sem o recurso a ferramentas rotativas, deve ter-se em consideração o posicionamento e alinhamento da broca com o eixo de rotação da peça, de forma a garantir o diâmetro correto do furo e evitando a flexão ou até a quebra da ferramenta quando o desvio é grande [8].
- **f) Mandrilagem** Consiste na correção da dimensão de um furo de modo a garantir um determinado diâmetro e o melhoramento do acabamento superficial das suas paredes, fazendo uso de um mandril (ilustrada na [Figura 10](#page-34-0) alínea d)). Sendo uma operação bastante delicada, deve ter-se em atenção não só o valor das velocidades de rotação e de avanço como também a sobreespessura deixada para a mandrilagem. Esta deverá estar dentro de valores recomendados para evitar a quebra do mandril, ou um fraco acabamento das paredes do interior do furo. Tal como na furação, é muito importante o posicionamento e alinhamento do mandril em relação ao eixo do furo [8].

### 2.4.1 Etapas das operações

As operações de torneamento podem ser compostas por pelo menos duas etapas distintas: o desbaste e o acabamento.

a) **Desbaste** – Ilustrada na [Figura 11,](#page-37-0) é a fase da operação na qual se remove maior volume de material. Esta fase tem como objetivo a remoção do maior volume de apara possível no menor espaço de tempo. Existem dois fatores importantes a considerar: a secção da apara e a velocidade de corte. Para que a secção da apara seja máxima e a vida útil<sup>10</sup> da aresta de corte da ferramenta seja maior, recorre-se a grandes

<sup>&</sup>lt;sup>10</sup> Tempo em que uma aresta de corte trabalha efetivamente.

profundidades em detrimento do avanço e da velocidade de corte, devido a limitações de potência. Tenta-se, assim, maquinar a peça com o menor número de passagens. Atualmente, com a evolução dos materiais e revestimentos das ferramentas e máquinas que permitem grandes velocidades de corte, tem-se optado no desbaste por grandes velocidades de corte, grandes avanços e pequenas profundidades de corte. Esta opção, para além de recorrer a menores potências, tem a vantagem de deixar a peça mais próxima do seu contorno final com uma sobreespessura mais homogénea, permitindo melhorar o rendimento durante a fase de acabamento. Para melhorar o rendimento no desbaste deve-se determinar as zonas de maior volume de material a remover e as zonas secundárias, utilizando, se necessário, ferramentas diferentes, tentando garantir a utilização da ferramenta mais adequada de acordo com a zona do material a remover.

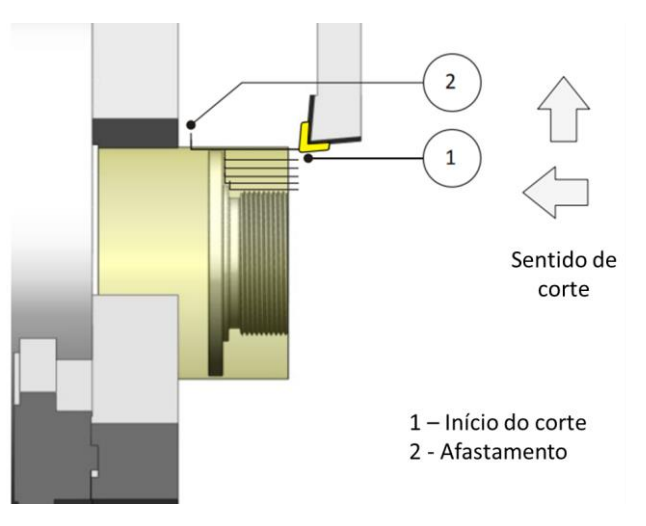

*Figura 11 – Fase de desbaste numa operação de torneamento (Adaptado de*[12]*).*

- <span id="page-37-0"></span>b) **Acabamento** – Ilustrada na [Figura 12,](#page-38-0) é a fase de obtenção do perfil final da peça. Desta operação depende o rigor das dimensões e respetivas tolerâncias, assim como a qualidade do acabamento superficial da peça. Para se garantir um bom acabamento deve-se ter em atenção os seguintes aspetos:
	- Correta fixação da peça;
	- Ferramenta nas devidas condições;
	- Boa velocidade de corte (normalmente mais elevada do que para o desbaste ou semi-acabamento);
- Avanço adequado de forma a garantir uma boa rugosidade e evitar o aparecimento de vibrações, sulcos ou esmagamentos;
- Boa refrigeração de forma a evitar o desgaste prematuro da ferramenta ou a formação de apara aderente.

Sempre que possível, deve-se tentar ter uma sobreespessura uniforme em todo o contorno da peça para evitar o aparecimento de esforços desnecessários e consequentes alterações da qualidade de acabamento superficial da peça [8].

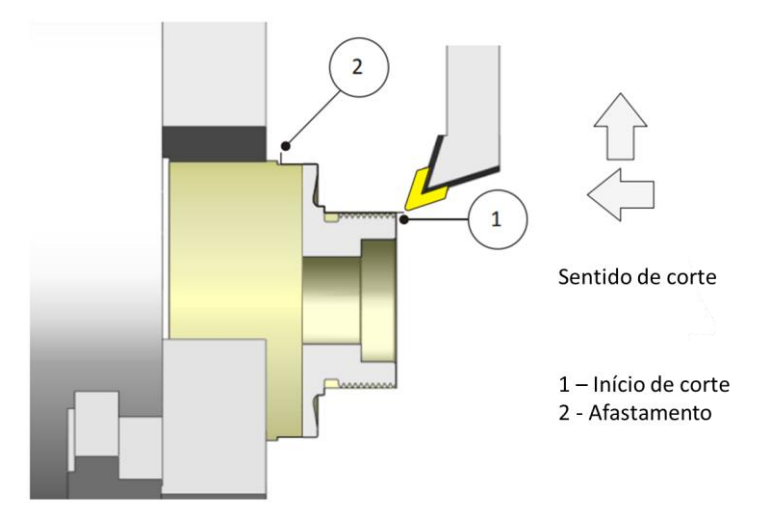

*Figura 12 - Fase de acabamento numa operação de torneamento (Adaptado de*[12]*).*

### <span id="page-38-0"></span>**2.5 Ferramentas de corte de um torno**

Numa máquina-ferramenta existe uma cadeia cinemática que não permite separar o trabalho da máquina e da ferramenta, porque se a máquina produz o movimento, é a ferramenta que o transmite à peça, sendo, portanto, o instrumento de comunicação entre o movimento produzido pela máquina e a forma obtida com a peça [8].

Uma ferramenta de corte é geralmente constituída por duas zonas perfeitamente diferenciadas: o corpo e a parte ativa. É na parte ativa da ferramenta que se encontra a pastilha de corte [14].

Na [Figura 13](#page-39-0) é possível observar diferentes ferramentas de corte, com diferentes pastilhas de corte que são utilizadas para diferentes operações de torneamento.

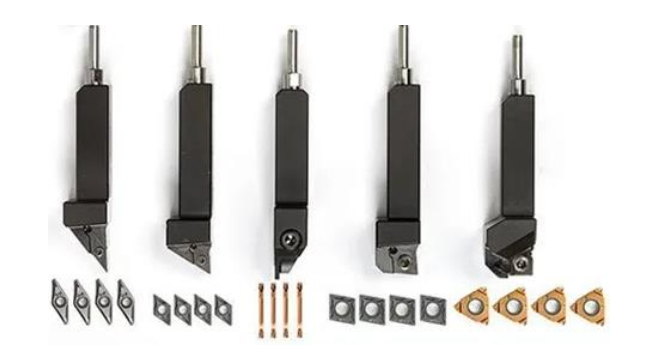

<span id="page-39-0"></span>*Figura 13 - Exemplos de diferentes ferramentas de corte utilizadas em operações de torneamento. Adaptado do catálogo da Sandvik.*

Todas as ferramentas de corte partilham a mesma base geométrica, a qual pode ser caracterizada pelos seus ângulos de inclinação, ângulo de ataque, raio de ponta e ângulo de saída, como se ilustra na [Figura 14](#page-39-1) [13].

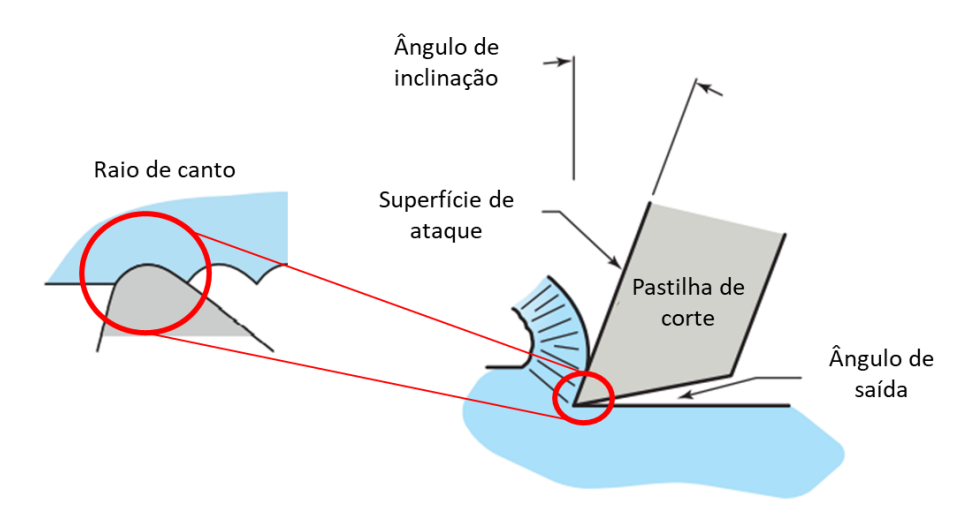

<span id="page-39-1"></span>*Figura 14 - Ferramenta de corte geral a ilustrar o ângulo de inclinação, o ângulo de saída, o raio de canto e a superfície de ataque (Adaptado de* [13]*).*

Durante o processo de corte, ocorrem em simultâneo duas ações: em primeiro lugar efetua-se o corte que se dá através do contacto entre a zona mais afiada da ferramenta de corte e o material que está sujeito à remoção de apara; em segundo lugar, e imediatamente a seguir à primeira ação, dá-se o deslizamento do material previamente removido ao longo da superfície de ataque da ferramenta. Neste segundo momento, a apara recém removida é então forçada a subir ao longo da superfície de ataque até que a apara se quebre e se dê então a completa separação entre a apara e o material base. Este segundo movimento gera muita fricção entre a face da aresta de corte e a apara.

Este deslizamento da apara ao longo da face da aresta de corte está diretamente ligado ao avanço exercido durante o processo de corte. Isto é, no caso de um avanço suave, este deslizamento pode ter uma ação bastante inferior à ação do próprio corte (quando a ferramenta mergulha no material a maquinar). Numa situação oposta, em que o avanço exercido é acentuado, a apara será maioritariamente gerada por este movimento de deslizamento na zona da face da aresta de corte [13].

### 2.5.1 Escolha da ferramenta de corte

A ferramenta tem de ter a forma adequada à máquina em que vai trabalhar e ao tipo de superfície que se pretende obter. Aquela deve ter consistência e boa tenacidade para resistir às forças e tensões a que está sujeita durante a maquinagem, e ser de fácil substituição de modo a garantir a máxima produtividade [8].

Na escolha da ferramenta mais adequada deve-se ter em consideração os fatores apresentados na [Figura 15.](#page-40-0)

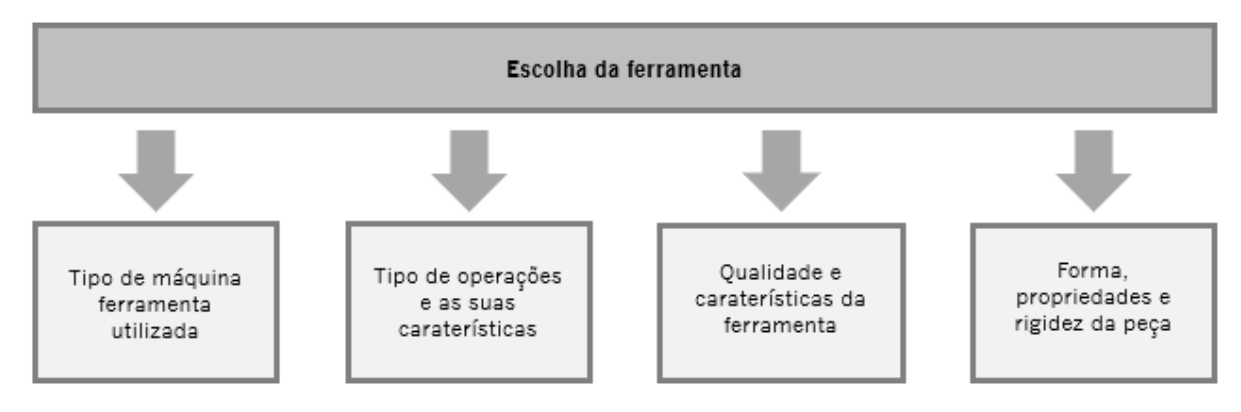

<span id="page-40-0"></span>*Figura 15 - Fatores que influenciam a escolha do tipo de ferramenta de corte necessária à maquinagem de um componente.*

Existe um conjunto de fatores mais específicos, que pode ajudar a obter melhores resultados na execução de uma determinada operação, que se apresenta em seguida:

- Utilizar sempre que possível uma ferramenta normalizada;
- Sempre que possível utilizar suportes porta-pastilhas, pois não necessitam de afiação e são de mais fácil substituição, o que aumenta o rendimento;
- Utilizar um suporte porta-pastilhas da maior dimensão possível, porque é mais resistente e proporciona maior estabilidade;
- Utilizar sempre que possível um ângulo de posição inferior a 90<sup>°</sup> porque reduz a pressão exercida sobre a aresta de corte e aumenta a vida útil da ferramenta;
- Assegurar que a configuração da ferramenta permite a execução da peça, que o ângulo da ponta é o mais adequado, que o ângulo de incidência tem no

mínimo 2⁰, e que o ângulo de saída da apara é o mais adequado para aquele tipo de material;

- Utilizar o maior raio possível na ponta da pastilha porque proporciona uma aresta de corte mais resistente e permite obter uma melhor qualidade de acabamento superficial da peça;
- Selecionar ferramentas diferentes para o desbaste e para o acabamento de precisão porque permitem uma melhor qualidade de acabamento superficial;
- Utilizar para o acabamento ferramentas que permitam baixos avanços, pequenas profundidades e velocidades de corte elevadas, de modo a permitir uma boa libertação de apara e um bom acabamento superficial.

Os suportes de tornear interior implicam um conjunto de aspetos distintos de seleção e montagem devido à sua configuração e posição de trabalho. De modo a evitar os problemas de flexão e vibração, que facilmente aparecem durante as operações deste género, deve terse em consideração os seguintes fatores:

- Utilizar um suporte interior do maior diâmetro possível, porque é mais resistente e proporciona maior estabilidade;
- Escolher um suporte interior de material bastante duro;
- Montar o suporte de forma que o comprimento em consola seja pouco maior do que o do furo a executar porque aumenta a resistência à flexão e diminui o aparecimento de vibrações;
- · Utilizar sempre que possível um angulo de posição de 90° porque diminui a componente radial da força de corte reduzindo o aparecimento de vibrações;
- Utilizar um ângulo de saída de apara positivo sempre que possível porque proporciona uma melhor libertação da apara. Os ângulos de ataque negativos só deverão ser usados em grandes desbastes e em condições de maquinagem muito estáveis;
- Utilizar o menor raio possível na ponta da pastilha de corte porque reduz o esforço de corte na ponta da ferramenta [8].

#### 2.5.2 Materiais das ferramentas de corte

Os materiais utilizados no fabrico das ferramentas de corte são:

- Aços rápidos;
- Metais duros sinterizados;
- Carbonetos revestidos;
- Cerâmicos;
- Diamante.

Na [Figura 16](#page-42-0) é apresentado um esquema que relaciona os diferentes materiais utilizados na produção das ferramentas de corte e avalia o seu desempenho de acordo com as suas caraterísticas mecânicas e químicas. Neste esquema é possível constatar que um bom concorrente das ferramentas cerâmicas podem ser os carbonetos revestidos. Em contrapartida o HSS<sup>11</sup> será um material de ferramenta que proporciona um mau desempenho durante o processo de corte.

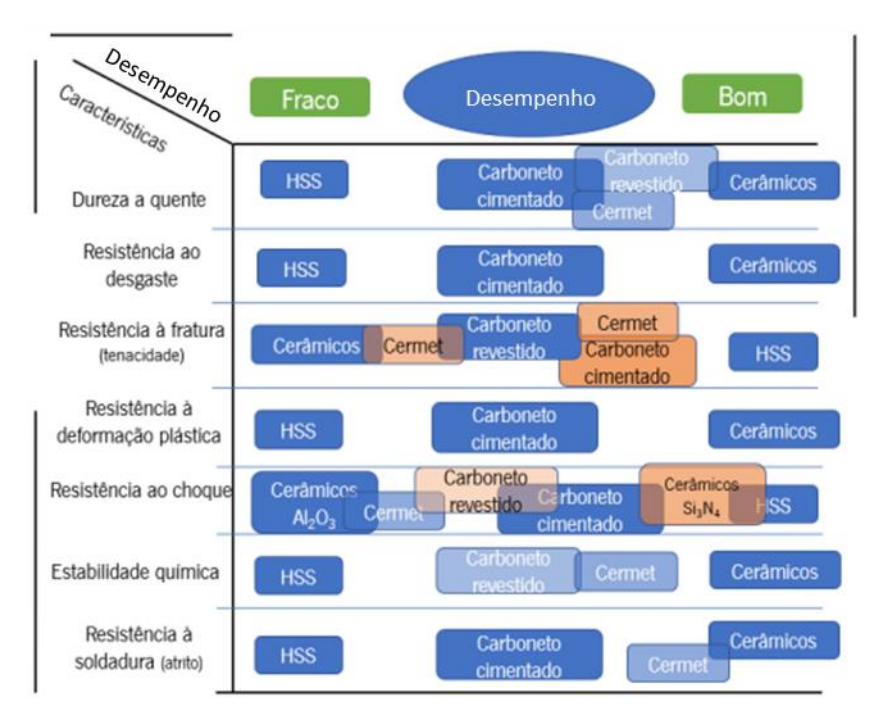

<span id="page-42-0"></span>*Figura 16 - Características dos materiais das ferramentas. (Adapatado de [5])*

 $11$  High Speed Steel – Aços rápidos.

#### **2.6 Maquinabilidade**

A maquinagem é um importante processo de fabrico que desempenha um papel preponderante na criação de uma indústria mais competitiva. Em particular, o seu desenvolvimento dinâmico e inovação permite conjeturar novas aplicações específicas, tais como a maquinagem de alta precisão, a micro maquinagem e a maquinagem de ultra precisão [15].

Os processos de corte por remoção de apara e abrasão constituem uma grande fatia dos processos envolvidos nas indústrias de produção em massa (*e.g.* indústria automóvel). A sua participação nestes processos vai desde 42% até 67%, dependendo da complexidade de construção e da aplicação dos componentes maquinados, podendo, nesse efeito, verificar-se uma percentagem maior como por exemplo no caso dos eixos de transmissão [16].

Assim torna-se importante abordar o conceito de maquinabilidade, a sua importância e os seus objetivos.

De acordo com *Edward M. Trent* e *Paul K. Wright* [17], a maquinabilidade é "semelhante ao paladar do vinho, facilmente apreciado, mas não prontamente medida em termos quantitativos". Isto é, não existe uma unidade de medida universal, e o seu verdadeiro significado, bem como as suas verdadeiras implicações no processo de corte por arranque de apara ainda carecem de mais investigação. De um certo modo, o conceito de maquinabilidade está relacionado com os fatores e parâmetros de um certo processo de maquinagem, sendo que, se existir a alteração de um desses parâmetros, a maquinabilidade verificada para o mesmo componente será alterada. Isto é, a maquinabilidade relativa de um material quando sujeito ao corte pelo processo de fresagem pode ser diferente daquela que se verifica quando o mesmo material é sujeito a uma operação de torneamento externo longitudinal, ou até mesmo quando o material da ferramenta é alterado [17].

Na *[Figura 17](#page-44-0)* é apresentado um esquema que evidencia a problemática da maquinagem tendo como referência o conceito/importância e objetivo da maquinabilidade.

27

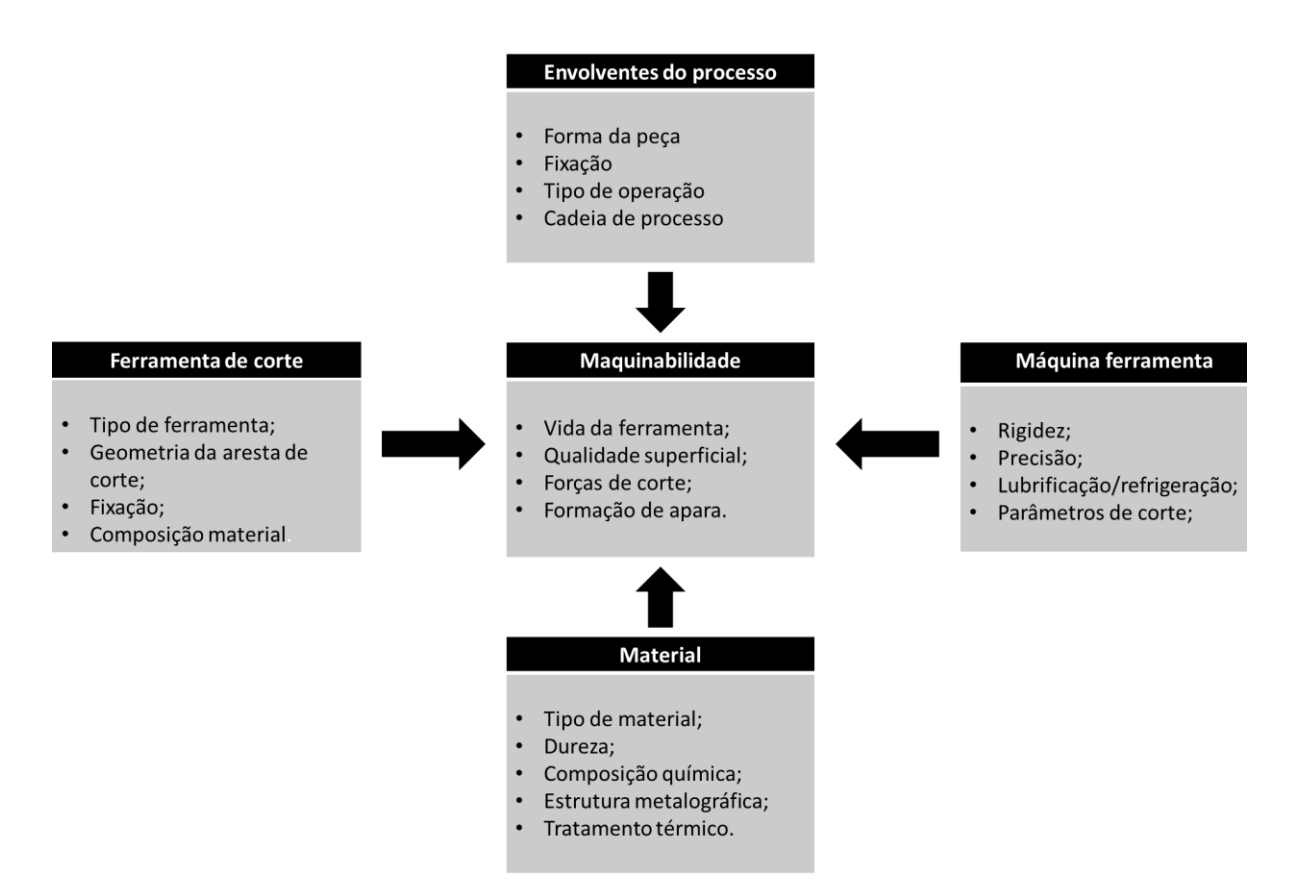

<span id="page-44-0"></span>*Figura 17 - A importância da maquinabilidade no conceito da mecânica do corte de materiais metálicos. (Adaptado de* [5])

Constata-se que a maquinabilidade de um certo componente é influenciada por muitos parâmetros do processo de maquinagem, assim como pelo tipo de processo em si e pelas propriedades da matéria-prima utilizada. Deste modo, utilizam-se atualmente modelos constitutivos baseados:

- No tempo de vida da ferramenta;
- Na taxa de remoção de material;
- Nas forças de corte;
- No acabamento superficial;
- Na forma da apara.

Deste modo, consegue-se descrever cada vez melhor a maquinabilidade dos materiais, conduzindo à melhoria e otimização do corte dos mesmos [5][17].

**2.7 Movimentos e relações geométricas na maquinagem**

Na análise racional de qualquer processo de maquinagem é indispensável o estabelecimento de conceitos básicos sobre os movimentos e as relações geométricas. Neste ponto, serão apresentados estes conceitos, e também, as considerações a ter aquando da realização do processo de torneamento.

Os presentes conceitos estão tratados nas normas DIN 6580-1963 e ISO 3002/I-1977 [18].

2.7.1 Tipos de movimentos

Existem duas espécies de movimentos: os que provocam a formação de apara e os que não intervêm diretamente na formação de apara.

No que respeita aos movimentos que provocam a formação da apara (principais) podem-se distinguir os seguintes:

- **o movimento de corte (MC)**, que é o movimento entre a peça e a ferramenta, que origina somente uma única remoção de apara (denominada "anel" no caso do torneamento) durante uma rotação ou curso, mas que por si só não permite que novas porções de material a remover sejam retiradas.
- **o movimento de avanço (MA)**, que é o movimento entre a peça e a ferramenta e que proporciona, juntamente com o movimento de corte, um levantamento repetido ou contínuo da apara.
- **o movimento efetivo de corte (MEC)**, que é o movimento resultante da composição dos dois movimentos anteriores.

A *[Figura](#page-45-0) 18* ilustra os movimentos (principais) para o processo de arranque de apara numa operação de torneamento e numa operação de furação

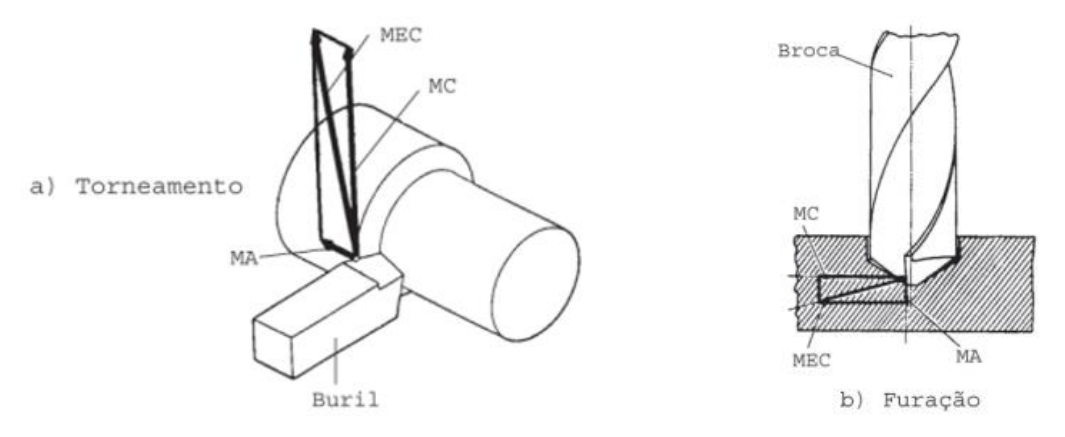

<span id="page-45-0"></span>*Figura 18 –Movimentos que promovem a formação da apara: a) no torneamento; b) na furação. (Adaptado de* [14]*)* Relativamente aos movimentos que não tomam parte na formação da apara (auxiliares) é possível distinguir os seguintes:

- **o movimento de penetração** (profundidade de corte), que é o movimento entre a peça e a ferramenta e que determina a espessura da camada de material a ser retirada.
- **o movimento de posicionamento** que é o movimento entre a peça e a ferramenta, com o qual a ferramenta, antes da operação de maquinagem é aproximada da peça.

Pode-se ainda referir o movimento de ajuste como sendo o movimento de compensação do desgaste. Porém, confunde-se geralmente com os dois movimentos anteriores.

2.7.2 Direção dos movimentos e velocidades associadas

Aos movimentos que promovem a formação da apara correspondem as respetivas direções, percursos e velocidades.

A direção do corte é a direção instantânea do movimento de corte (DPM). Definições idênticas são válidas para os conceitos de direção de avanço (DFM) e direção efetiva de corte (DRM).

O percurso de corte é o espaço percorrido sobre a peça pelo ponto de referência da aresta de corte segundo a direção de corte. Para o percurso de avanço e percurso efetivo de corte são válidas definições semelhantes [18].

A velocidade de corte ( $V_c$ ) é a velocidade instantânea do ponto de referência da aresta de corte, segundo a direção e sentido de corte e traduz-se pela fórmula [\(1\):](#page-46-0)

<span id="page-46-0"></span>
$$
V_c = \frac{\pi D n}{1000} \left[ m/min \right] \tag{1}
$$

Onde:

- $\bullet$   $D$  Variável independente que expressa o diâmetro nominal do componente sujeito à operação de maquinagem. Expressa em mm.
- $\bullet$   $n$  Variável independente que representa a velocidade de rotação da árvore, expressa em rpm ou rev/min [19].

A velocidade de avanço ( $V_a$ ) e a velocidade efetiva de corte ( $V_{ec}$ ) têm definições análogas à definição da velocidade de corte, sendo que a velocidade de avanço é a velocidade à qual a máquina move a ferramenta de corte ao longo da linha central da peça a ser trabalhada [18], [19].

Por conseguinte, a mesma, pode ser calculada através da seguinte fórmula [\(2\):](#page-46-1)

<span id="page-46-1"></span>
$$
V_a = a \times n \, [mm/min] \tag{2}
$$

Onde:

- $a$  Representa o avanço, expresso em mm/rev.
- $n -$  Representa a velocidade de rotação da árvore, expressa em rpm ou rev/min.

Ao plano definido pela direção de corte e pela direção de avanço chama-se plano de trabalho ( $P_{fe}$ ). Designa-se por ângulo da direção de avanço, φ, o ângulo entre a direção de avanço e a direção de corte e por ângulo da direção efetiva de corte, η, o ângulo entre a direção efetiva de corte e a direção de corte. Na *[Figura 19](#page-47-0)*, encontra-se uma representação esquemática destas definições [20].

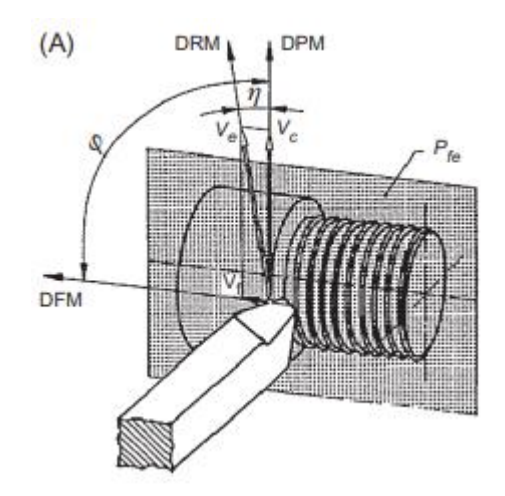

<span id="page-47-0"></span>*Figura 19 - Representação esquemática dos parâmetros de corte e cinemáticos relativos ao processo de torneamento. (Adaptado de* [20])

Atendendo à [Figura 20,](#page-47-1) pode-se relacionar η com  $V_a$ ,  $V_c$  e φ, através de uma relação trigonométrica.

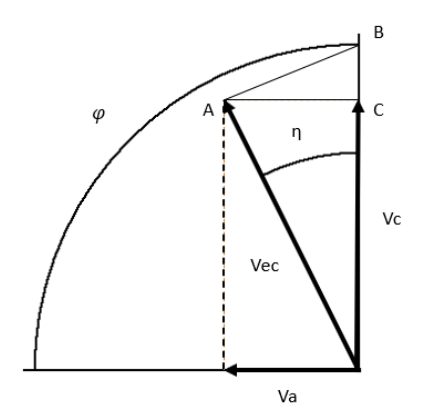

*Figura 20 - Diagrama de velocidades numa operação de torneamento.*

<span id="page-47-1"></span>Assim, torna-se possível estabelecer a seguinte equação [\(3\):](#page-48-0)

<span id="page-48-1"></span><span id="page-48-0"></span>
$$
tg \eta = \frac{AB}{BC + V_c} \tag{3}
$$

Substituindo AB e BC pelas respetivas razões trigonométricas obtém-se a equaçã[o \(4\):](#page-48-1)

$$
tg \eta = \frac{V_a + sen\varphi}{V_a + cos\varphi + V_c} = \frac{sen\varphi}{cos\varphi + \frac{V_c}{V_a}}
$$
(4)

E resolvendo em ordem a  $\eta$ , determina-se a equação [\(5\):](#page-48-2)

<span id="page-48-2"></span>
$$
\eta = \ar{c} \,tg \frac{\text{sen}\varphi}{\text{cos}\varphi + \frac{V_c}{V_a}}\tag{5}
$$

Geralmente, a relação  $V_c/V_a$  é muito elevada, o que torna o ângulo da direção efetiva de corte, η, desprezável na prática industrial. Por exemplo, na maioria das operações de torneamento pode tomar-se η =  $0^{\circ}$  [14].

#### 2.7.3 Profundidade de corte

A profundidade de corte  $(a_p)$  corresponde à espessura da camada de material retirada. Mede-se perpendicularmente às direções de avanço e de corte [20].

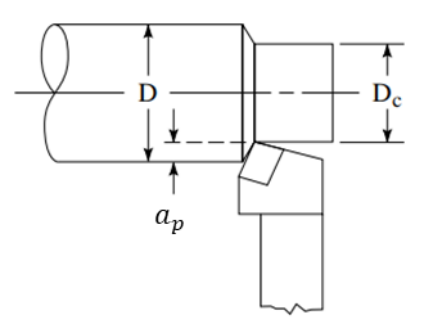

*Figura 21 - Profundidade de corte no torneamento. (Adaptado de* [20]*)*

Esta variável é calculada através da equação [\(6\):](#page-48-3)

<span id="page-48-3"></span>
$$
d = \frac{D - D_c}{2} \tag{6}
$$

# 2.7.4 Taxa de remoção de material

A taxa de remoção de material, indica o volume de material removido durante um determinado período [20].

Esta é calculada através da fórmula [\(7\):](#page-49-0)

<span id="page-49-0"></span>
$$
Q = V_c \times d \times a \, [cm^3/min] \tag{7}
$$

Onde:

- $V_c$  Expressa em m/min.
- $a$  Expresso em mm.

### **2.8 Sistemas de modelação assistidos por computador**

A evolução dos equipamentos informáticos, particularmente nas décadas de 80 e 90, foi tão grande que possibilitou o acesso aos computadores à grande maioria da população, em especial no Ocidente. Este desenvolvimento permitiu também o aparecimento de programas informáticos capazes de rivalizar com operadores especializados em determinadas áreas, provocando em muitos setores reconversões dos métodos de trabalho.

Analogamente, passou a utilizar-se o computador como instrumentação fundamental no projeto de engenharia, conduzindo à substituição do tradicional estirador pela utilização dos sistemas CAD [\(Figura 22\)](#page-49-1) [21].

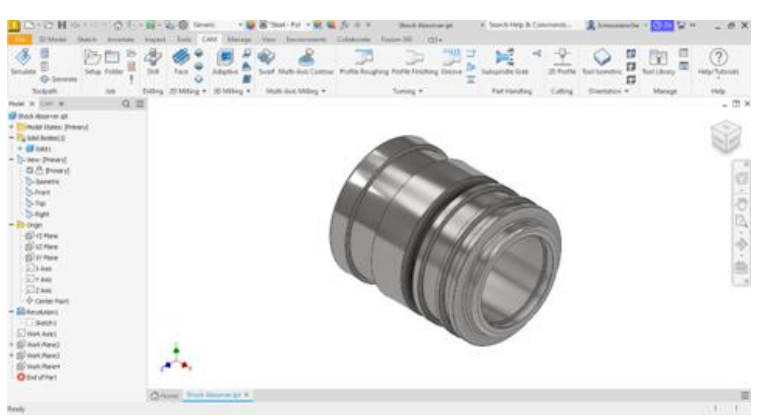

*Figura 22 - Ambiente de trabalho do software CAD - Inventor.*

<span id="page-49-1"></span>Os modelos passaram a ser representados mais detalhadamente, podendo simultaneamente gerar representações em perspetiva, ditas tridimensionais (3D) e bidimensionais (2D), sendo fácil obter imagens das peças em qualquer posição. Como estas imagens são obtidas de forma automática, a partir de modelos, esses sim efetivamente tridimensionais, 3D, podem representar-se com clareza todos os detalhes, sem que isso represente muitas horas significativas de trabalho de desenho, como no exemplo da [Figura](#page-50-0)  [23.](#page-50-0)

Com modelos 3D, a representação convencional simplificada, geralmente seguindo as regras de desenho técnico, pode ser substituída por uma representação mais completa.

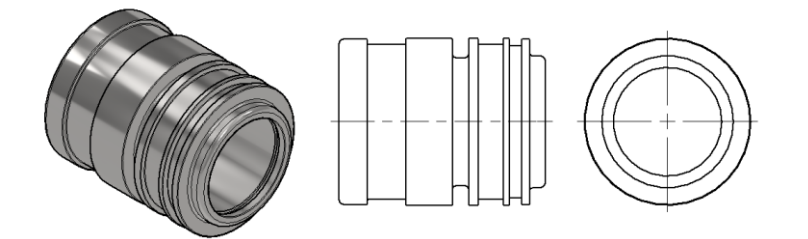

*Figura 23 – Perspetiva e vistas obtidas automaticamente a partir do modelo 3D.*

<span id="page-50-0"></span>Para fins promocionais, podem obter-se imagens foto-realistas dos objetos, enquadrados numa cena, envolvendo materiais, efeitos de luz, câmaras e diversos sombreados para a obtenção de imagens texturizadas

Para o projetista, dispor do modelo 3D, permite efetuar várias simulações utilizando poderosas ferramentas de cálculo, normalmente recorrendo a métodos matemáticos cujos resultados se refletem nos próprios desenhos no âmbito das fases de conceção e de projeto. Neste campo, é prática corrente, associar os programas de desenho e de cálculo, permitindo desta forma uma ligação bidirecional entre o modelo desenhado e o modelo de análise.

Por fim, os sistemas CAD, estão também diretamente envolvidos na génese da modelação dos próprios processos de fabrico. Cabe referir neste âmbito o fabrico de peças diretamente a partir dos sistemas CAD, com auxílio de ferramentas de Fabrico Assistido por Computador (CAM<sup>12</sup>), representado na [Figura 24,](#page-50-1) e do Fabrico Integrado (CIM<sup>13</sup>).[21]

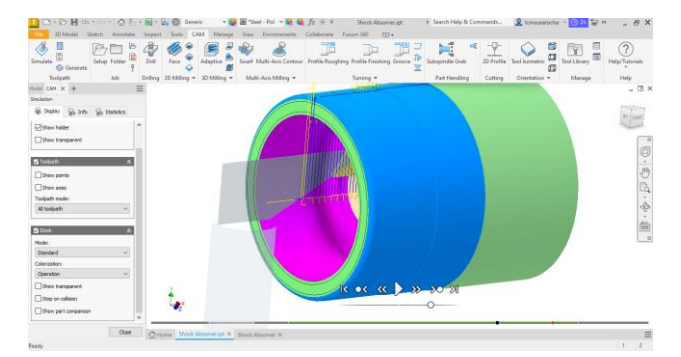

<span id="page-50-1"></span>*Figura 24 – Ambiente de trabalho e peça sujeita a simulação CAM no software Inventor.*

<sup>12</sup> Acrónimo em inglês vulgarmente usado na indústria que significa *computer-aided manufacturing*.

<sup>13</sup> Acrónimo em inglês vulgarmente usado na indústria que significa *computer-integrated manufacturing*.

#### **2.9 Fabrico assistido por computador**

O CAM é uma tecnologia que usa computadores para auxiliar no fabrico de um produto. No caso do torneamento, é usado para transformar uma peça modelada numa série de operações de maquinagem que podem ser enviadas para uma máquina CNC executar o corte do material bruto, transformando-o na peça desejada.

Através do CAD são introduzidos os dados geométricos que vão permitir definir o modelo geométrico da peça. De seguida, já no CAM, selecionam-se as partes ou superfícies da peça a ser maquinadas, indica-se o tipo de ferramenta e o sentido de maquinagem. O computador gera então a "figura de maquinagem", que define as trajetórias descritas pela ferramenta para a obtenção da superfície pretendida. Introduzem-se os dados tecnológicos e através do "pós-processador" é gerado automaticamente o programa CN, específico para cada tipo de controlador de máquina ferramenta. Posteriormente o programa é enviado diretamente para a máquina ou através de um qualquer outro suporte [8]. Estas Aplicações permitem também gerar instruções de preparação da máquina, destinadas ao seu operador.

A simulação que este tipo de aplicações permite é importante antes do processo de maquinagem. Possibilita ao utilizador a capacidade de analisar as operações antes de realizar o corte no material. Isto reduz o risco e custo de potenciais erros que possam ocorrer, antes de ocorrerem. Há outros benefícios que incluem o cálculo do tempo de maquinagem, a análise das deformações da peça, e a verificação do movimento real gerado pelo pós-processador.

#### 2.9.1 Fluxo de trabalho

O fluxo de trabalho de CAM define o processamento sequencial dos dados de projeto e das simulações dos percursos de corte da ferramenta. No entanto, a ideia de um fluxo de trabalho constante de CAM não é uma noção confiável. Existem diferentes tipos de sistemas CAM com diferentes funcionalidades e interfaces. Portanto, os fluxos de trabalho manterão algumas variações, embora haja sempre alguns parâmetros básicos/cruciais que estarão sempre presentes (a definição destes parâmetros pode mudar de acordo com o sistema CAM utilizado, mesmo que o objetivo seja o mesmo). A disposição mostrada na [Figura 25](#page-52-0) reproduz um fluxo de trabalho de CAM direto, apresentando todas as etapas comuns e essenciais da programação de CAM [5].

35

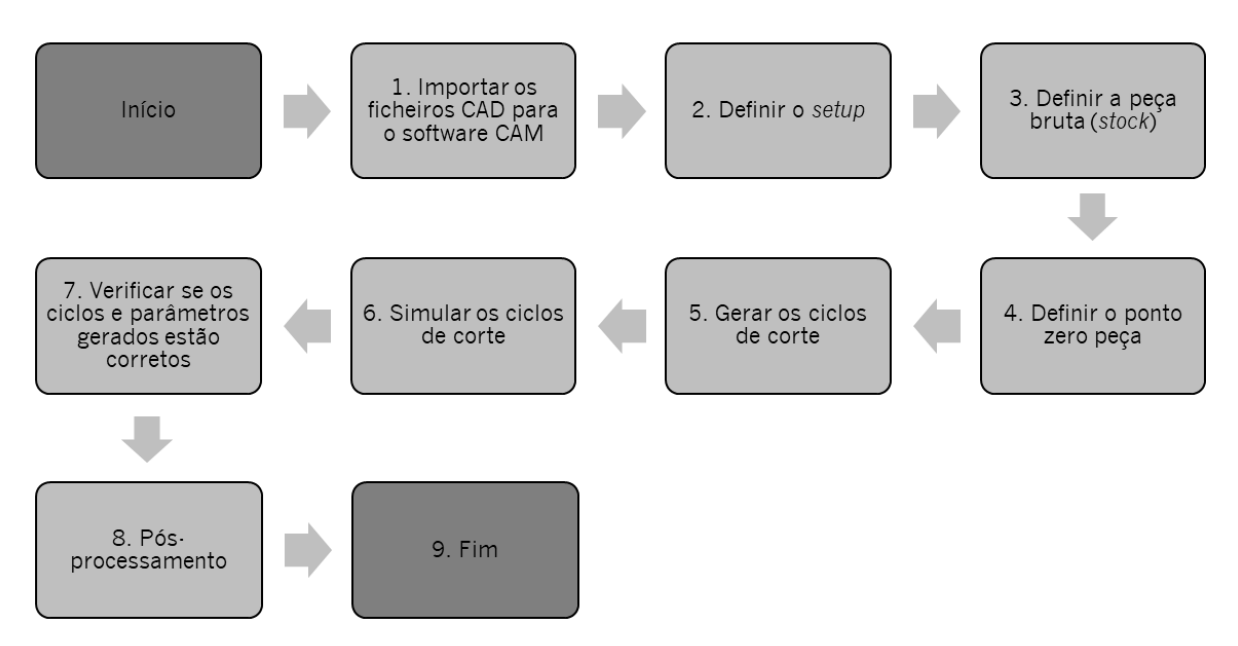

*Figura 25 - Fluxo de trabalho em ambiente CAM. (Adaptado de* [5]*)*

<span id="page-52-0"></span>Os ficheiros dos modelos CAD são sempre o ponto de partida. Eles precisam de ser importados ou carregados no local de trabalho do ambiente CAM, a fim de iniciar a programação. Depois disto é necessário definir a configuração, e, dependendo do sistema CAM utilizado, é definida a máquina em que a peça será fabricada e o tipo de operação, o sistema de coordenadas de trabalho (WCS), as fixações utilizadas e o modelo final esperado. Posteriormente, é necessário especificar o *material de partida*, podendo essencialmente ser definido por 2 tipos: caso a peça seja maquinada a partir do zero, ou se a operação for feita a partir de um esboço já parcialmente processado (e.g. proveniente de um processo de fundição ou de forjamento). Sobre isto, deve ser definido o ponto zero peça, que é um ponto que dita a origem do sistema de coordenadas da máquina e, consequentemente é o ponto de início para todos os outros sistemas de coordenadas e pontos de referência da máquina.

Mais do que definir uma estratégia 2D ou 3D, é preciso definir a ferramenta a utilizar, os avanços e velocidades, o uso (ou não) de refrigerante (se usado, tipo de refrigerante - fluxo, névoa ou ar), tipo de passagens, as compensações geométricas e as tolerâncias.

Depois de tudo isso, a simulação do percurso da ferramenta permitirá analisar o trabalho realizado e compreender se existe ou não a necessidade de mudar alguma coisa (determinar se tudo foi corretamente definido/programado e, caso não tenha sido, alterar os elementos que for necessário).

Por fim, termina-se com o processo de pós-processamento, o que depende apenas do controlador existente na máquina a ser utilizada. Este é o ponto onde o código para a máquina, vulgarmente designado código G, é gerado. Concluindo toda a programação em ambiente CAM o trabalho restante tem a ver com a maquinagem/produção/materialização da(s) peça(s) no mundo real [5].

### **2.10 Controlo numérico computorizado**

CNC é um sistema que permite o controlo automático de diferentes tipos de máquinas, por exemplo, tornos, fresadoras, mandriladoras, eletroerosão, de corte por laser, entre outros tipos. Com este sistema é possível o controlo em simultâneo de vários eixos a partir de informações numéricas ou alfanuméricas (códigos G) definidas sequencialmente num programa, como o que se apresenta no exemplo d[a Figura 26.](#page-53-0)

| P <sub>1</sub>  |                               |     |                |        |       |            |                 |                  |       |                 |            |     |
|-----------------|-------------------------------|-----|----------------|--------|-------|------------|-----------------|------------------|-------|-----------------|------------|-----|
| N1              | G00                           |     | $X-20$         | $Y-20$ |       |            |                 | F <sub>150</sub> | S1000 | T <sub>01</sub> | <b>M06</b> | M13 |
| N <sub>2</sub>  |                               |     |                |        | Z-10  |            |                 |                  |       |                 |            |     |
| N <sub>3</sub>  | G <sub>01</sub>               | G41 | X <sub>0</sub> |        |       |            |                 |                  |       |                 |            |     |
| N <sub>4</sub>  |                               |     |                | Y 32   |       |            |                 |                  |       |                 |            |     |
| N <sub>5</sub>  | G <sub>02</sub>               |     | X 12           | Y 44   |       | $\vert$ 12 | J 32            |                  |       |                 |            |     |
| N <sub>6</sub>  | G <sub>01</sub>               |     | <b>X68</b>     |        |       |            |                 |                  |       |                 |            |     |
| N7              | G02                           |     |                | Y 20   |       | 168        | J <sub>32</sub> |                  |       |                 |            |     |
| N8              | G <sub>03</sub>               |     | X56            | Y 8    |       | 168        | $J_8$           |                  |       |                 |            |     |
| N9              | G01                           |     | X0             | Y0     |       |            |                 |                  |       |                 |            |     |
| N <sub>IO</sub> |                               |     | $X-20$         |        |       |            |                 |                  |       |                 |            |     |
| N <sub>11</sub> | G40                           |     |                | $Y-20$ |       |            |                 |                  |       |                 |            |     |
|                 | N <sub>12</sub><br><b>G00</b> |     |                |        | Z 150 |            |                 |                  |       |                 |            |     |
|                 | N <sub>13</sub>               |     |                |        |       |            |                 |                  |       |                 |            |     |

*Figura 26 - Estrutura de um programa de controlo numérico. Adaptado de* [22]*.*

<span id="page-53-0"></span>Este tipo de sistema permite a utilização de dois métodos distintos na sua programação:

- **Programação manual** Neste caso o programa da peça é elaborado manualmente, por meio de um processo de métodos e cálculos realizados pelo programador, atualmente em desuso pela disponibilidade de ferramentas computacionais.
- **Programação automática** Neste caso, os cálculos são efetuados com o auxílio de um computador e de *software* dedicado que elabora o programa da peça. Este método é hoje vulgarmente conhecido por sistema de programação CAM ("*Computer Aided Manufaturing*"), já tratado anteriormente [8].

#### 2.10.1 Vantagens do controlo numérico computorizado

Entre as vantagens do CNC merecem citar-se as seguintes:

- **Aumento da produtividade das máquinas** Devido à diminuição do tempo total de maquinagem, em parte devido à redução dos tempos de deslocamento no vazio e da rapidez dos posicionamentos possibilitados pelos sistemas eletrónicos de controlo.
- **Flexibilidade** Estas máquinas permitem realizar um maior número de operações que os sistemas convencionais.
- **Precisão** Maior precisão da máquina-ferramenta CNC em relação às máquinas convencionais.
- **Redução de controlos** Deve-se fundamentalmente à grande fiabilidade e repetibilidade de uma máquina-ferramenta CNC.
- **Possibilidade de fabricação (viabilização)** Com o CNC é possível obter peças cada vez mais complexas, como as necessárias à indústria aeronáutica nomeadamente superfícies tridimensionais.
- **Segurança** O facto de as máquinas disporem de blindagens de resguardo, permitem uma maior segurança do operador, possibilitando o trabalho com produtos perigosos*.*[8]

De modo a detalhar mais extensivamente os termos da programação CN foi desenvolvido o [ANEXO A.](#page-112-0)

Por fim, e tendo em conta que o propósito desta dissertação se centra no estudo do processo de maquinagem de um componente hidráulico e suas possíveis soluções de melhoria, importa agora, tendo por base a pesquisa bibliográfica efetuada analisar-se o processo de maquinagem, assim como todos os seus envolventes.

38

# **3 CASO DE ESTUDO**

No presente capítulo será apresentada a descrição e a caracterização do problema proposto. Esta apresentação inicia-se por uma breve descrição da empresa que proporcionou o desafio. De seguida apresenta-se a peça em estudo n[a Figura 27,](#page-55-0) e os componentes basilares inerentes ao trabalho.

Por fim, serão descritos os métodos de produção utilizados até à data pela empresa e apresentados os seus custos e tempos de produção.

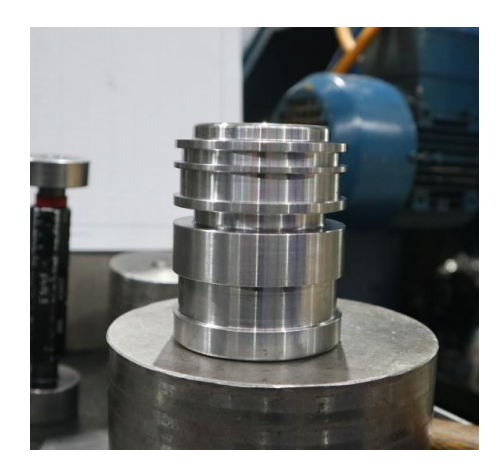

*Figura 27 - Peça em estudo.*

#### <span id="page-55-0"></span>**3.1 Peça em estudo e componentes basilares**

A capacidade de realizar operações de uma forma mais rápida e eficiente é essencial para a prosperidade de empresas como a *Promecel*. Assim, a otimização de processos e a automatização dos mesmos podem resultar em benefícios significativos. É, precisamente, nesta linha de pensamento que o presente trabalho se insere.

O desafio colocado engloba diferentes temáticas de engenharia e consiste na dissecação do processo de maquinagem de um componente hidráulico produzido para terceiros, que se encontra representado na [Figura 28.](#page-56-0) Ao longo do documento o mesmo será identificado também como *shock absorber* (designação atribuída ao componente pela empresa).

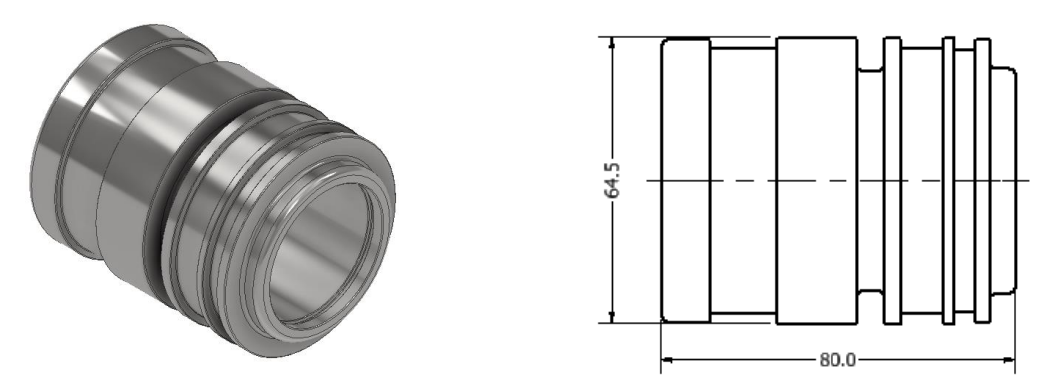

*Figura 28 – Perspetiva isométrica e vista frontal com as principais dimensões do componente.*

<span id="page-56-0"></span>A produção da peça irá ser efetuada na máquina-ferramenta da marca *OKUMA & HOWA*, modelo *ACT – 20*. Esta máquina encontra-se equipada com um controlador CNC permitindo assim que se controlem os movimentos da máquina pela interpretação direta de instruções codificadas na forma de números e letras. O controlador em questão é um *Fanuc Series 18 – t*, como se pode ver n[a Figura 29,](#page-56-1) na máquina-ferramenta em questão.

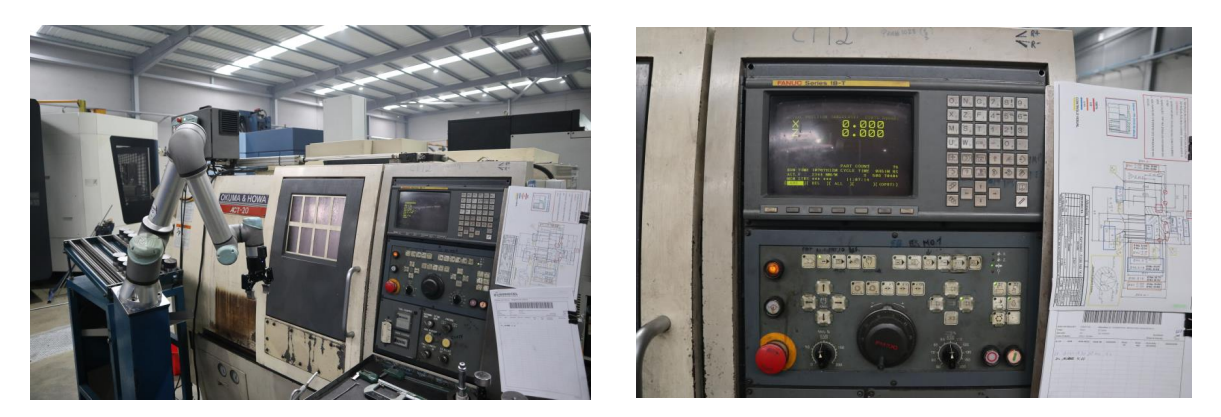

*Figura 29 - Máquina-ferramenta Okuma & Howa act -20 e o respetivo controlador FANUC serie t-18.*

<span id="page-56-1"></span>De modo a automatizar o processo de fabrico da peça, foi instalado um braço robótico da marca *Universal Robots.* Este braço, denominado *UR5e, pertence à* gama *e-series.* Nesta instalação utiliza uma pinça *Robotiq Hand- E* e tem como principal função a movimentação do componente, desde a sua fase de matéria-prima até à sua fase de produto acabado, isto é, pretende-se que o robô tenha movimentos controlados e precisos de modo a conseguir pegar na peça bruta e introduzi-la no sistema de fixação do torno; reposicioná-la quando necessário e, no final do processo de maquinagem, pegar na peça finalizada e colocá-la na bancada de peças maquinadas.

O braço robótico e a pinça referida encontram-se representados na [Figura 30.](#page-57-0)

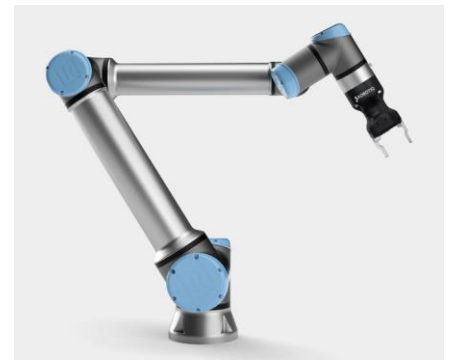

*Figura 30 - Braço robótico Universal Robot UR5e e Pinça Robotiq Hand-E. (Adaptado de* [23]*)*

## <span id="page-57-0"></span>**3.2 Metodologia utilizada pela empresa**

A *Promecel* já produzia o componente em estudo. Neste subcapítulo serão apresentadas de uma forma sucinta as soluções utilizadas pela empresa para a produção do componente hidráulico.

### 3.2.1 Maquinagem do componente

A *Promecel*, utiliza dois códigos G capazes de produzir a peça em estudo. Um deles foi gerado tendo em conta a utilização do braço robótico e o outro permite a produção do componente sem este auxílio.

Foi efetuada a análise de ambos, com vista a entender melhor todo o processo de maquinagem da peça. A título de exemplo, e como são bastante semelhantes, encontra-se a análise efetuada a um dos métodos no [ANEXO B](#page-115-0)

A partir do programa do [ANEXO B](#page-115-0) é possível aferir que a maquinagem da peça necessitou de dois apertos distintos, um em cada uma das extremidades do componente, respetivamente. Facto constatado pelo segmento de blocos apresentado na [Figura 31,](#page-58-0) onde se observa uma paragem quer da árvore, quer do sistema de lubrificação (para permitir o reposicionamento do componente para a segunda fase de maquinagem), seguida de um reinício do processo de maquinagem.

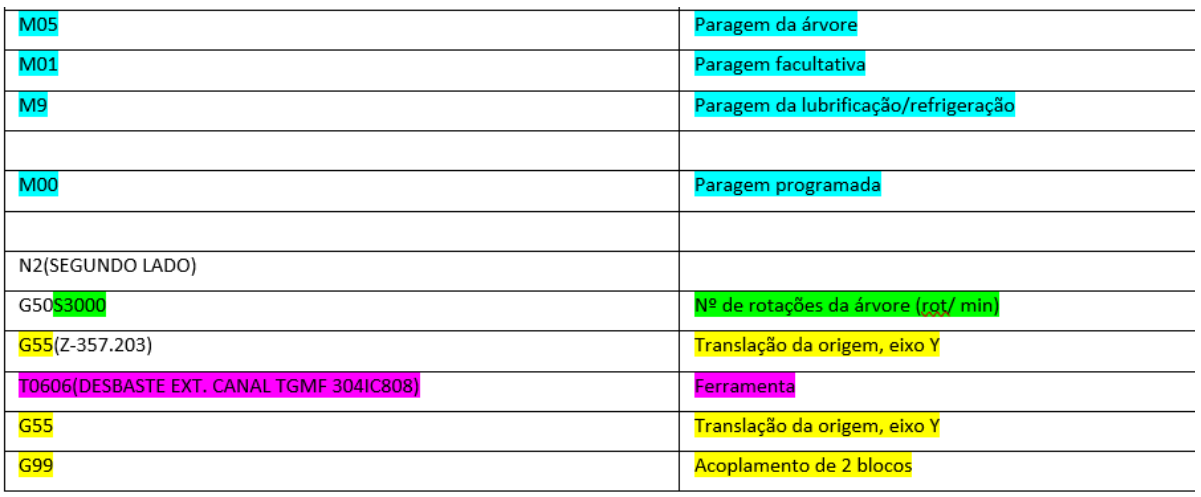

<span id="page-58-0"></span>*Figura 31 - Sequência de blocos do código G que comprova a existência de dois apertos (excerto extraído do Anexo 1).*

Verificou-se, a partir da soma dos blocos com os caracteres TXX (destacados a roxo na [Figura 31\)](#page-58-0) encontrados no código, que no processo de maquinagem do *shock absorber* são utilizadas 7 ferramentas de corte distintas, para efetuar 6 operações de maquinagem diferentes, entre as quais: facejamento, torneamento externo cilíndrico, furação, ranhuramento, torneamento interno cilíndrico e mandrilagem.

#### 3.2.2 Braço robótico e espaço de trabalho

O braço robótico, consegue efetuar o percurso de agarrar na matéria-prima e colocá-la no sistema de aperto da máquina. Após a maquinagem do primeiro lado da peça, consegue reposicioná-la e inserir a sua extremidade oposta no sistema de fixação para que o processo de remoção de apara do segundo lado se inicie. Uma vez findado o processo de maquinagem, o robô pega no componente finalizado e insere-o no lugar para que este seja examinado pelos operários. O espaço de trabalho onde todo este processo é realizado encontra-se representado na [Figura 32.](#page-59-0)

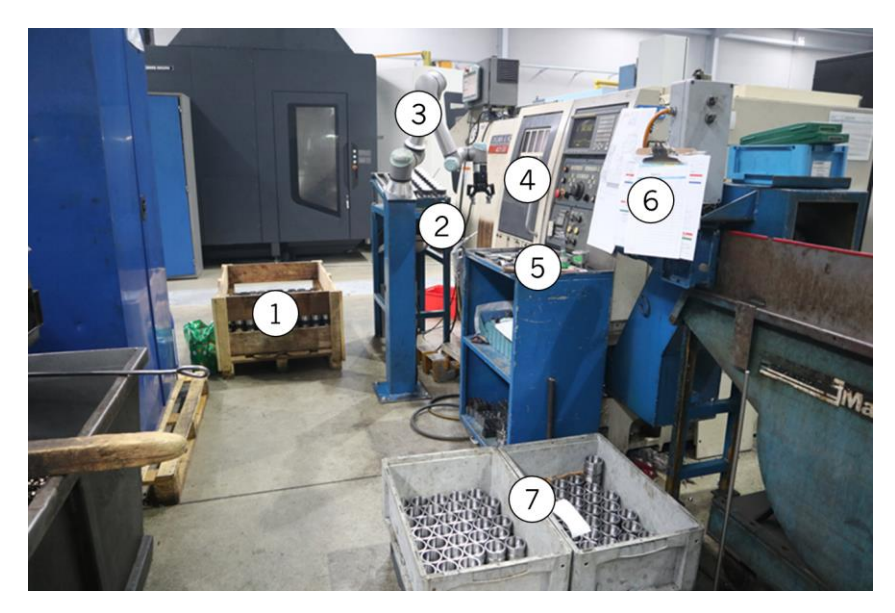

*Figura 32 - Espaço de trabalho onde se encontra o stock de matéria-prima (1), o suporte onde o braço robótico vai buscar a peça bruta (2), o braço robótico (3), a máquina-ferramenta (4), a mesa de verificação (5), a ficha de montagem (6) e o local de descarga das peças acabadas (7).*

<span id="page-59-0"></span>Por fim, face a esta sequência de operações foi definido um ciclo de produção onde se contabilizou o tempo decorrido entre a primeira vez que o braço robótico agarra numa peça bruta até que o mesmo volte a entrar em contacto com a seguinte; verificou-se que o tempo decorrido entre as duas ações era de 7 minutos e 3 segundos, ou seja, numa produção continua, seria possível produzir cerca de 8.5 peças a cada hora.

#### 3.2.3 Verificação das peças

Finda a maquinagem da peça, esta é sujeita a um processo de verificação onde a veracidade das suas cotas é verificada.

Nesta etapa, um operário irá conferir as dimensões do produto acabado, com auxílio dos instrumentos de medição/calibração apresentados na [Figura 33.](#page-59-1) Todo este processo será orientado segundo um plano de controlo; o qual se encontra apresentado no [APÊNDICE 3.](#page-110-0)

<span id="page-59-1"></span>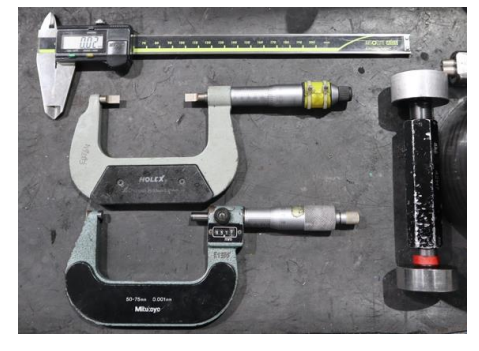

*Figura 33 - Instrumentos de medição/ calibração utilizadas na fase de verificação da peça.*

#### **4 ORGANIZAÇÃO CIENTÍFICA DO TRABALHO**

A organização científica do trabalho (OCT) tem por base a análise em operações simples e a repartição destas operações por operadores qualificados. Analisar, é decompor um todo nas suas partes elementares (o trabalho global em operações parcelares). Repartir, é distribuir as partes (cada executante realiza apenas uma parte do trabalho global; aquela para a qual foi instruído), garantindo assim um aumento da produtividade no processo.

O estudo dos trabalhos compreende um certo número de tarefas sucessivas relacionas com:

- A conceção dos objetos a fabricar;
- A feitura dos desenhos cotados que representam os objetos a fabricar;
- O estudo das condições de realização e de controlo dos objetos a fabricar;
- A preparação das matérias-primas e das ferramentas.

Na *[Figura 34](#page-60-0)*, são ilustradas num esquema as diferentes funções associadas ao processo de maquinagem de uma peça, assim também como as ligações entre elas.

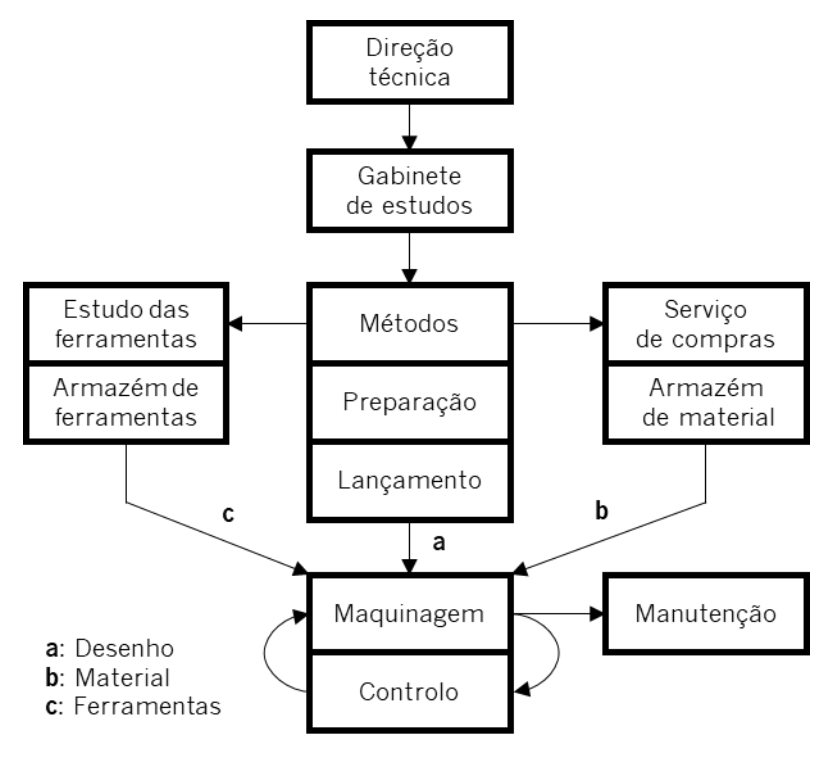

<span id="page-60-0"></span>*Figura 34 - Ligação entre as diferentes funções inerentes ao processo de maquinagem de um componente. (Adaptado de*  [24]*)*

Por conseguinte, a organização científica do trabalho é uma etapa fundamental para organizar e rentabilizar todo o processo de maquinagem. Consiste na identificação de todos os parâmetros relativos ao processo, decifrando assim, as suas limitações e enaltecendo as suas desbalizações. Deste modo, torna-se possível tomar um conjunto de decisões de forma a obter uma produção mais económica e viável para uma dada peça. Por conseguinte, cada um dos componentes a produzir tem características próprias que vão influenciar os passos a adotar com a finalidade de obter um processo mais adequado e económico.

Ao longo do presente capítulo, serão apresentados os tais parâmetros divididos nos seguintes pontos:

- Principais dimensões e geometria da peça;
- Peça bruta e material a trabalhar;
- Máquina-ferramenta;
- Controlador CNC;
- Desenho técnico;
- Função;
- Agrupamento de superfícies;
- Sequência lógica de maquinagem.

#### **4.1 Principais dimensões e geometria da peça**

As dimensões e a geometria da peça são determinantes na escolha do tipo de processo de maquinagem e máquina ferramenta a utilizar. Uma geometria prismática, normalmente, exige um processo de maquinagem com recurso a uma fresadora, no entanto, para a produção de um componente com uma forma cilíndrica, a máquina mais adequada será um torno. O tamanho também é uma condicionante importante, pois pode impossibilitar a maquinagem caso o espaço de trabalho seja inferior às dimensões da peça.

De seguida irão ser apresentadas as principais características dimensionais do componente a maquinar no presente caso de estudo.

Numa primeira instância, como representado na [Figura 35,](#page-62-0) trata-se de um componente com forma cilíndrica, tendo o seu maior diâmetro um valor nominal de 64.5 milímetros e o seu comprimento total o valor de 80 milímetros.

45

![](_page_62_Figure_0.jpeg)

<span id="page-62-0"></span>*Figura 35 – Vista frontal e lateral do componente em análise com as principais dimensões cotadas.*

#### **4.2 Peça bruta e material a trabalhar**

O estudo do material que compõe a peça torna-se preponderante para realizar um processo de corte otimizado. O tipo de material, a sua dureza, as suas propriedades mecânicas, a sua composição química, a sua estrutura metalográfica, a existência ou não de algum tratamento térmico, são preocupações a ter aquando da definição do processo de maquinagem. Trata-se de fatores que irão influenciar a maquinabilidade da peça em questão.

Verificou-se que o material apresentado neste caso de estudo é um aço C45E, fornecido pela empresa *Ramada Aços*, no seu estado natural. Trata-se de um aço de construção, base para órgãos de máquinas e peças para metalomecânica e é fornecido sob a forma de um tarugo cilíndrico com um diâmetro nominal de 67 mm. Após a receção da matéria-prima, por parte da empresa, são realizados cortes à serra no material de modo a dividir o tarugo original em diversas porções com 82 mm de comprimento.

Em seguida, estas porções sofrem uma pré maquinagem na qual uma das suas extremidades sofre um estreitamento e passa a ter 65 mm de diâmetro como se verifica na [Figura 36.](#page-63-0) Esta operação pode parecer supérflua, no entanto, efetua-se para combater uma ineficiência da própria garra do robot, uma vez que, esta não consegue agarrar a peça de modo efetivo quando o diâmetro é de 67 mm.

![](_page_63_Picture_0.jpeg)

*Figura 36 –Peça obtida depois da pré maquinagem e estreitamento de uma das suas extremidades.*

<span id="page-63-0"></span>Obtendo, deste modo, as dimensões do tarugo finais para que este inicie então o seu processo de maquinagem.

A composição química da matéria-prima, assim também como as suas principais propriedades mecânicas estão apresentadas respetivamente na [Tabela 4](#page-63-1) e na [Tabela 5:](#page-63-2)

![](_page_63_Picture_124.jpeg)

<span id="page-63-1"></span>*Tabela 4 - Composição química do aço de construção ao carbono C45E* [25].

<span id="page-63-2"></span>![](_page_63_Picture_125.jpeg)

![](_page_63_Picture_126.jpeg)

Por fim, e uma vez que para haver remoção de apara terá de haver o cumprimento de um princípio básico da maquinagem: a ferramenta de corte deve possuir dureza superior à do material a ser cortado, verificou-se que a dureza do material à temperatura ambiente é de

207 HB<sup>14</sup>. Esta, varia em função da temperatura, na medida em que quanto maior for a temperatura do material menor será a sua dureza. No [APÊNDICE](#page-106-0) 1, encontram-se duas páginas do catálogo apresentando as características do material que compõe a peça.

# **4.3 Máquina – ferramenta e controlador CNC**

A máquina-ferramenta que irá executar a maquinagem da peça é um torno *OKUMA & HOWA ACT-20*, ilustrado na [Figura 37.](#page-64-0)

Composto por 2 eixos (X e Z), foi projetado para o fabrico de componentes de forma cilíndrica com uma alta qualidade de acabamento.

![](_page_64_Picture_4.jpeg)

*Figura 37 - Máquina-ferramenta OKUMA & HOWA ACT-20.*

<span id="page-64-0"></span>Seguidamente, apresentam-se as suas principais características n[a Tabela 6.](#page-65-0)

<sup>14</sup> Dureza Brinell.

<span id="page-65-0"></span>*Tabela 6 - Principais características da máquina ferramenta.*

![](_page_65_Picture_100.jpeg)

É importante referir que este torno apresenta uma torreta com doze postos, o que permite uma grande flexibilidade na gestão de projetos, pois permite montar simultaneamente uma alargada seleção de ferramentas de corte, como se mostra na [Figura](#page-65-1)  [38.](#page-65-1)

![](_page_65_Picture_3.jpeg)

![](_page_65_Picture_4.jpeg)

*Figura 38 - Torreta integrada no torno OKUMA & HOWA ACT-20.*

<span id="page-65-1"></span>A máquina em questão possui um sistema de fixação por bucha, ilustrado na [Figura 39.](#page-66-0) Trata-se de um sistema simples e vulgarmente utilizado em peças sujeitas a operações de torneamento. Esta bucha fixa a peça por ação de um sistema hidráulico, permitindo assim:

uma maior produtividade, forças de fixação consistentes, eliminação do erro humano, maior rapidez e eficiência ergonómica, flexibilidade e melhoria da estabilidade da peça.

![](_page_66_Picture_1.jpeg)

*Figura 39 - Sistema de fixação por bucha utilizado no torno OKUMA & HOWA ACT-20.*

<span id="page-66-0"></span>Por fim, e associado à máquina temos o controlador CNC Fanuc Series 18-t, ilustrado na [Figura 40.](#page-66-1)

![](_page_66_Picture_4.jpeg)

*Figura 40 - Controlador CNC Fanuc Serie 18-t.*

# <span id="page-66-1"></span>**4.4 Desenho Técnico**

Uma vez reunidas as principais características geométricas do componente e verificada a sua compatibilidade com a máquina ferramenta selecionada, passa-se a uma análise mais detalhada do seu desenho técnico. Deve-se verificar e considerar todos os seus pormenores e detalhes antes de iniciar o projeto de ciclos de corte, escolhas de ferramentas, ou outros parâmetros inerentes à maquinagem do componente.

O desenho técnico deve ser perfeitamente percetível e sem ambiguidades na forma como descreve um determinado objeto e, para que este seja universalmente entendido, é necessário que obedeça a determinadas regras e convenções.

O desenho é uma linguagem internacional, sendo para tal conveniente que todos os países usem regras comuns para representação de objetos. Em Portugal seguem-se, tanto quanto possível, as regras usadas no continente europeu. Na [Figura 41,](#page-67-0) é possível verificar que o desenho técnico se encontra de facto representado através do método europeu.

![](_page_67_Figure_2.jpeg)

<span id="page-67-0"></span>*Figura 41 - Imagem ilustrativa da zona da legenda do desenho técnico onde é possível verificar que o mesmo foi realizado no método europeu (Adaptado do desenho técnico fornecido pela Promecel).*

Uma vez que se trata de um componente fabricado para terceiros, será necessário fazer um exame detalhado dos desenhos técnicos fornecidos, que estão incluídos no [APÊNDICE 2.](#page-108-0) Estes, como foi referido anteriormente, são uma ferramenta imprescindível para criar e transmitir informação de uma forma precisa. Permitem, assim, que seja desenvolvida a peça dentro das normas e condições idealizadas pelo projetista.

Procedeu-se a uma análise minuciosa dos desenhos, que será exposta de seguida dividindo-se o tema em duas partes: as cotas e tolerâncias e as especificações particulares da peça.

#### 4.4.1 Cotas e tolerâncias

A correta representação geométrica não é suficiente para o fabrico de peças. Além da representação da forma, é necessário quantificá-la, isto é, definir com exatidão as dimensões e posição dos diferentes elementos na peça. À inclusão desta informação chama-se cotagem. Esta requer conhecimentos das normas, técnicas e princípios a ela associados, além dos processos de fabrico e funções da peça ou dos elementos que a constituem. Uma cotagem incorreta ou ambígua pode causar grandes prejuízos no fabrico do produto [21].

As tolerâncias apresentadas nos desenhos seguintes encontram-se na norma ISO 286 – 1. As tolerâncias são divididas em vinte classes de tolerâncias fundamentais, também designadas classes de qualidade, representadas pelas letras IT seguidas de um número de ordem. São de extrema importância pois estão interligadas aos estados de superfície. Quando são especificados valores baixos de tolerâncias isso obriga a ter bons acabamentos superficiais. Note-se que o inverso não é válido.

De uma forma sumária, o toleranciamento é uma extensão da cotagem, que fornece informação adicional acerca da forma, dimensão e posição dos elementos. O toleranciamento fornece ainda informações essenciais para o fabrico, pois as tolerâncias especificadas podem condicionar o processo de fabrico e vice-versa.

Por fim, destaca-se o facto de o custo de fabrico ser condicionado pela precisão requerida para as peças. Quanto maior é a precisão exigida, maior é o custo, sendo normalmente esta variação do tipo não linear, tal como indicado na [Figura 42.](#page-68-0)

![](_page_68_Figure_3.jpeg)

*Figura 42 - Dependência do custo de fabrico em função da tolerância. (Adaptado de* [21]*)*

<span id="page-68-0"></span>A imposição a determinada cota nominal de uma dada tolerância fundamental, implica a imposição de um certo grau de qualidade. A utilização geral de cada uma das tolerâncias fundamentais referidas é indicada na [Tabela 7.](#page-68-1)

<span id="page-68-1"></span>*Tabela 7 - Utilização das classes de tolerância fundamentais. (Adaptado de* [21]*)*

| Classe de qualidade | Utilização                                |  |  |  |  |
|---------------------|-------------------------------------------|--|--|--|--|
| 01a4                | Instrumentos de verificação (calibres,    |  |  |  |  |
|                     | padrões, entre outros).                   |  |  |  |  |
| 5 e 6               | Construção mecânica de grande precisão.   |  |  |  |  |
| 7 e 8               | Construção mecânica cuidada.              |  |  |  |  |
| 9 e 11              | Construção mecânica corrente.             |  |  |  |  |
| 12 a 18             | Construção mecânica grosseira (laminagem, |  |  |  |  |
|                     | estampagem, fundição, forjamento).        |  |  |  |  |

Para uma melhor análise, a cotagem da peça será dividida em quatro grupos de cotas: A, B, C e D. Como se ilustra na [Figura 43.](#page-69-0)

![](_page_69_Figure_1.jpeg)

*Figura 43 - Divisão da peça em 4 grupos de cotas: A, B, C e D.*

<span id="page-69-0"></span>Cada um dos diferentes grupos será examinado individualmente e serão apontados os principais detalhes que caracterizam cada um deles. De salientar que se procedeu à distinção entre os grupos B e D para uma análise mais detalhada do componente; embora os dois grupos correspondam à mesma superfície de revolução as cotas analisadas em cada um serão diferentes e complementar-se-ão um ao outro.

As imagens utilizadas para esta exposição resultam de um corte sobre dois planos concorrentes e centrais da peça numa das suas projeções ortogonais, como se ilustra na [Figura](#page-69-1)  [44.](#page-69-1)

![](_page_69_Figure_5.jpeg)

*Figura 44 - Representação do corte efetuado no desenho.*

<span id="page-69-1"></span>Por conseguinte, segue-se a presente análise na [Tabela 8:](#page-70-0)

<span id="page-70-0"></span>*Tabela 8 - Análise da cotagem, toleranciamento e geometria dos diferentes grupos da peça.*

![](_page_70_Figure_1.jpeg)

![](_page_71_Figure_0.jpeg)

Uma vez analisadas as diferentes caraterísticas do componente, torna-se importante para a correta interpretação dos seus desenhos, a realização dos cálculos das suas tolerâncias de modo a entender o intervalo de valores no qual as dimensões finais da peça acabada se devem inserir. Estes cálculos foram efetuados para as cotas que se encontram assinaladas a vermelho na [Tabela 8.](#page-70-0) Utilizaram-se as seguintes equações [\(8\),](#page-71-0) [\(9\)](#page-72-0) e [\(10\):](#page-72-1)

➢ Desvio Superior (ES)

<span id="page-71-0"></span>
$$
ES = C_{M\acute{a}x} - C_n \, [mm] \tag{8}
$$
➢ Desvio Inferior (EI)

$$
EI = C_{Min} - C_n \, [mm] \tag{9}
$$

➢ Tolerância (T)

$$
T = C_{M\acute{a}x} - C_{M\acute{m}} \left[ mm \right] \tag{10}
$$

## Assim, na [Tabela 9](#page-72-0) encontram-se apresentados os valores determinados:

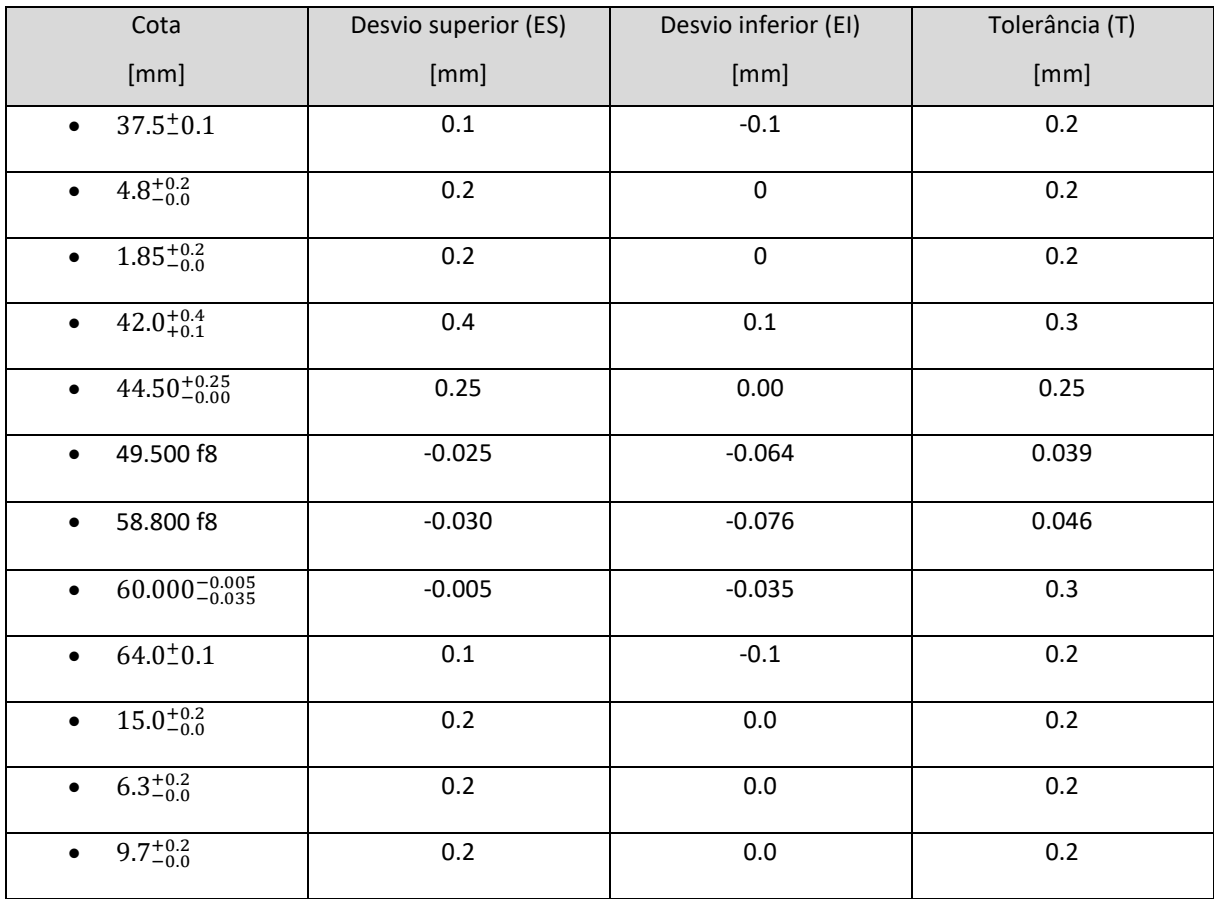

<span id="page-72-0"></span>*Tabela 9 - Valores do desvio superior, desvio inferior e tolerância para as cotas identificadas.*

Na [Tabela 8](#page-70-0) é possível observar uma indicação do estado de superfície (Ra 1,6), assinalada a azul. É de extrema importância respeitar este tipo de indicações. Estas apenas são efetuadas em superfícies que estão sujeitas a ajustamentos ou que estão em contacto com outras superfícies [21].

Conclui-se que a presente indicação do estado de superfície caracteriza o valor da rugosidade superficial no estado final de acabamento do componente, e apresenta um valor de 1.6 μm.

#### 4.4.2 Detalhe da garganta exterior

Uma vez completa a análise das diferentes zonas da peça, procedeu-se ao exame do detalhe da garganta exterior, apresentado na [Figura 45.](#page-73-0)

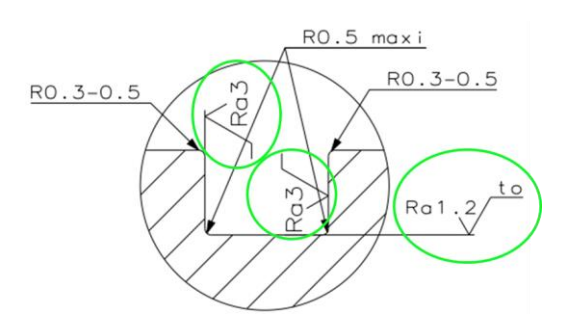

<span id="page-73-0"></span>*Figura 45 - Detalhe da garganta exterior. (Adaptado do desenho técnico do componente fornecido pela Promecel)*

Este complemento do desenho tem como função completar as cotas não indicadas das gargantas exteriores. Fornece informações relativas aos ângulos de arredondamento dos respetivos vértices.

Evidenciadas pelos círculos verdes veem-se três indicadores de estados de superfície, dois dos quais são iguais entre si e indicam a medida das irregularidades que constituem a superfície do componente. Estas apresentam um valor de 3 μm.

O terceiro indicador tem exatamente a mesma função que os outros dois; no entanto, apresenta um valor de 1.2 μm.

## **4.5 Agrupamento de superfícies**

A análise das superfícies a maquinar e a referenciação das mesmas possibilita o correto projeto do processo de maquinagem. Permite a idealização de uma sequência lógica das operações de maquinagem e consequentemente reduz o tempo despendido na sua preparação.

O agrupamento das superfícies em grupos com as mesmas características possibilita que se evitem operações desnecessárias e que sejam tomadas melhores decisões [26].

Posto isto, a referenciação e o agrupamento de superfícies para o presente caso de estudo serão apresentados no próximo subcapítulo.

# 4.5.1 Referenciação e análise de superfícies

Nesta etapa do trabalho torna-se importante a divisão do componente em superfícies elementares (planas, cilíndricas, cónicas, especiais). Esta análise permite também a realização de uma referência numérica de cada superfície, a qual, irá facilitar a sua designação durante o estudo [26].

A [Figura 46](#page-74-0) mostra a atribuição da numeração a cada superfície do componente.

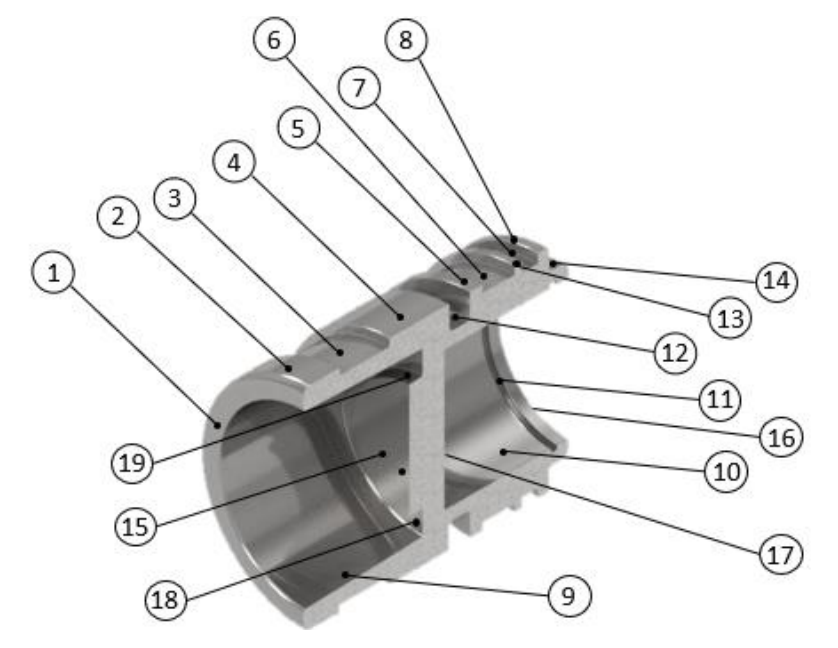

*Figura 46 - Referenciação das superfícies elementares.*

<span id="page-74-0"></span>Uma vez definida a numeração, torna-se possível fazer a divisão das superfícies em grupos, como se mostra na [Tabela 10.](#page-74-1)

<span id="page-74-1"></span>*Tabela 10 - Associação das superfícies ao grupo onde se inserem.*

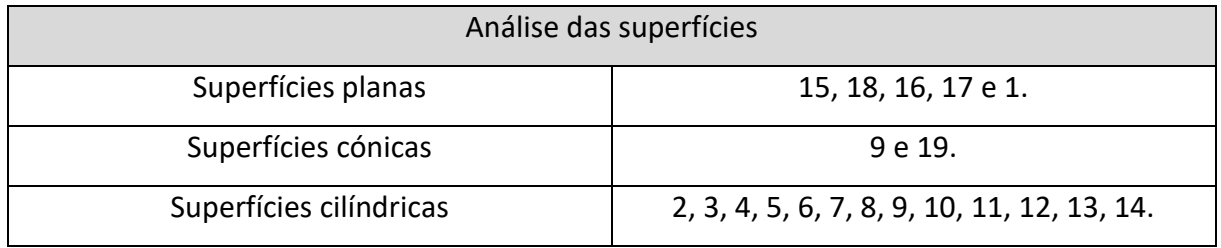

#### 4.5.2 Determinação dos elementos de referência

A função realizada pela peça, especificada pelo desenho de conjunto e pelo desenho de execução, e a disposição das cotas e as tolerâncias indicam as superfícies importantes de apoio ou de deslizamento, macho ou fêmea, que entram em contacto com outras peças do conjunto: são as superfícies de referência SR [26].

Nesta etapa, é necessário determinar alguns elementos de referência para que a maquinagem do componente seja conseguida da forma mais correta e precisa possível. Como se mostra na [Figura 47,](#page-75-0) foram estabelecidos os seguintes elementos:

- Um plano vertical de simetria **SR''**;
- Um eixo **Rr**, considerado como sendo a intersecção de dois planos de referência virtuais **SR'** e **SR''**;
- E as **SR1** e **SR2**. É conveniente maquinar estas numa primeira instância, pelo menos a maior, que servirá de base para todas as operações ulteriores; senão, deve ser maquinada uma superfície de retoma provisória [26].

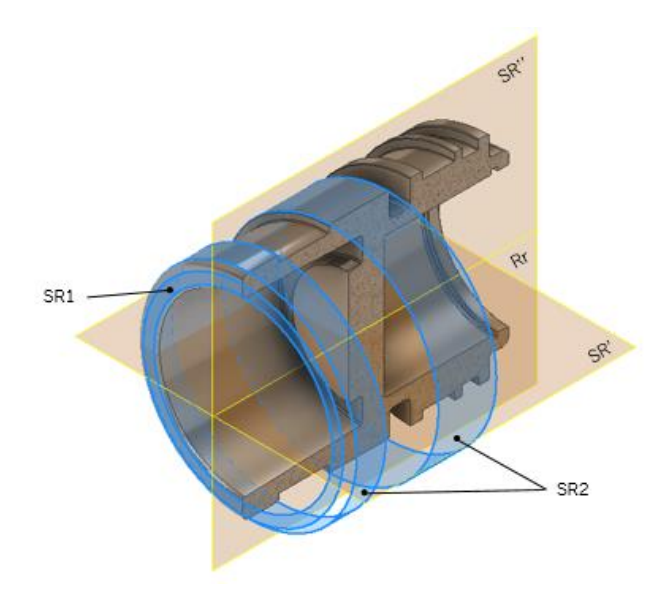

*Figura 47 - Elementos e superfícies de referência.*

## <span id="page-75-0"></span>4.5.3 Associação das superfícies elementares

Associar as superfícies elementares permite que sejam determinadas as partes que irão ser maquinadas durante a mesma operação, sem desapertar a peça.

Esta associação, impede que haja operações supérfluas. Além da benesse da diminuição do tempo de maquinagem, esta associação garante uma maior precisão das especificações particulares da peça. Maquinar sucessivamente certas superfícies sem desapertar a peça irá permitir que as relações geométricas entre as diferentes superfícies estejam mais próximas do esperado. O contrário se verificaria numa sucessão das mesmas operações onde houvesse sucessivas alterações no aperto da peça [26].

Conclui-se então, que nesta etapa são eliminados procedimentos que iriam contribuir para a introdução de erros na operação.

Atendendo à [Figura 48,](#page-76-0) tem-se que: a zona central do componente, que delimita a extremidade mais profunda dos furos cegos, faz com que superfícies que partilham o mesmo centro tenham de ser maquinadas com diferentes apertos. Com isto, vem:

- **Grupo a,** constituído pelas superfícies: 4, 5, 6, 7, 8, 10, 11, 12, 13, 14, 16 e 17. Podem ser todas maquinadas num só aperto da peça.
- **Grupo b,** constituído pelas superfícies: 1, 2, 3, 9, 15, 18 e 19. As superfícies deste grupo podem ser todas obtidas por operações de maquinagem com apenas um aperto.

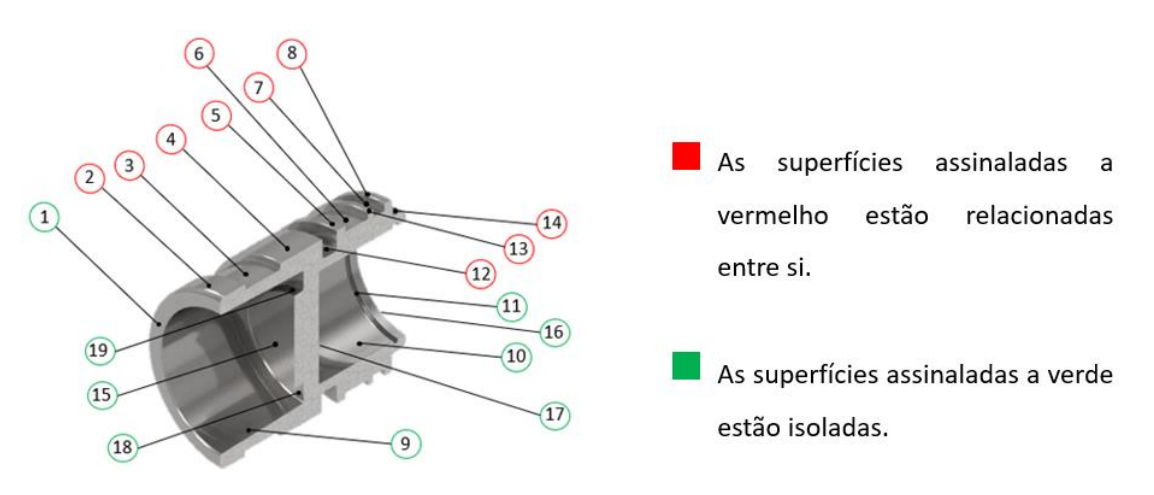

*Figura 48 - Associação das superfícies elementares.*

<span id="page-76-0"></span>Nesta linha de pensamento, determina-se que o componente necessitará de dois apertos para que a maquinagem pretendida seja efetuada, como se verifica na [Figura 49.](#page-77-0)

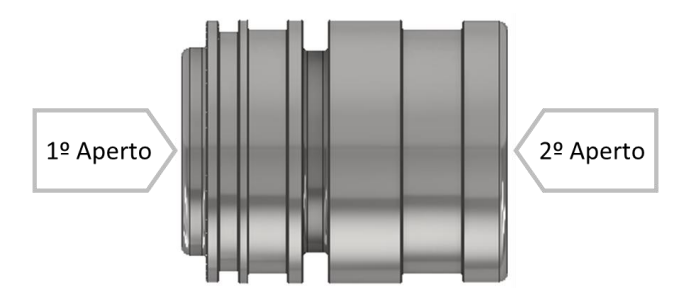

*Figura 49 - Zonas de aperto do componente e a sua ordem.*

<span id="page-77-0"></span>É importante salientar que o primeiro aperto será efetuado na extremidade esquerda da peça, como se verifica na ilustração da [Figura 49.](#page-77-0) Como aferido anteriormente, é conveniente maquinar as superfícies de referência em primeiro lugar, uma vez que estas irão servir de base para todas as operações ulteriores.

## **4.6 Ordenar as operações de maquinagem**

Esta tarefa resulta de uma série de observações e decisões e, para que a mesma se realize corretamente, é necessário respeitar os seguintes princípios:

- Desbastar completamente as zonas da peça mais suscetíveis à deformação, antes de abordar o acabamento. Contrariamente, para as diferentes superfícies das peças rígidas, deve-se considerar o desbaste seguido diretamente pelo acabamento.
- A primeira série de superfícies terminadas deve incluir, pelo menos, uma SR [26].

No presente caso de estudo, considera-se que o componente é uma peça rígida, pelo que, em todas as operações, o desbaste das superfícies deve ser seguido pelo acabamento das mesmas.

N[a Tabela 11a](#page-78-0)presenta-se a sequência lógica de maquinagem do componente durante o seu primeiro aperto:

<span id="page-78-0"></span>*Tabela 11 - Sequência lógica de maquinagem durante o 1º aperto.*

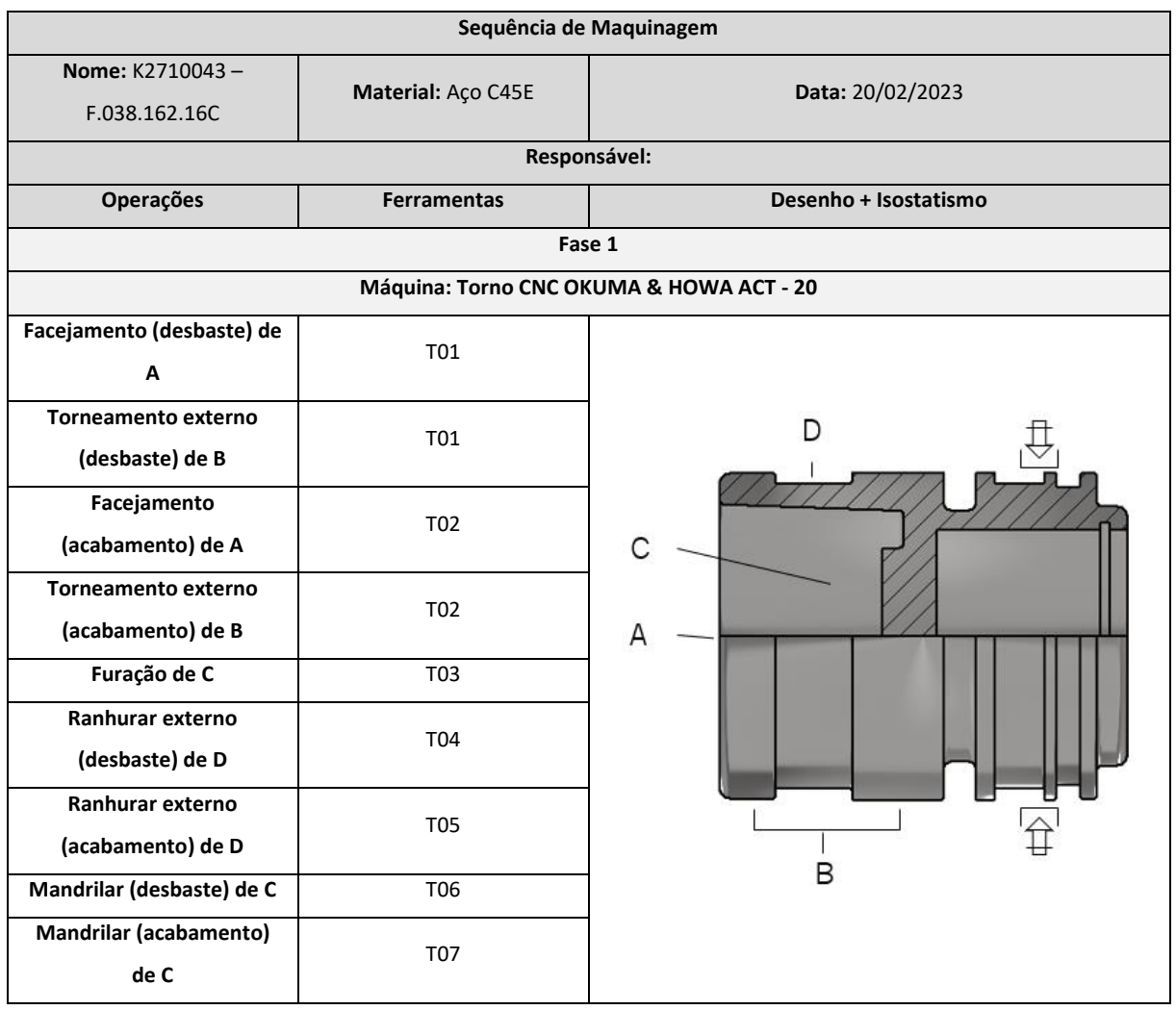

A sequência de maquinagem aquando do seu 2º aperto apresenta-se, na [Tabela 12:](#page-79-0)

<span id="page-79-0"></span>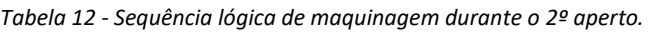

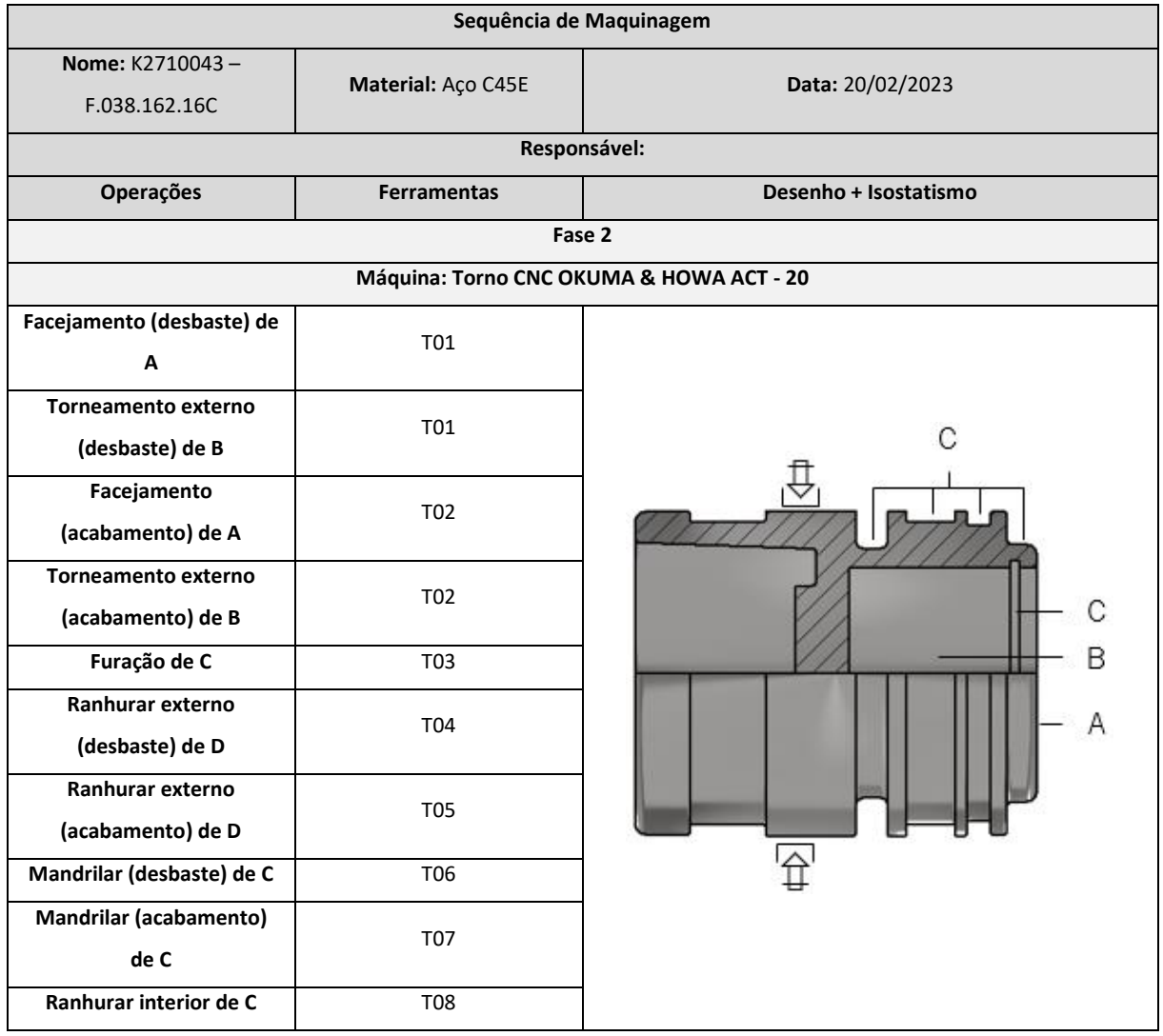

Uma vez estabelecidas as sequências lógicas de maquinagem de ambos os apertos, torna-se importante definir as ferramentas capazes de efetuar essas operações, assim como os parâmetros de corte utilizados pelas mesmas. Por conseguinte, segue-se a [Tabela 13](#page-80-0) e a [Tabela 14.](#page-83-0)

<span id="page-80-0"></span>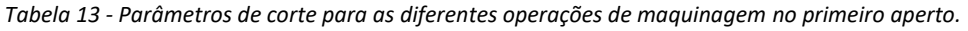

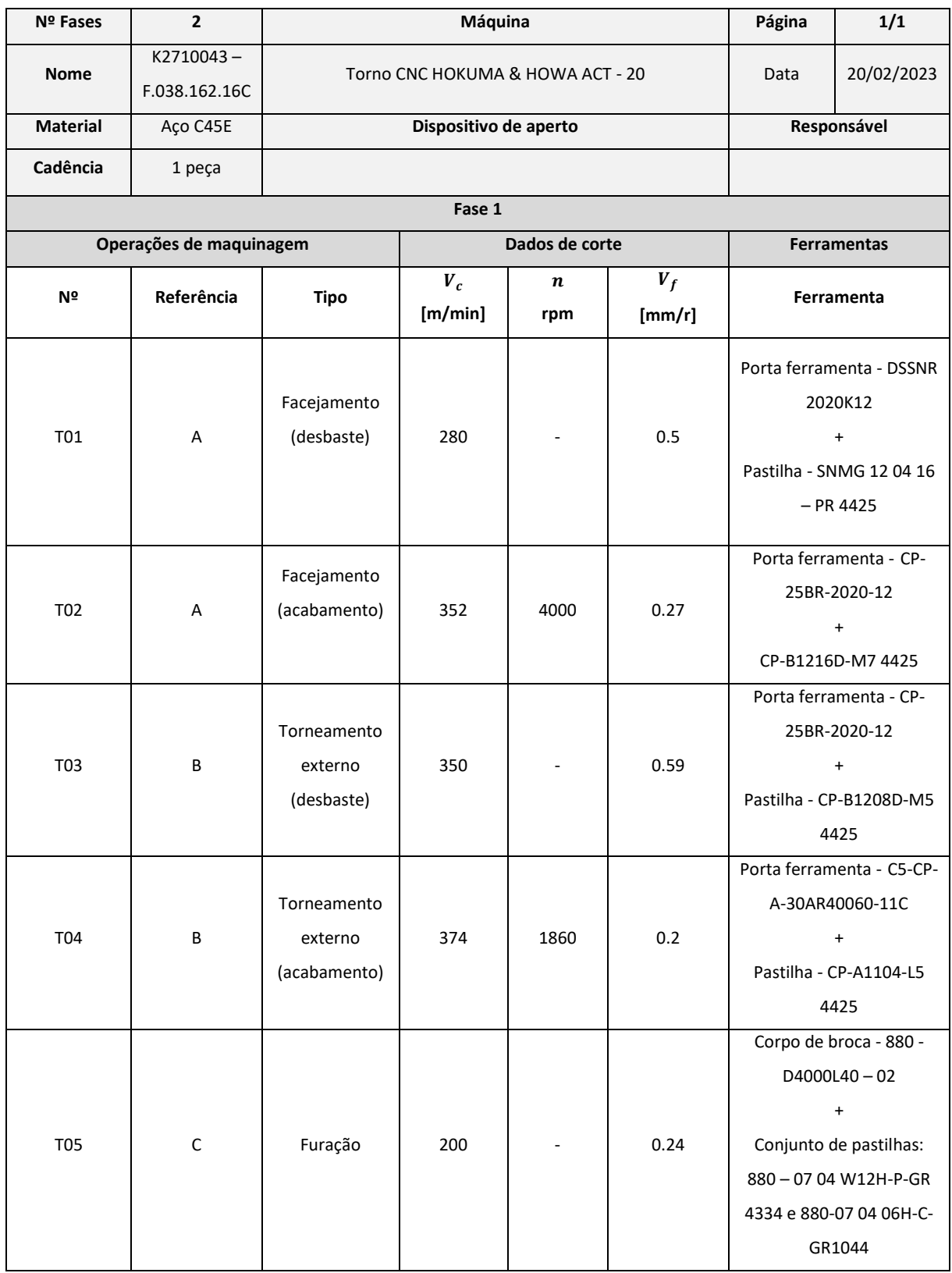

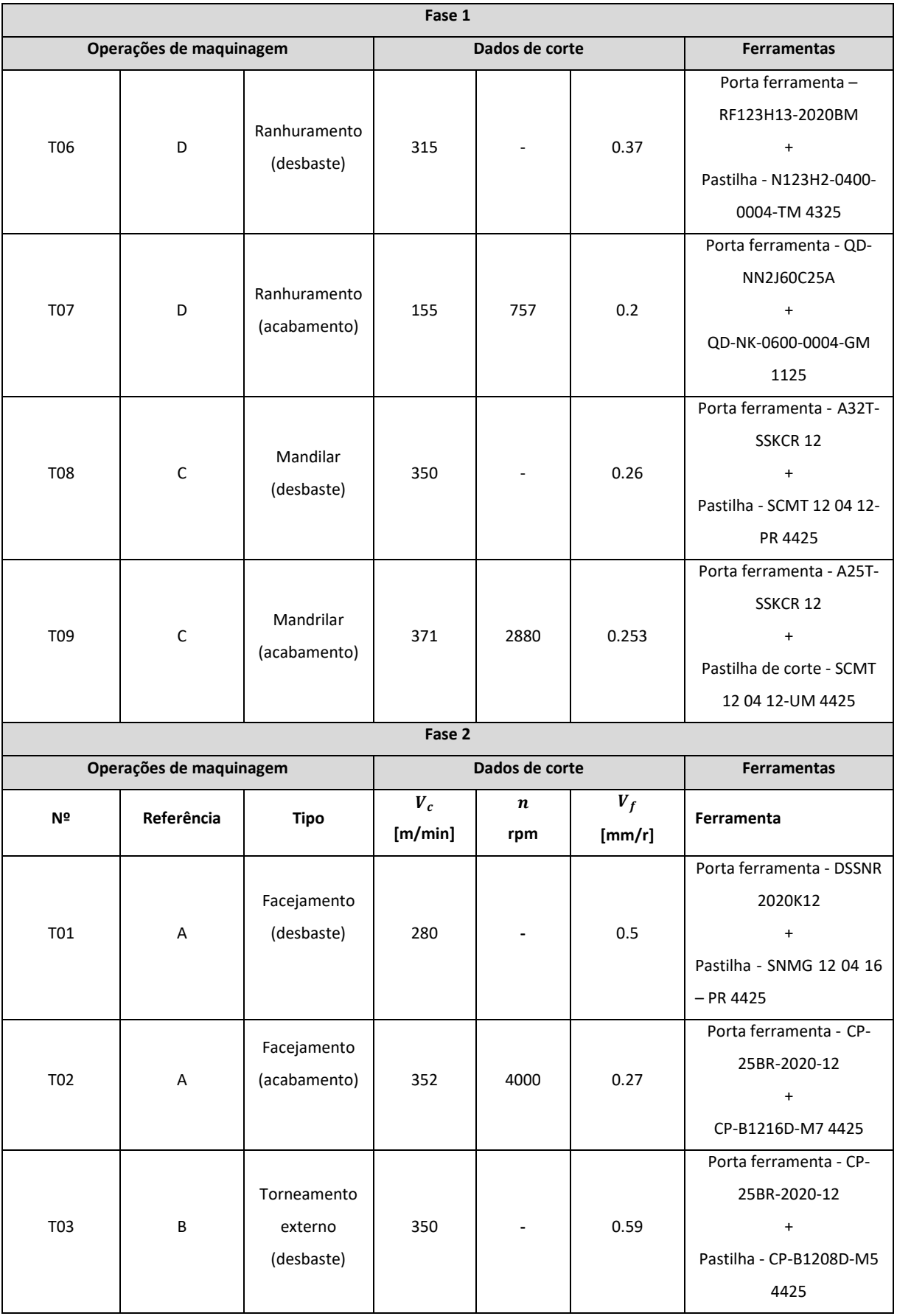

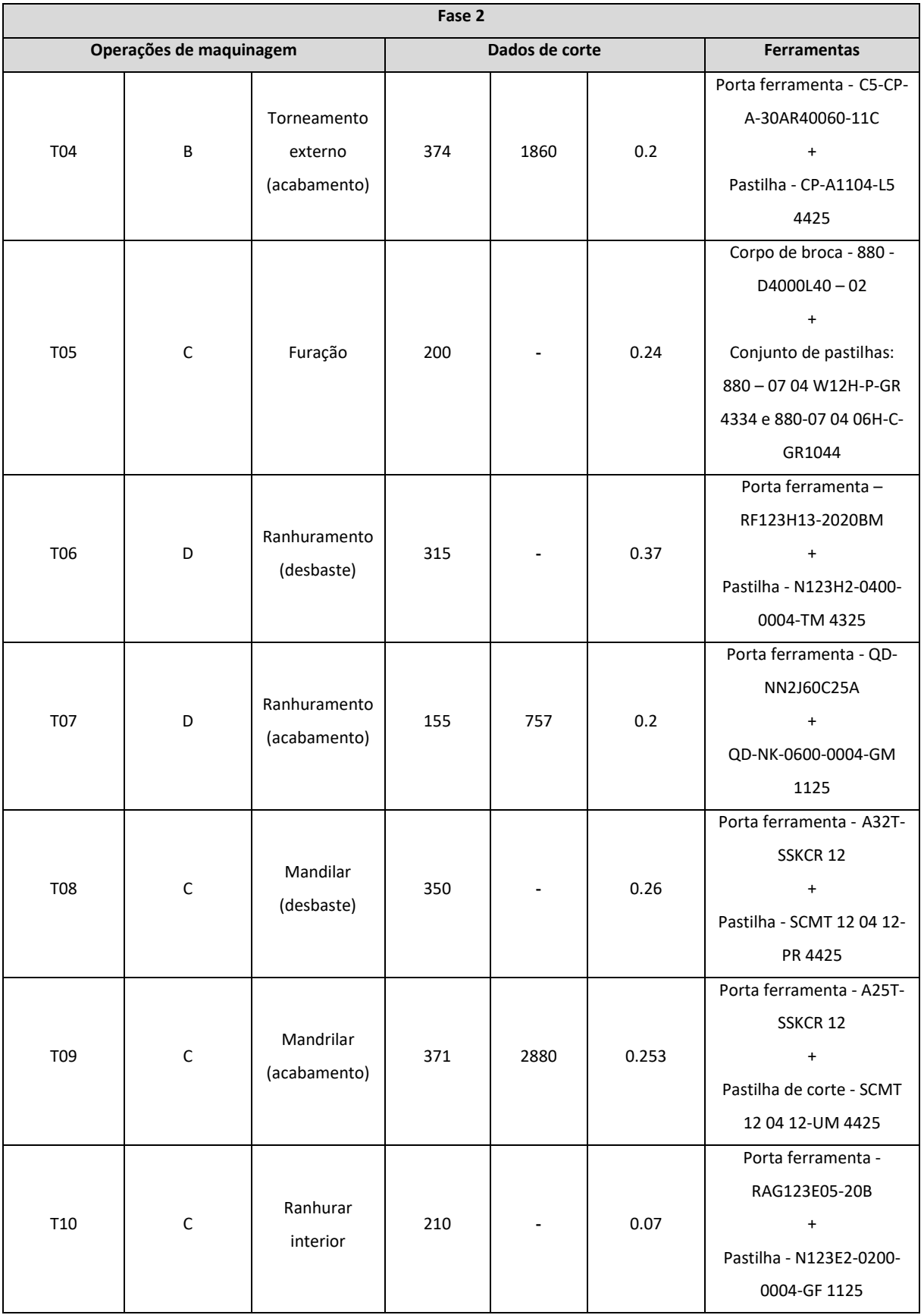

Para a representação esquemática das ferramentas encontra-se a [Tabela 14.](#page-83-0) Ilustrando as ferramentas de corte utilizadas em cada operação; quer na fase de desbaste, quer na fase de acabamento.

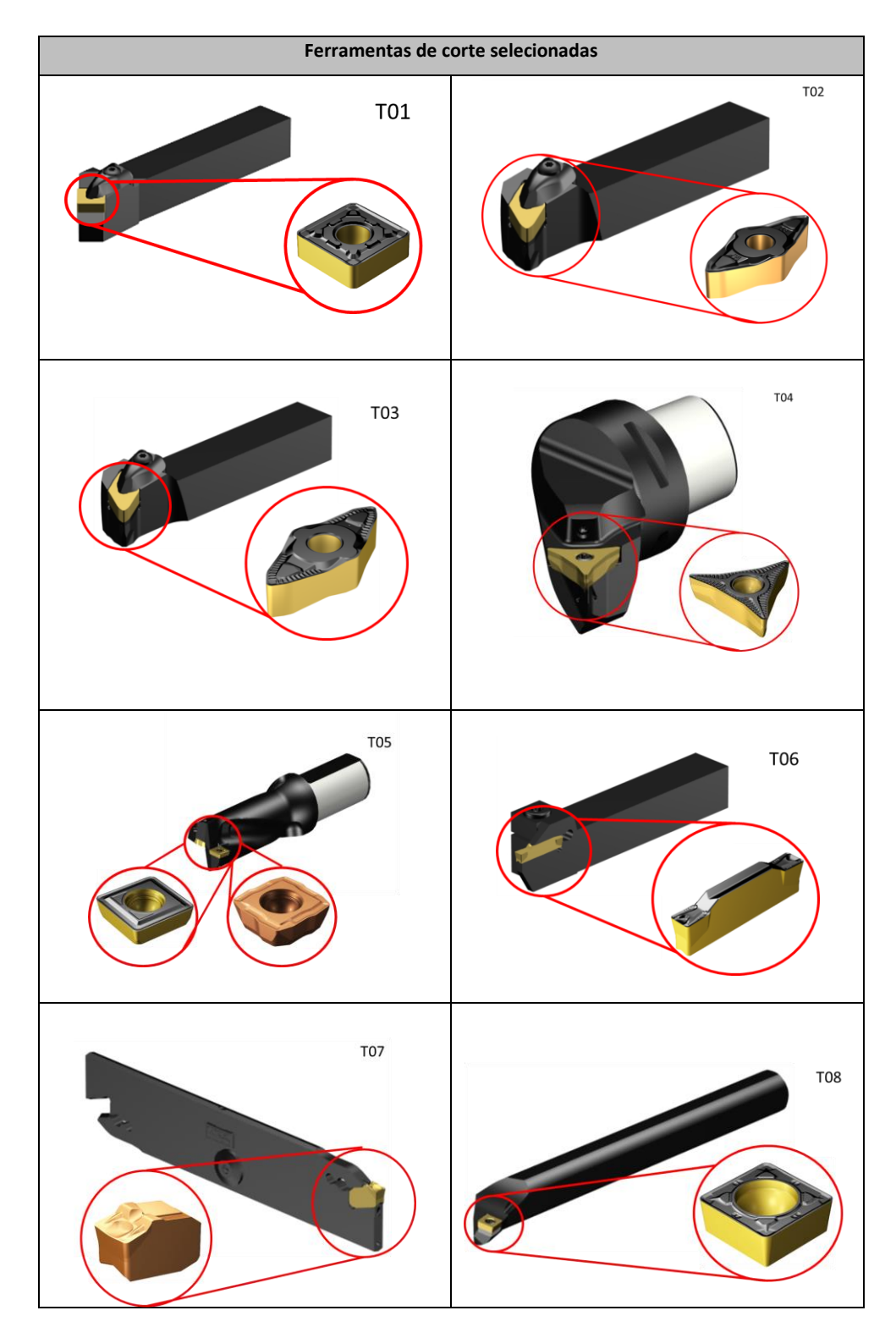

<span id="page-83-0"></span>*Tabela 14 - Ferramentas de corte selecionadas para cada uma das operações (Adaptado de catálogo da Sandvik).*

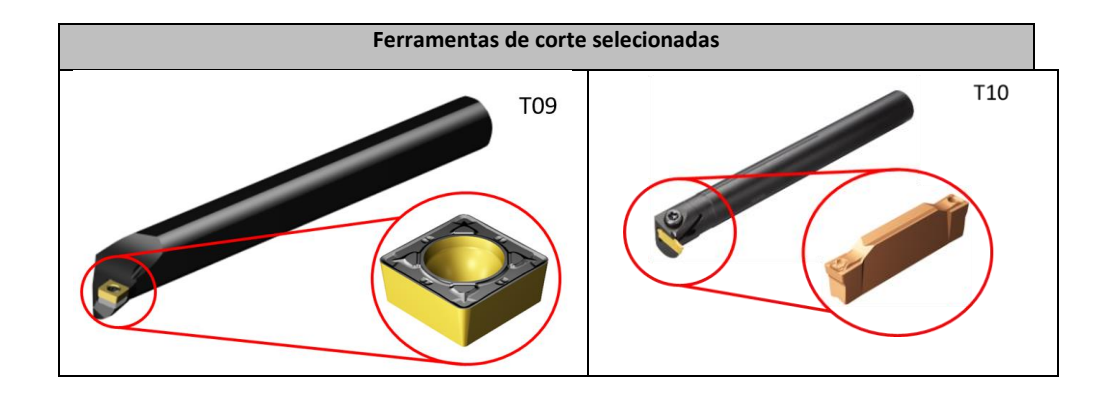

## **5 SIMULAÇÃO INVENTOR CAM**

Neste capítulo serão ilustrados todos os passos adotados na simulação do processo de maquinagem no *software Inventor CAM*. Serão expostas as ferramentas utilizadas, assim como as entradas fornecidas ao programa de modo a obter uma simulação que corresponda o mais próximo possível ao processo real.

Desta forma, torna-se possível verificar que parâmetros deverão ser alterados para obter um processo de maquinagem mais otimizado e eficiente.

De salientar que as entradas relativas aos parâmetros de corte inseridas no programa, são as que se encontram indicadas na [Tabela 13,](#page-80-0) apresentada anteriormente.

## **5.1 Preparação da maquinagem**

Numa primeira instância, torna-se preponderante definir no programa as condições iniciais do projeto (*setup*<sup>15</sup>). Isto é, nesta fase devem ser inseridas as entradas relativas:

- Ao processo de maquinagem em questão;
- À geometria da peça bruta (*stock*<sup>16</sup>);
- À definição do sistema de coordenadas de trabalho (WSC)

Como se verifica na [Figura 50,](#page-86-0) primeiramente, foi preenchido o campo relativo ao tipo de operação que se pretende realizar, sendo neste caso, uma operação de torneamento. Em seguida, foi definido o sistema de coordenadas de trabalho, sendo que a sua origem se encontra na parte da peça onde se realiza a primeira operação de maquinagem. Por fim, definiu-se que a ferramenta de corte deve retrair 5 milímetros no eixo Z relativamente à peça bruta, de modo a garantir que a mesma se encontra a uma distância segura do tarugo de partida (*stock*), evitando assim choques indesejados.

<sup>&</sup>lt;sup>15</sup> Termo frequentemente usado na linguagem oficial em máquinas de comando numérico.

 $16$  Termo frequentemente usado na linguagem oficial em máquinas de comando numérico.

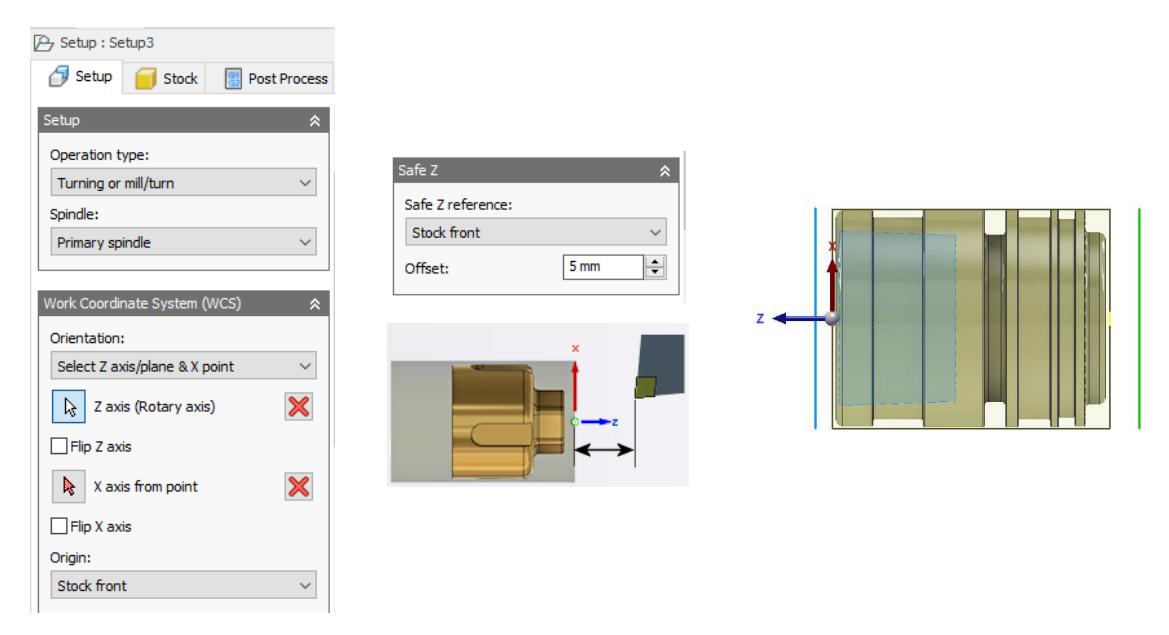

<span id="page-86-0"></span>*Figura 50 - Entradas inseridas durante o setup da simulação e o shock absorber com o seu sistema de coordenadas de trabalho identificado.*

Numa segunda instância é importante fornecer ao programa a informação do formato e dimensões da peça bruta, para que esta possa posteriormente ser desbastada ao longo de diversas operações e por fim materializar o componente final desejado. Assim, na [Figura 51](#page-86-1) são apresentadas as entradas inseridas para a definição das dimensões e geometria do *stock*.

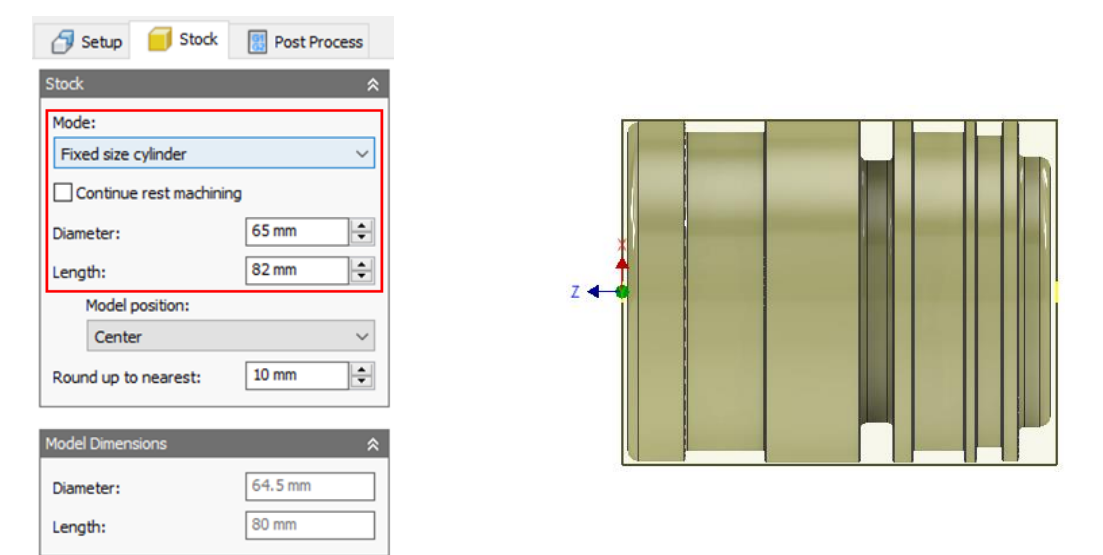

<span id="page-86-1"></span>*Figura 51 - Entradas inseridas para a definição das dimensões e geometria do stock e representação visual das dimensões do mesmo face à peça final obtida.*

## **5.2 Primeiro Aperto**

Nesta fase serão abordadas e explicadas todas as entradas fornecidas ao programa para simular as operações de torneamento executadas durante o primeiro aperto da peça. De

salientar que apenas serão explicadas as entradas introduzidas para as ferramentas de desbaste das diferentes operações uma vez que partilham muitas semelhanças com as de acabamento.

# 5.2.1 Operação de facejamento

A ferramenta de corte selecionada para esta operação durante a sua fase de desbaste encontra-se indicada na [Figura 52.](#page-87-0)

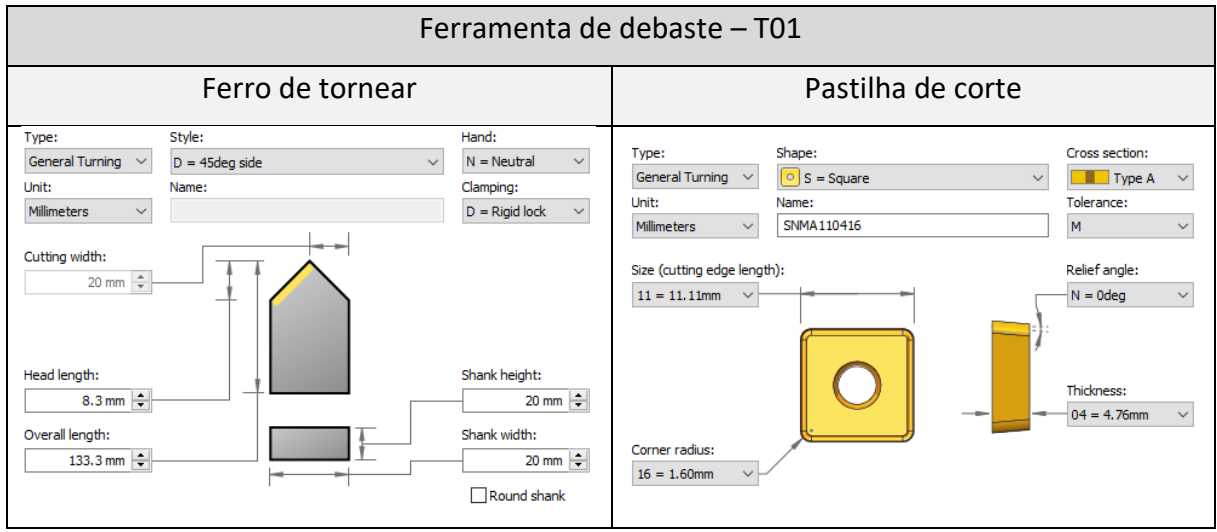

*Figura 52 - Ferramentas de corte utilizadas na operação de facejamento na fase de desbaste.*

<span id="page-87-0"></span>Após a modelação das ferramentas de corte, foi selecionada a face da peça bruta sujeita à operação de facejamento.

Em seguida, foram definidos os parâmetros indicados na [Figura 53.](#page-88-0)

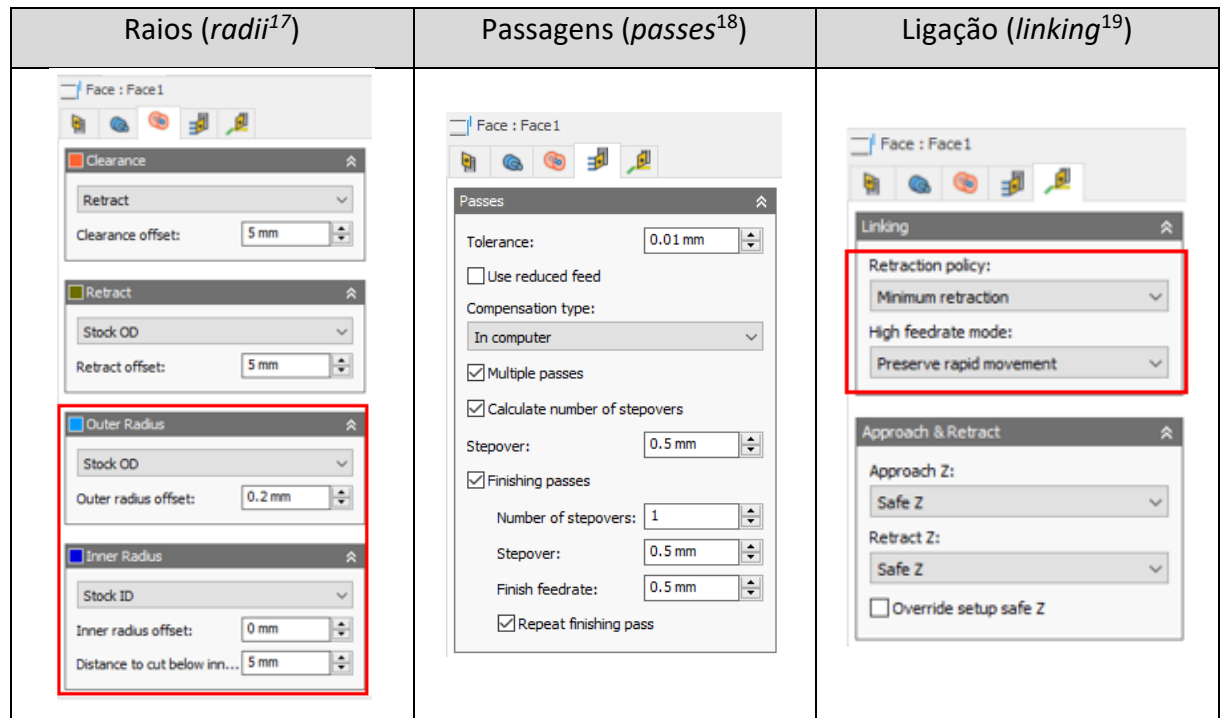

*Figura 53 - Entradas inseridas para a operação de facejamento no software Inventor CAM.*

<span id="page-88-0"></span>**Secção raios**- foram inseridas duas entradas no software (destacadas a vermelho) que permitem que a ferramenta de corte avance 5 milímetros para além do ponto central da face circular que sofre a operação de facejamento e 0.2 milímetros para além da do raio da circunferência que define o limite exterior do *stock*. Deste modo, é garantido que o facejamento percorre toda a superfície da peça bruta e que nenhuma superfície da mesma fica sem ser maquinada.

**Secção passagens** – Foi definida uma sobreespessura de acabamento de 0.5 milímetros e que o mesmo será feito com duas passagens da ferramenta de corte.

**Secção ligação** - foi definido que a cada passagem a ferramenta não deve fazer o recuo total para a sua zona de segurança. Ou seja, foi definida uma retração menor para que a ferramenta ficasse assim com um percurso de corte mais curto e rápido.

## 5.2.2 Operação de torneamento exterior

Nesta operação, utilizou-se a ferramenta apresentada na [Figura 54.](#page-89-0)

<sup>17</sup> Designação apresentada no *software*.

<sup>18</sup> Designação apresentada no *software*.

<sup>19</sup> Designação apresentada no *software*.

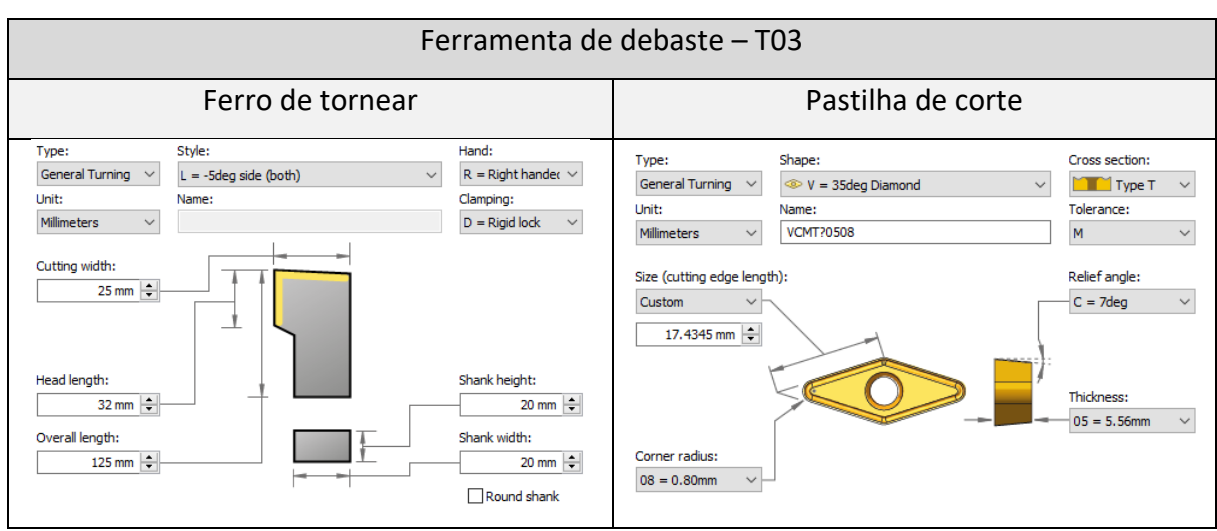

*Figura 54 - Ferramenta de corte utilizada na operação de torneamento exterior na fase de desbaste.*

<span id="page-89-0"></span>Após a definição da ferramenta de corte, foi selecionada a zona sujeita à operação de maquinagem em questão e, consequentemente, foram definidos os seguintes parâmetros apresentados na [Figura 55](#page-89-1) e [Figura 56.](#page-90-0)

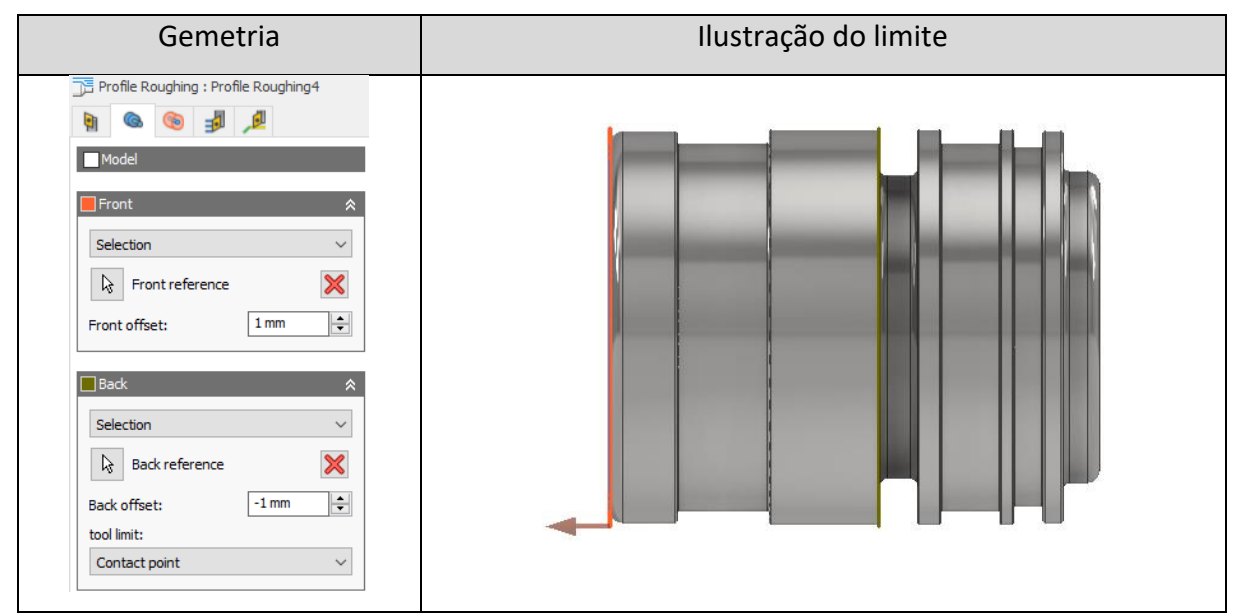

<span id="page-89-1"></span>*Figura 55 - Entradas inseridas para a operação de torneamento externo no software Inventor CAM (geometria).*

**Secção geometria** – Nesta secção, torna-se importante definir os limites de maquinagem da presente operação. Uma vez que ao fabrico da peça está inerente a utilização de dois apertos, esta operação, deve ser apenas realizada na parte da peça bruta que irá sofrer maquinagem aquando do primeiro aperto. Posto isto, foi definido um limite de maquinagem que apenas permite ao software simular a operação de torneamento externo na zona compreendida entre o traço vermelho e o traço verde ilustrados na [Figura 55.](#page-89-1) De salientar

que foi ainda somado 1 milímetro em cada uma das direções dos limites do modelo de modo a garantir que a ferramenta percorre toda a superfície da peça bruta.

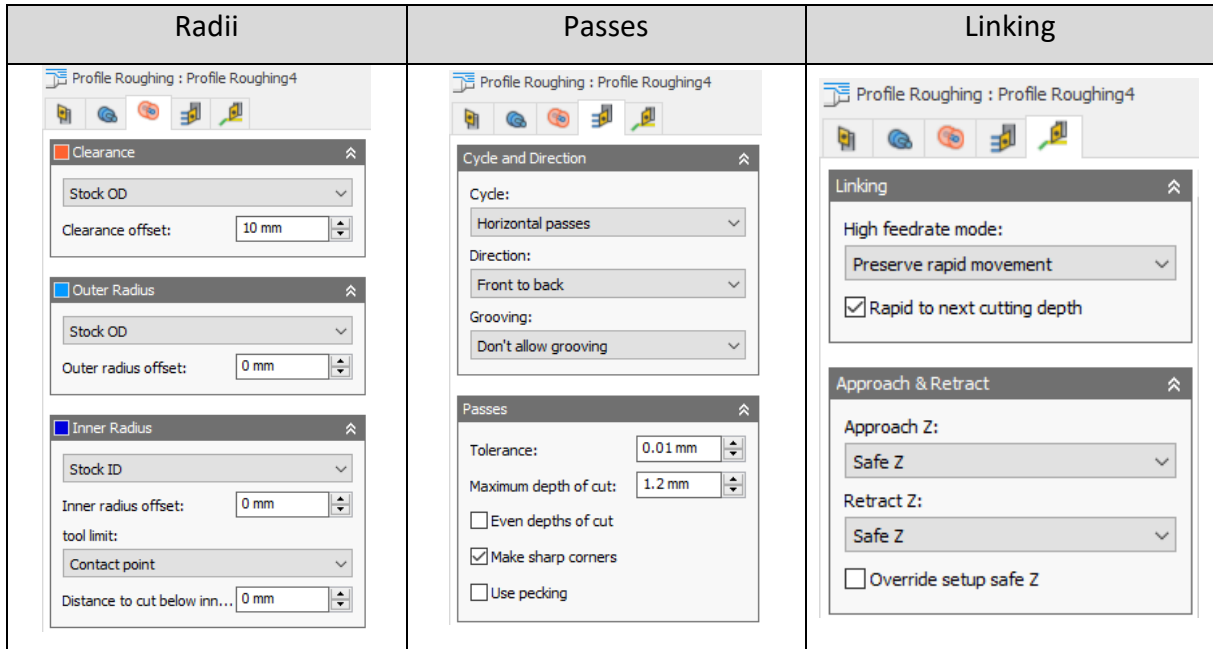

<span id="page-90-0"></span>*Figura 56 - Entradas inseridas para a operação de torneamento externo no software Inventor CAM (radii, passagens e linking).*

**Secção passagens** – Nesta secção, foi definido que a ferramenta se movimenta com passagens horizontais e que inicia o corte na zona frontal do modelo. Foi também selecionada a opção "Don't allow grooving" de modo a impedir que se formem superfícies com declive nas zonas que irão sofrer operações de maquinagem posteriores. Deste modo, obtêm-se superfícies planas durante esta operação de torneamento externo e evitasse que em operações futuras a ferramenta tenha de maquinar superfícies irregulares. Caso fosse permitido o "grooving", superfícies como se ilustra na [Figura 57](#page-91-0) seriam geradas e as sucessivas passagens posteriores na zona irregular gerada iriam contribuir para a degradação do ciclo de vida da ferramenta.

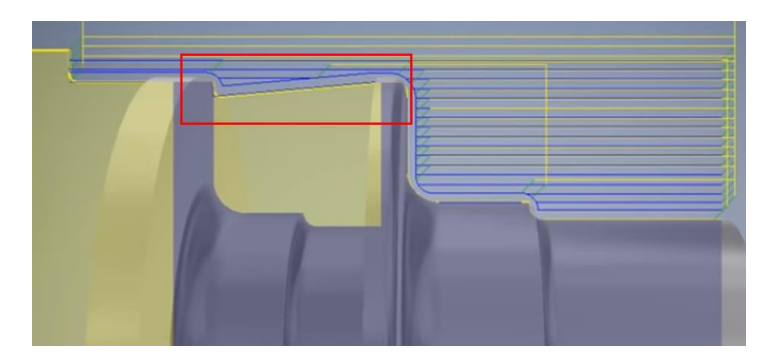

*Figura 57 - Simulação do processo de torneamento externo numa operação de maquinagem onde é permitido "grooving". Fenómeno evidenciado pelo retângulo vermelho.*

# <span id="page-91-0"></span>5.2.3 Operação de furação

[58.](#page-91-1)

A ferramenta de corte selecionada para esta operação encontra-se presente na [Figura](#page-91-1) 

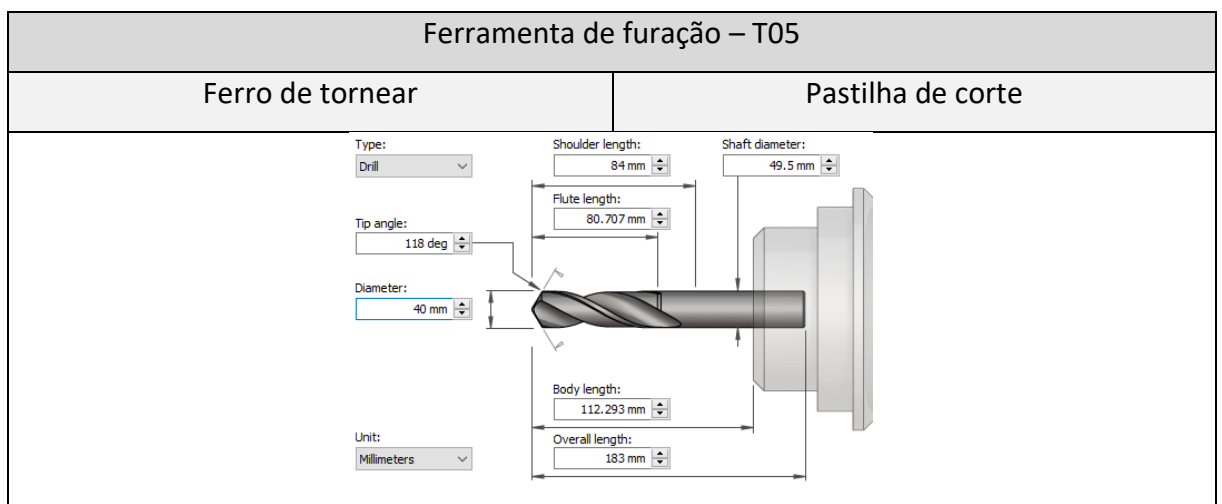

*Figura 58 - Ferramenta de corte utilizada na operação de furação.*

<span id="page-91-1"></span>Após a definição da ferramenta de corte definiram-se as entradas fornecidas ao *software Inventor CAM.* As quais se encontram representadas na [Figura 59.](#page-92-0)

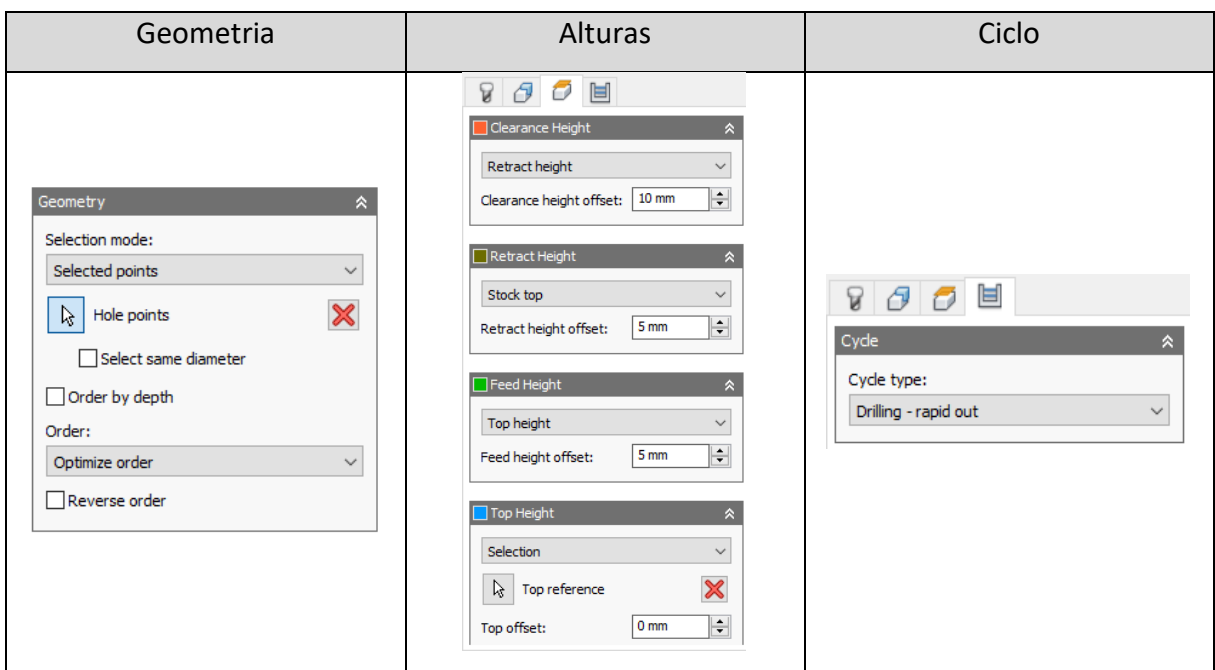

<span id="page-92-0"></span>*Figura 59 - Entradas inseridas para a operação de furação no software Inventor CAM (geometria, alturas e ciclo).*

**Secção geometria** - Nesta secção foi definido o ponto de entrada da broca e a profundidade de avanço da mesma.

**Secção alturas** – Nesta secção foram definidas as posições da broca quando a mesma inicia o seu movimento rápido para se aproximar do stock (clearance height), a posição da mesma quando esta retrai para iniciar a sua próxima passagem (retract height), a posição da mesma quando a broca acelera a sua rotação e se prepara para iniciar o seu movimento de avanço na direção de mergulho do stock (feed height) e finalmente, a sua posição quando a ferramenta se encontra no topo da superfície do stock (top height). Para uma melhor perceção das presentes entradas encontra-se a tabela

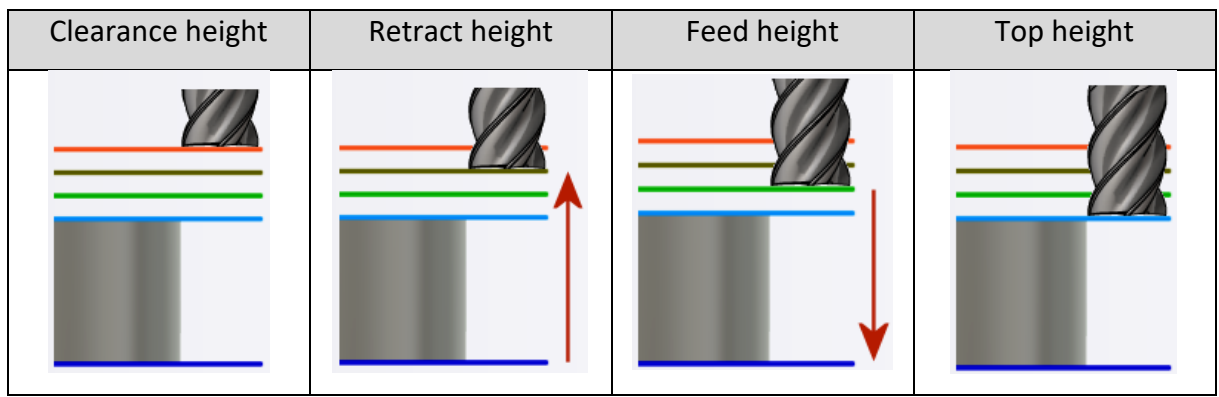

*Tabela 15 - Diferentes posições da broca durante a simulação do processo de manufatura no software Inventor CAM.*

**Secção ciclo** – Nesta secção, foi inseria a entrada "drilling" uma vez que a profundidade do furo é menor do que três vezes o valor do diâmetro do mesmo. Isto é, não há necessidade de realizar um corte onde a broca realiza sucessivas penetrações cada vez mais próximas da profundidade desejada de modo a ir removendo as aparas geradas, pois trata-se de um furo com pouco profundidade.

# 5.2.4 Operação de ranhuramento externo

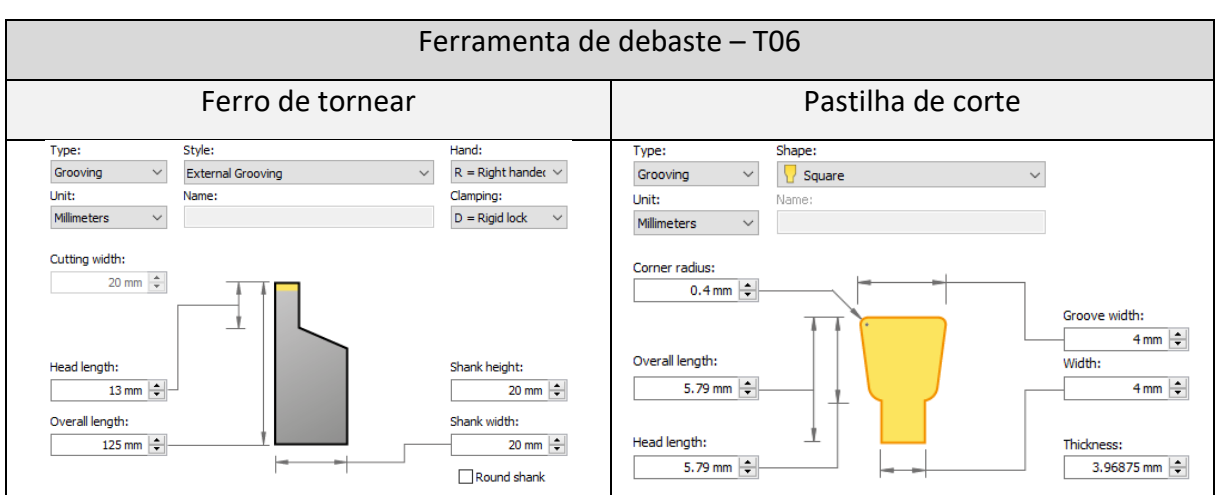

A ferramenta de corte utilizada nesta operação encontra-se presente na [Figura 60](#page-93-0)

*Figura 60 - Ferramenta de corte utilizada na operação de ranhuramento.*

<span id="page-93-0"></span>Seguidamente à escolha da ferramenta de corte, foram definidos os parâmetros ilustrados na [Figura 61.](#page-93-1)

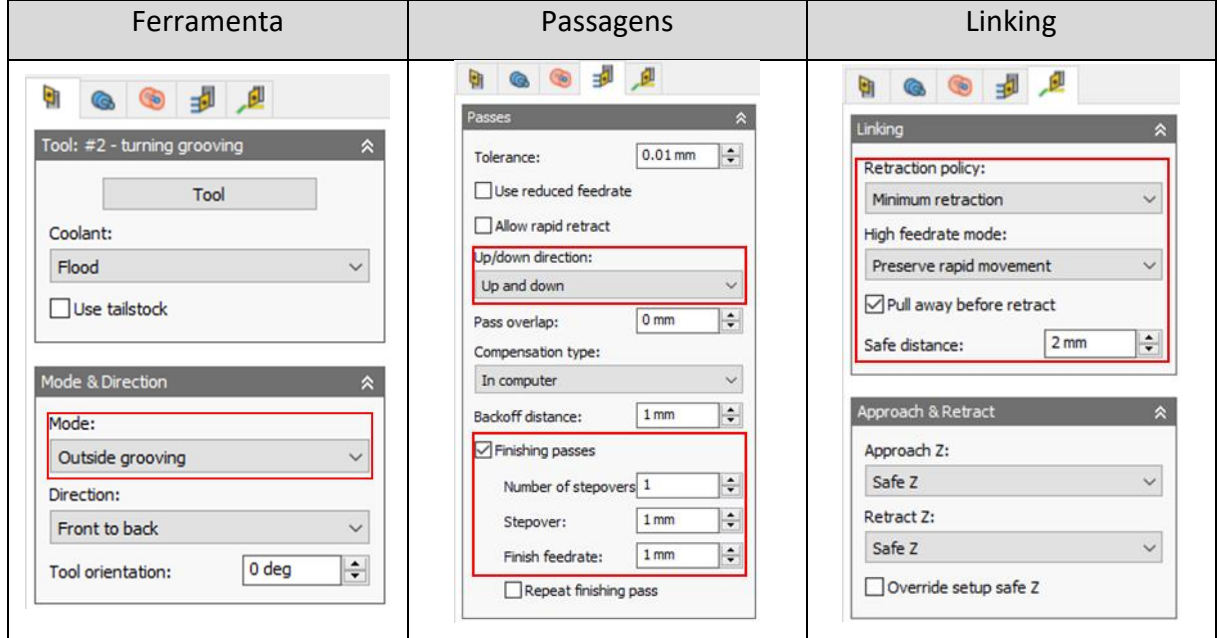

<span id="page-93-1"></span>*Figura 61 - Entradas inseridas para a operação de ranhurar no software Inventor CAM (ferramenta, passagens e linking).*

**Secção ferramenta** – neste campo foi definido o modo de ranhuramento, sendo que foi selecionada a opção de ranhuramento externo.

**Secção passagens** – Nesta secção foi definida a tolerância de linearização de splines e elipses, sendo que foi definida uma tolerância não demasiado elevada nem demasiado baixo de 0.01 milímetros. Foi também definido que a ferramenta teria movimento ascendente e descendente de modo a obter uma superfície mais uniforme, como é exemplificado na [Figura](#page-94-0)  [62.](#page-94-0)

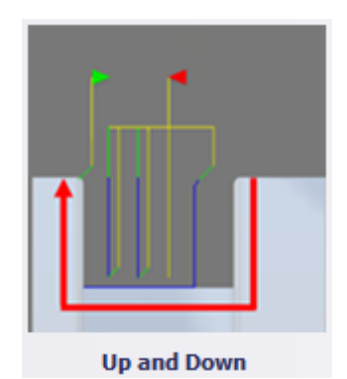

*Figura 62 - Imagem ilustrativa do movimento da ferramenta de corte durante a operação de ranhuramento.*

<span id="page-94-0"></span>Por fim, foi definida uma sobreespessura de acabamento de 1 milímetro. A qual irá sofrer um posterior acabamento de modo a garantir que as geometrias finais da peça correspondam ao pretendido.

**Secção linking** – Nesta secção foi definida uma distância de segurança de 2 milímetros. Esta, dita ao software a distância que a ferramenta deve recuar após efetuar cada passagem de corte efetivo. Foram também definidos que todos os movimentos rápidos devem ser preservados.

5.2.5 Operação de mandrilagem

A ferramenta utilizada nesta operação encontra-se representada na [Figura 63.](#page-95-0)

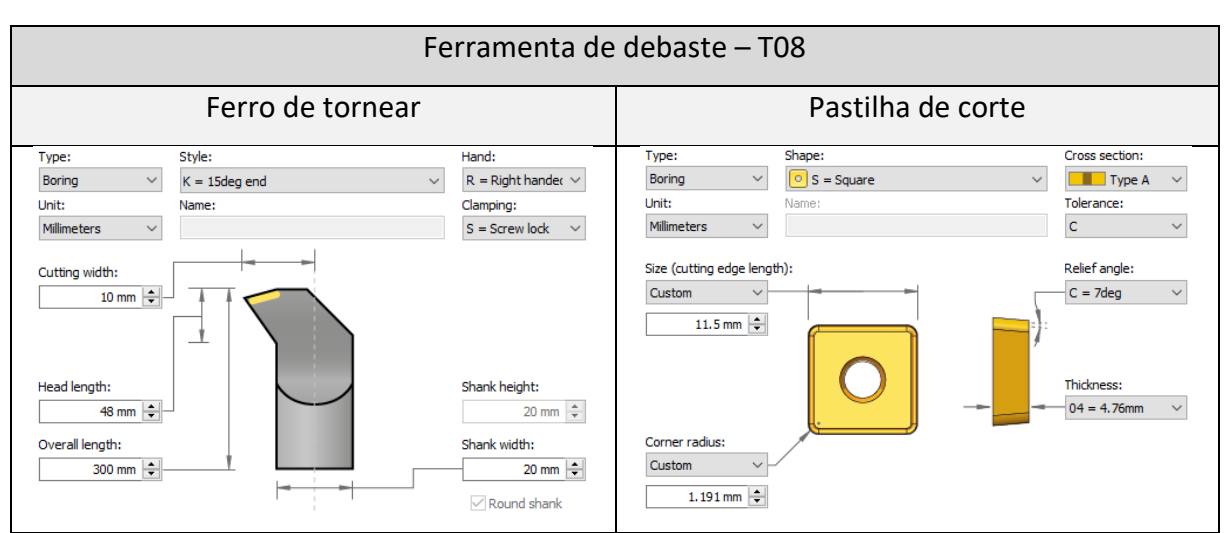

*Figura 63 - Ferramenta de corte utilizada na operação de mandrilagem.*

<span id="page-95-0"></span>Foram definidos os seguintes parâmetros ilustrados na [Figura 64.](#page-95-1)

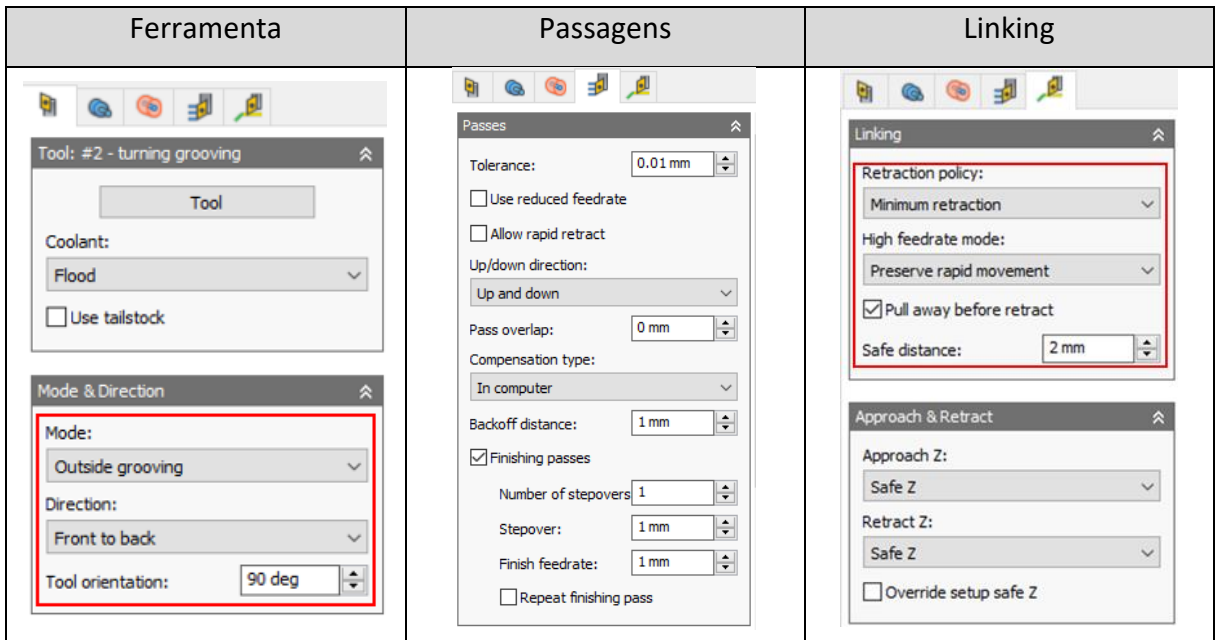

<span id="page-95-1"></span>*Figura 64 - Entradas inseridas para a operação de mandrilagem no software Inventor CAM (ferramenta, passagens e linking).*

**Secção ferramenta** – Nesta secção, é fornecida ao *software* a informação de que se trata de uma operação de maquinagem realizada no interior da peça.

# **5.3 Segundo Aperto**

Nesta fase serão abordadas e explicadas todas as entradas fornecidas ao programa para simular as operações de torneamento executadas durante o segundo aperto da peça.

De salientar que para efetuar as operações ilustradas no presente subcapítulo foi definido um novo setup, o qual se diferencia do primeiro apenas na definição do sistema de coordenadas de trabalho, sendo que a sua origem se encontra na parte da peça onde se realizam as operações de maquinagem do segundo aperto, como se verifica na

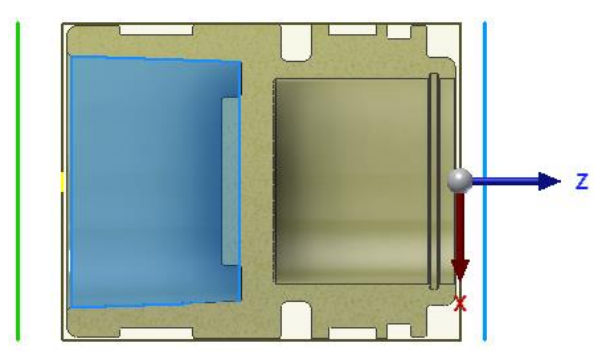

*Figura 65 - Sistema de coordenadas de trabalho para o segundo aperto do componente.*

Por fim, torna-se importante referir que não será feita uma descrição detalhada das operações de facejamento, torneamento exterior, furação, mandrilagem e ranhuramento, como foi feito no subcapítulo anterior uma vez que as mesmas partilham as mesmas ferramentas de corte assim como a maior parte das entradas inseridas. Posto isto, apenas será apresentada com mais detalhe a operação que corresponde à ranhura interna existente neste lado do componente.

## 5.3.1 Operação de ranhuramento interno

Para esta operação foi selecionada a ferramenta apresentada na [Figura 66.](#page-96-0)

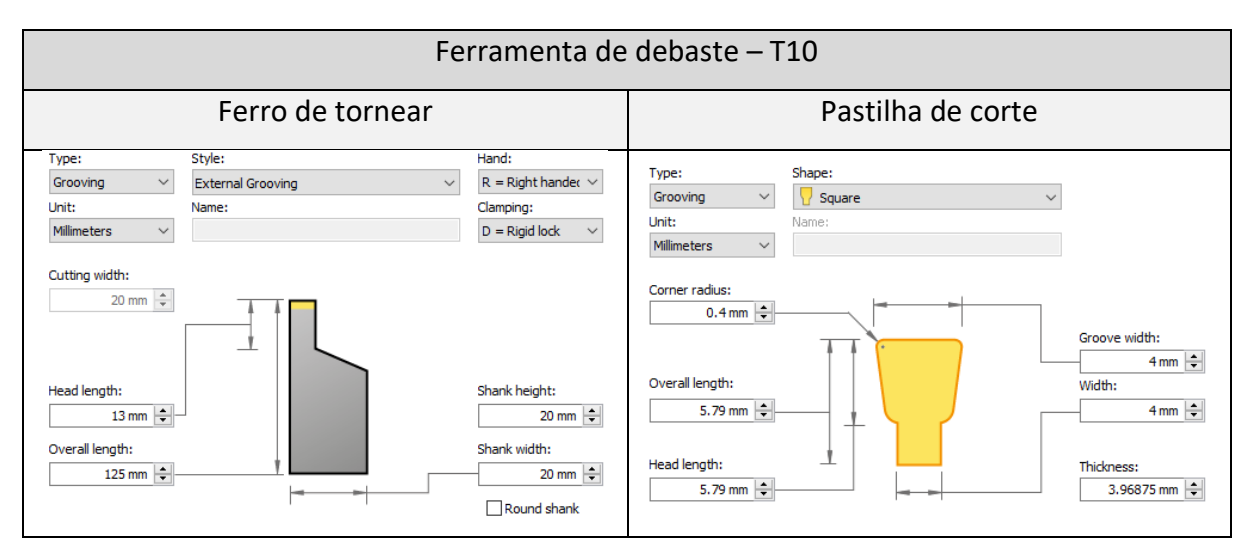

<span id="page-96-0"></span>*Figura 66 - Ferramenta de corte utilizada na operação de ranhuramento interno.*

Depois da definição das ferramentas foram inseridas as entradas que fornecem as informações sobre como a simulação deve ser efetuada. As mesmas encontram-se representadas na [Figura 67.](#page-97-0)

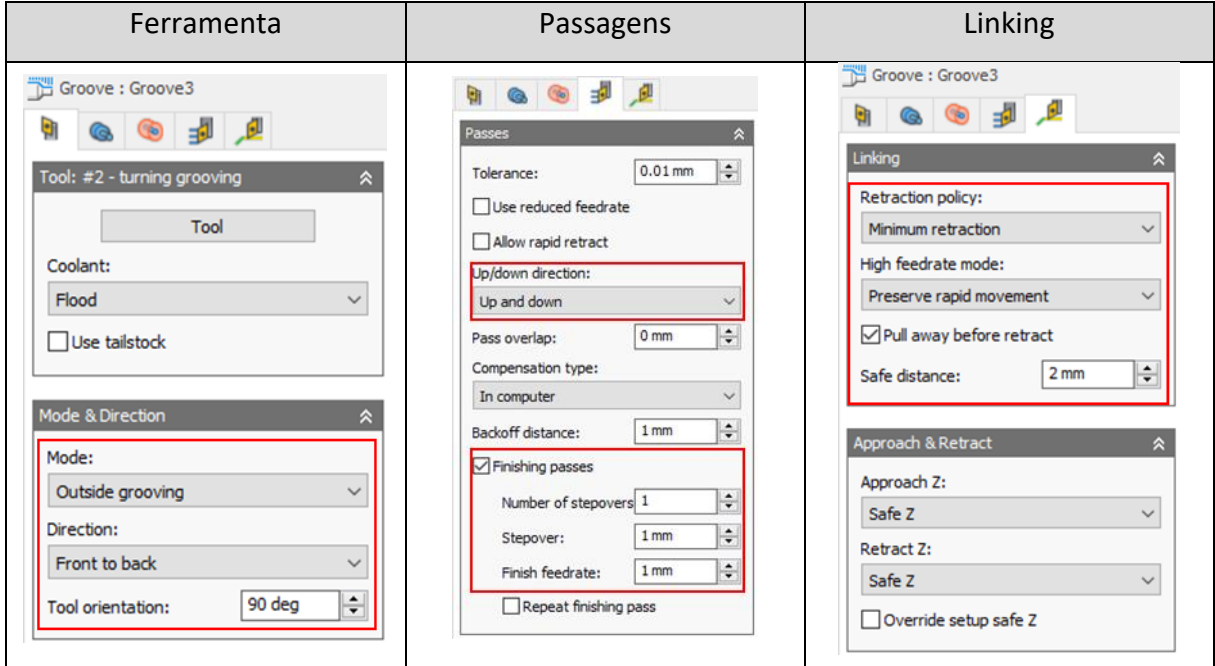

<span id="page-97-0"></span>*Figura 67 - Entradas inseridas para a operação de ranhuramento interno no software Inventor CAM (ferramenta, passagens e linking).*

**Secção ferramenta** – Nesta secção define-se o modo da operação de ranhuramento. Por conseguinte, o mesmo pode ser ranhuramento interno ou externo. Embora se trate de uma operação na zona interior do componente o modo a atribuir deve ser o de ranhuramento externo (outside grooving). Como se verifica na [Figura 68,](#page-98-0) na operação de ranhuramento externo a ferramenta efetua o corte no diâmetro externo do *stock.* Contrariamente na operação de ranhuramento interno o corte efetuado pela ferramenta efetua-se no diâmetro interno do *stock*.

#### **Turning Mode**

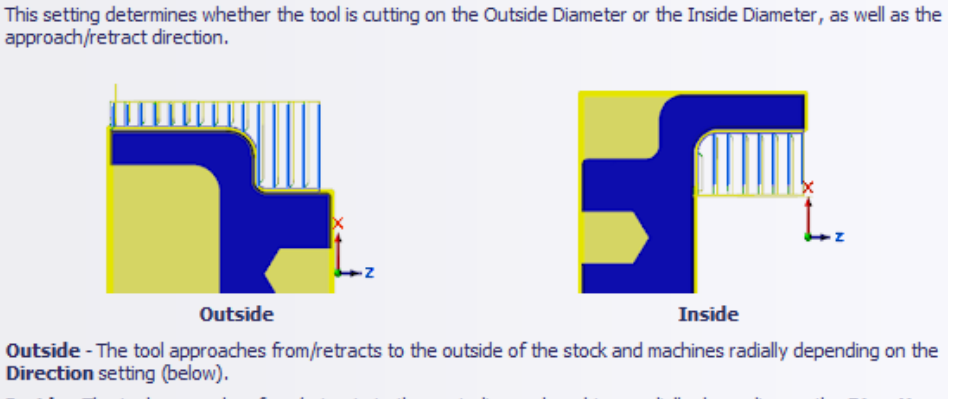

Inside - The tool approaches from/retracts to the centerline and machines radially depending on the Direction setting (below).

*Figura 68 - Características de uma operação de ranhuramento interno e externo no software Inventor CAM.*

<span id="page-98-0"></span>Nesta situação em específico, deve ser atribuída à ferramenta uma orientação de 90° para que esta consiga efetuar o corte na zona pretendida sem que haja choques indesejados com o *stock*. Esta rotação da orientação da ferramenta determina que o movimento de corte será considerado externo pelo software, daí ter sido selecionada a opção de ranhuramento externo, embora a operação seja realizada no interior do componente.

**Secção passagens** – Nesta secção foi atribuída a direção "up and down" de modo a obter uma superfície acabada mais contínua e uniforme.

Definiu-se a sobreespessura de acabamento, assim como o número de passagens necessárias para o mesmo estar finalizado.

**Secção linking** – Nesta secção definiu-se uma política de retração mínima da ferramenta e a preservação de todos os movimentos rápidos da ferramenta, de modo a obter um ciclo de corte de menor duração.

#### **5.4 Peça bruta**

Uma vez evidenciados todos os passos inerentes ao processo de maquinagem do componente, torna-se claro que eliminar a necessidade de algumas das operações de maquinagem iria contribuir significativamente para a redução do tempo de ciclo e consequentemente iria permitir uma maior capacidade de produção.

Assim, numa análise preliminar, a preparação de trabalho deve ter como finalidade reduzir o preço dos produtos fabricados. Nesta ótica, todos os parâmetros inerentes ao processo devem ser postos em evidência.

Uma vez que a *Promecel* compra a matéria-prima utilizada para a produção do shock absorber a uma empresa terceira, torna-se imperativo verificar todas as ofertas existentes no mercado de modo a encontrar a que melhor satisfaça as condições exigidas.

Posto isto, uma investigação da oferta de matéria-prima no mercado torna-se bastante vantajosa na diminuição das etapas de todo o processo. Esta investigação tem como fundamento a procura de um fornecedor capaz de produzir as quantidades de matéria-prima desejadas já na cota nominal especificada no desenho.

Nesta fase, torna-se imperativo definir os volumes de compra de material e se o fornecedor é capaz de fornecer a matéria-prima com as cotas dentro de especificação.

Com este avanço, o processo de maquinagem do *shock absorver* perde uma etapa, nomeadamente a ilustrada n[o Figura 36,](#page-63-0) a pré-maquinagem para o estreitamento de um dos lados do tarugo de 67 milímetro para 65.

Esta solução, aparentemente de fácil execução, é dificultada pela padronização da venda do aço. Na medida em que, a maior parte das vendedoras deste tipo de componentes são vendedoras de catálogo, onde apresentam e vendem os seus produtos de uma forma normalizada e, por isto, tornando qualquer alteração do seu produto praticamente impossível a não ser que sejam propostos volumes de compra gigantescos.

Assim, o contacto com empresas de pequena dimensão poderá tornar esta opção viável. Certamente que as mesmas não poderão competir com as maiores empresas do ramo a nível económico, no entanto, poderá ser possível chegar a um acordo onde o incremento de preço valha a pena o aumento da capacidade e melhoria do tempo de produção de todo o processo. De realçar que, com a implementação desta medida obter-se-ão os seguintes benefícios:

• Aumento da capacidade;

- Diminuição do tempo do processo de fabrico por peça;
- Diminuição da sucata (proveniente da operação de estreitamento do tarugo);
- Aumento de capacidade de alocação operária (na medida em que aumentando a capacidade, o tempo de fabrico para obter os volumes desejados para cliente diminuem, o que consequentemente, irá permitir uma melhor alocação e força laboral noutros projetos da fábrica).

#### **6 CONCLUSÃO**

Neste capítulo serão expostas as principais conclusões obtidas ao longo da presente dissertação. Todos os trabalhos realizados, desde o estudo da revisão bibliográfica, o levantamento de dados inerentes ao processo, o estudo e a simulação do mesmo, permitiram mergulhar na densa temática que é a maquinagem e abriram portas para o mundo da maquinagem ao nível industrial.

#### **6.1 Principais Conclusões**

A maquinagem, é uma tecnologia que garante uma elevada precisão dimensional e geométrica a um determinado componente, sem comprometer as suas características mecânicas.

O conhecimento deste processo de fabrico comporta diversas variáveis e engloba inúmeras certezas. O domínio e a clareza da sua informação acrescem imenso valor a qualquer empresa da área da manufatura e permitem que a mesma evolua, uma vez que contribui para a otimização dos recursos e se transforma numa diminuição dos custos para toda a organização.

Assim, muito do trabalho desenvolvido nesta dissertação foi com o intuito de desenvolver e aprofundar conhecimentos no processo de maquinagem efetuado pela empresa *Promecel* com o ímpeto de melhorar o processo existente até à data.

Uma boa organização científica do trabalho permitiu levantar questões a todo o projeto; desde a fase de desenho até à fase do produto final. A análise dos desenhos revelou-se essencial para que os requisitos do cliente fossem cumpridos e postos em consideração desde o início do projeto. Em seguida o levantamento das opções do projeto a nível de espaço de trabalho, máquina-ferramenta, controlador CNC e matéria-prima utilizados, revelaram-se bastante importantes para compreender as janelas de oportunidade para melhorar o processo. O estudo da peça fabricada desde a análise das suas superfícies, à determinação dos elementos de referência e a associação das superfícies elementares da peça, mostrou-se essencial para uma boa tomada de decisões no que toca à preparação da maquinagem; isto permitiu a definição de novas ferramentas de corte e consequentemente, novos parâmetros de corte que posteriormente foram inseridos no programa de simulação Inventor CAM.

As principais dificuldades encontradas prenderam-se sobretudo na fase da simulação, uma vez que muita da informação encontrada era bastante genérica e o caso de estudo era bastante específico. No entanto, a exploração ativa do próprio *software* e a interação com o mesmo permitiram desenvolver conhecimentos sobre o seu funcionamento e ultrapassar as dificuldades.

Em suma, o desenvolvimento deste trabalho permitiu desenvolver fortes bases na tecnologia de manufatura que é a maquinagem. Permitiu o entendimento de como se desenvolve um projeto desde a ideia até ao produto acabado; enaltecendo as dificuldades que o mesmo comporta. Enalteceu o facto de que uma boa organização do trabalho aporta imensos benefícios para um projeto e quase que serve de "guia" para o piloto do mesmo. Acima de tudo, este trabalho, permitiu uma aproximação ao meio industrial e a perceção de todos os parâmetros inerentes ao processo de torneamento do componente hidráulico.

## **6.2 Trabalhos Futuros**

A presente dissertação mergulha profundamente na temática da maquinagem do componente, no entanto, existem ainda muitas oportunidades de aperfeiçoamento e melhoria de todo o processo. A questão da otimização do percurso do braço robótico que transporta a peça desde o bruto até ao produto acabado é uma grande fonte de enriquecimento da otimização do processo.

Uma das principais vias de investigação futura envolve a otimização dos movimentos do braço robótico durante o manuseamento das peças. A redução do tempo de sequência é outro aspeto crítico a ser abordado em trabalhos futuros. A investigação de métodos para racionalizar todo o processo, desde a recolha da peça até à sua colocação e recuperação, pode conduzir a melhorias substanciais no rendimento do fabrico. Isto pode envolver a afinação de algoritmos de programação e controlo para permitir respostas mais rápidas e mais ágeis do braço robótico.

Para além da otimização dos movimentos e da redução dos tempos de sequência, o reforço das medidas de segurança é fundamental para a integração bem-sucedida de sistemas robóticos em ambientes de fabrico. A investigação futura deve aprofundar o desenvolvimento e a implementação de protocolos de segurança avançados, como a deteção e a prevenção de colisões, para garantir o bem-estar tanto do sistema robótico como dos operadores. As

considerações relativas à segurança da colaboração entre humanos e robôs também devem ser exploradas para facilitar uma relação de trabalho sem falhas entre o braço robótico e o pessoal humano.

Além disso, a integração de sistemas de monitorização e feedback em tempo real deve ser considerada em trabalhos futuros. A implementação de sensores e mecanismos de feedback pode contribuir para um processo de fabrico mais reativo, permitindo que o braço robótico se adapte dinamicamente a alterações no ambiente ou a eventos inesperados.

Em conclusão, embora a presente dissertação estabeleça as bases para a integração de um braço robótico *Universal Robots* com uma mão *Robotiq* em processos de maquinagem CNC, as áreas identificadas para trabalho futuro apresentam oportunidades para investigadores e profissionais aperfeiçoarem e otimizarem o sistema. Ao concentrar-se na melhoria dos movimentos, na redução dos tempos de sequência e no reforço das medidas de segurança, o processo de fabrico assistido por robô pode atingir níveis mais elevados de eficiência e adaptabilidade.

#### **7 REFERÊNCIAS BIBLIOGRÁFICAS**

- [1] Nelson Fontainhas, "O poder da robótica. Os robôs estão às suas ordens. Preparado para os benefícios?", Lisboa, p. 1-1.
- [2] K. E. Dickson and A. Hadjimanolis, "Innovation and networking amongst small manufacturing firms in Cyprus," *International Journal of Entrepreneurial Behaviour & Research*, vol. 4, no. 1, pp. 5–17, 1998, doi: 10.1108/13552559810203939.
- [3] D. J. Edwards, E. Pärn, P. E. D. Love, and H. El-Gohary, "Research note: Machinery, manumission, and economic machinations", *J Bus Res*, vol. 70, pp. 391–394, 2017, doi: 10.1016/j.jbusres.2016.08.012.
- [4] M. T. Ballestar, Á. Díaz-Chao, J. Sainz, and J. Torrent-Sellens, "Impact of robotics on manufacturing: A longitudinal machine learning perspective," *Technol Forecast Soc Change*, vol. 162, Jan. 2021, doi: 10.1016/j.techfore.2020.120348.
- [5] Hélder Puga, "Maquinagem Aplicada," 2020.
- [6] Governanças, "A Indústria 4.0 e suas Governanças.", 30 setembro 2022, p. 1-1.
- [7] ACCEPT, "As várias fases da revolução industrial," maio 24, 2019.
- [8] Carlos Relvas, Controlo Numérico Computorizado, 1<sup>a</sup>. Porto: Publindústria, Efições Técnicas, 200AD.
- [9] Mafalda Martins, "O Impacto da Indústria 4.0 na Manufatura," Aug. 05, 2016.
- [10] J. Namjoshi and M. Rawat, "Role of smart manufacturing in industry 4.0," *Mater Today Proc*, vol. 63, pp. 475–478, Jan. 2022, doi: 10.1016/j.matpr.2022.03.620.
- [11] K. Cheng, Z. C. Niu, R. C. Wang, R. Rakowski, and R. Bateman, "Smart Cutting Tools and Smart Machining: Development Approaches, and Their Implementation and Application Perspectives," *Chinese Journal of Mechanical Engineering (English Edition)*, vol. 30, no. 5, pp. 1162–1176, 2017, doi: 10.1007/s10033-017-0183-4.
- [12] M. Muller, T. Muller, and P. Van Roy, *Multiparadigm Programming in Mozart/Oz*, vol. 3389. 2005.
- [13] M. Fitzpatrick, *Machining and CNC Technology*, 3rd ed. McGraw-Hill Higher Education, 2013.
- [14] J. P. Davim, *Princípios da Maquinagem*. Porto: Publindústria, 2008.
- [15] Wit Grzesik, *Advanced machining processes of metallic materials : theory, modelling and applications*, 2nd ed. 2016.
- [16] Hans Kurt Toenshoff and Berend Denkena, *Basic of Cutting and Abrasive Processes*, 1st ed. Springer Berlin, Heidelberg, 2013.
- [17] Edward M. Trent and Paul K. Wright, *Metal Cutting*, 4<sup>a</sup> edição, Butterworth-Heinemann 2000.
- [18] J. Paulo Davim, *Princípios da Maquinagem*, 2<sup>a</sup>., vol. 2<sup>o</sup>. Publindústria, Efições Técnicas.
- [19] Edmund. Isakov, *Engineering formulas for metalcutting : presented in customary U.S and metric units of measure*. Industrial Press, 2004.
- [20] Wit Grzesik, *Advanced Machining Processess of Metallic Materials: Theory, Modeling and Applications*, 2<sup>a</sup> . Elsevier, 2017.
- [21] Arlindo Silva, Carlos Tavares Ribeiro, João Dias, e Luís Sousa, *Desenho Técnico Moderno*, 12<sup>a</sup>. Lisboa: LIDEL - Edições Técnicas, Lda, 2014.
- [22] Aciera S.A., *Initiation à la Commande Numérique des Machines-Outils*. Le Locle, 1985.
- [23] Universal Robots, "UR5e Lighweight, versatile cobot", em: <https://www.universalrobots.com>. Acesso em 19/11/23.
- [24] A. Chevalier and R. Vacquer, *Montages d'Usinage; Technologie des Fabrications Mécaniques - Fascicule 19*. Paris: Librairie Delagrave.
- [25] Ramada Aços Special Steel Solutions, "Aço construção ao carbono", em <https://www.ramada.pt/>.
- [26] A. Chevalier and E. Lecoeur, *Analyse des Travaux - Technologie des Fabrications Mécaniques-Fascicule 16*. Paris: Librairie Delagrave, 1978.

# **APÊNDICE 1**

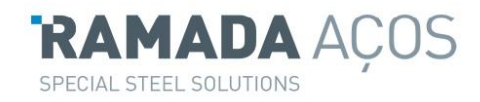

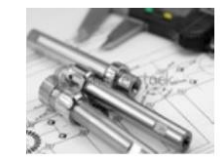

# $F<sub>10</sub>$ Aço construção ao carbono W.Nr. 1.1191 / 1.1730

**Branco** 

Normas: Estado de fornecimento: EN: C45E / C45U AISI: 1045 **DIN: Ck 45** Natural Fornecimento: EN 10083-1; EN 10083-2; EN 10250-2; EN ISO 4957

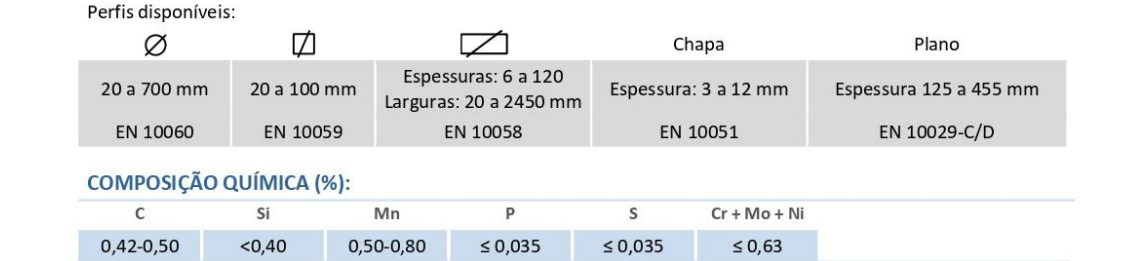

#### **CARACTERÍSTICAS:**

Aço de construção base para órgãos máquina e peças para metalomecânica que pode ser utilizado no estado natural de fornecimento ou então melhorado para espessuras mais baixas por tratamento térmico de têmpera ou carbonitruração. A nitruração favorecerá a resistência ao desgaste e à oxidação.

#### APLICAÇÕES PRINCIPAIS:

Orgãos de máquinas, veios, cavilhas, parafusos, porcas.

#### **PROPRIEDADES:**

Densidade: 7,84 Kg/dm<sup>3</sup>

Coeficiente de Dilatação Térmica, 10<sup>-6</sup>m/mK:

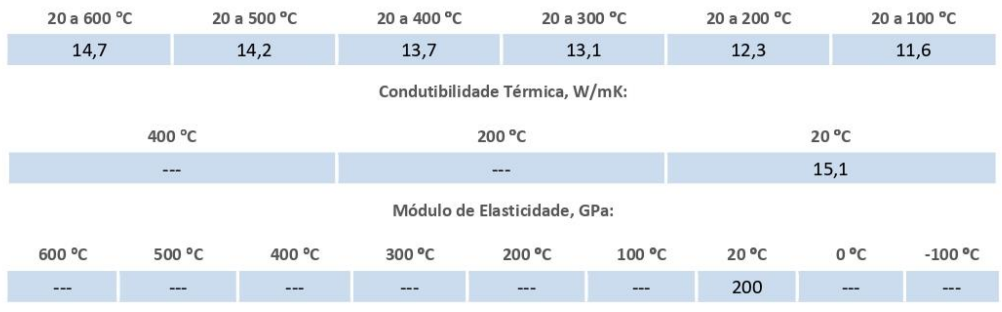

#### Ramada Aços, S.A.

Avenida da Régua, Apartado 10, 3884-004 Ovar Tel.: +351 256 580 580 | Fax: +351 256 580 500 / +351 256 580 410 www.ramada.pt | acos.ovar@ramada.pt

A informação fornecida é precisa e de confiança contudo, alguns dos valores apresentados são indicativos, não podendo possuir carácter<br>vinculativo, dado existirem variações resultantes de erros associados<br>aos ensaios e às actualizações documentais.

Data de actualização: 09/03/2018

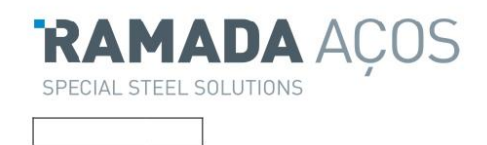

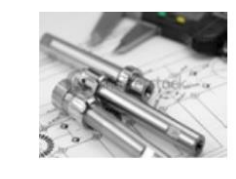

# $F_1$ 10 Aço construção ao carbono

W.Nr. 1.1191 / 1.1730

#### **TRATAMENTOS TÉRMICOS**

**Branco** 

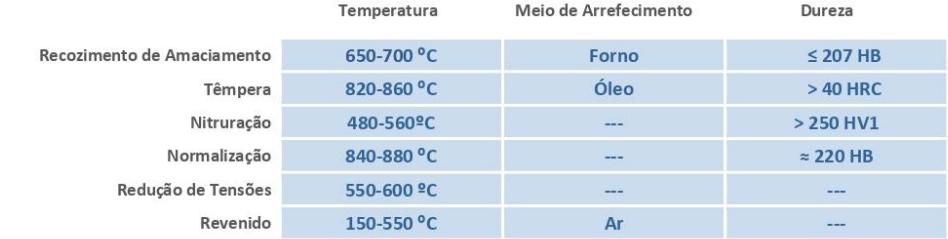

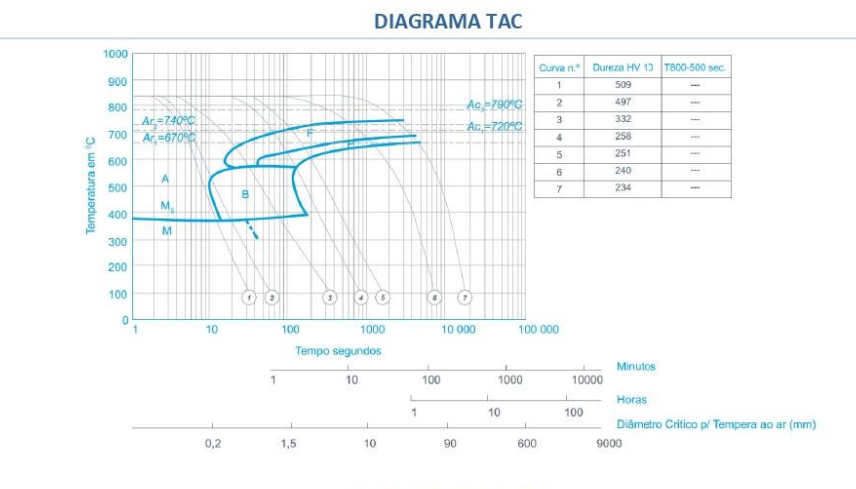

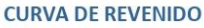

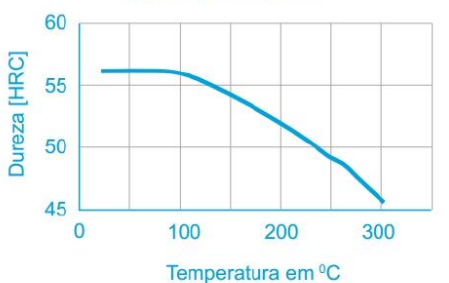

Aconselhamento Técnico: Aconsemamento recnico:<br>A nossa equipa técnica encontra-se disponível para esclarecimento de dúvidas e aconselhamento na selecção do material e tratamento térmico<br>mais adequado à sua aplicação.

#### Ramada Aços, S.A.

Avenida da Régua, Apartado 10, 3884-004 Ovar Tel.: +351 256 580 580 | Fax: +351 256 580 500 / +351 256 580 410 www.ramada.pt | acos.ovar@ramada.pt

A informação fornecida é precisa e de confiança contudo, alguns dos valores são apresentados a título indicativo, não assumindo carácter vinculativo, dado a poder existir variações resultantes de erros associados aos ensaios e às fontes documentais.

Data de actualização: 09/03/2018

# Fonte: Ramada Aços (2023)
## **APÊNDICE 2**

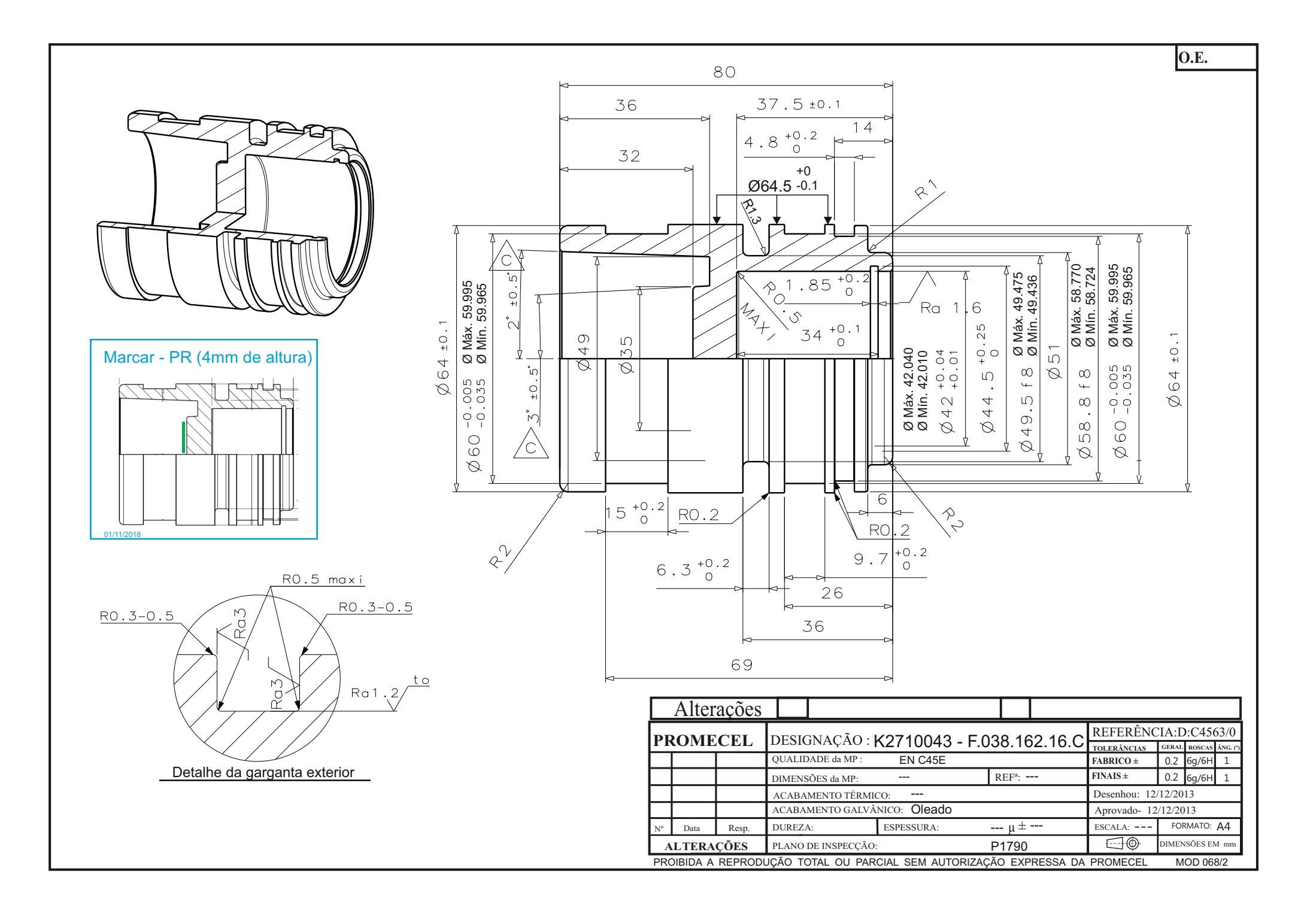

## **APÊNDICE 3**

- NA PECA DE CONTROLO VERIFICAR AUSÊNCIA DE RESSALTOS NOS CANAIS ASSINALADOS A **VERMELHO**
- VERIFICAR Ø42 (+0.01/+0.04) COM CALIBRES  $P/NP$
- MARCAÇÃO "PR" NA ZONA DO PATAMAR DO  $\varnothing$ 35
- · NÃO MARCAR O NÚMERO DO OPERADOR NAS **PECAS**

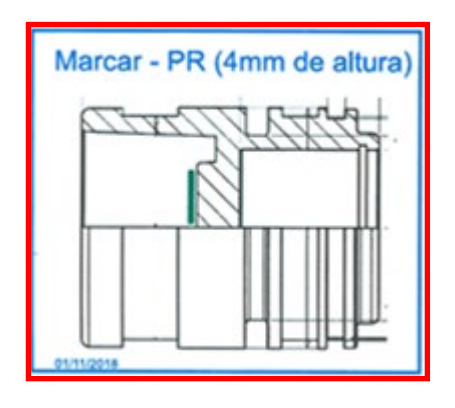

100%  $1/3$  $1/10$ **CONTROLO VISUAL** 

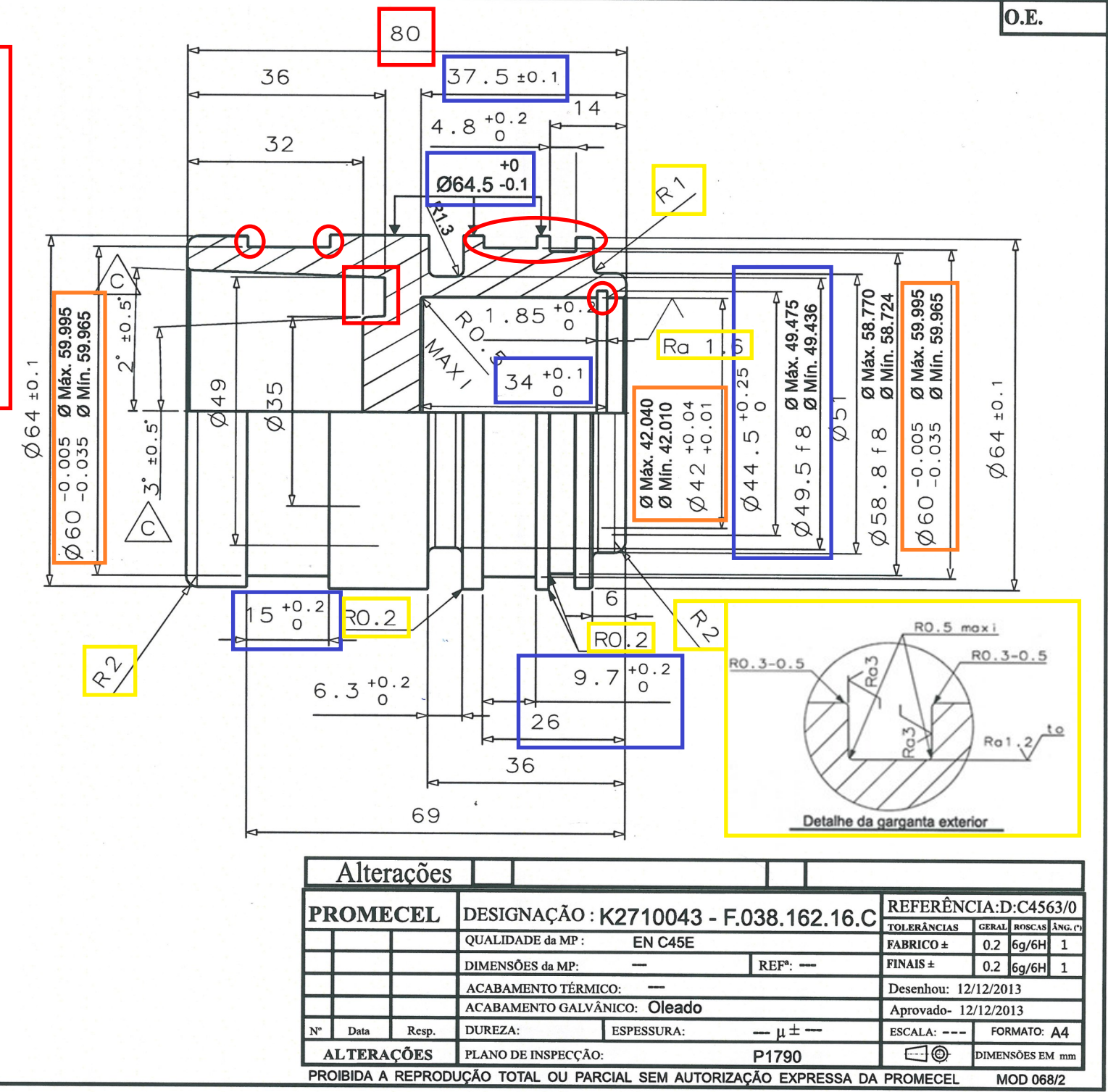

## **ANEXO A**

A.1 Os termos da programação CNC

Um programa CN é um texto de instruções que é constituído por linhas ou blocos de programação, em que cada bloco pode conter uma ou várias instruções conforme a capacidade do controlador, e cada instrução pode ser composta por um ou mais termos.

A linguagem de programação de um controlo estabelece como são formados os blocos e quais as regras de programação. Os blocos são constituídos por termos, que por sua vez, são constituídos por uma letra de endereço (componente alfabética) e uma sequência de algarismos (componente numérica).

Apresenta-se de seguida o significado de cada uma das letras de endereço mais usadas, assim como a respetiva componente numérica de cada termo.

- **N – Nº da sequência** Este termo corresponde ao número da sequência do bloco de programação. Sendo inscrito por uma sequência de números inteiros que normalmente varia entre 4 e 6 algarismos com incrementos de 10 em 10 (e.g. N10, N20, …, N1010, N1020, …,).
- **X, Y, Z – Comando dos eixos de movimento**  Estes termos indicam as coordenadas dos pontos de chegada do deslocamento segundo os valores atribuídos respetivamente para cada um dos eixos X, Y ou Z. A sua sequência algébrica é normalmente expressa por 4 algarismos inteiros e 3 décimas para unidades métricas e 3 inteiros e 4 decimais quando expresso em medidas imperiais.
- **G – Função Preparatória**  Utilizam-se para informar o controlador das características da operação de maquinagem. Podem-se programar 100 instruções diferentes (G00 a G99) tais como:
	- ➢ Tipo de trajetória;
	- ➢ Correções da ferramenta;
	- ➢ Unidades do sistema;
	- ➢ Ciclos automáticos;

No entanto, algumas funções têm indicações diferentes conforme o tipo de controlador e máquina onde são aplicadas.

96

- **M – Função auxiliar** Utilizam-se para indicar à máquina outras funções complementares tais como:
	- $\triangleright$  Paragens do programa;
	- ➢ Sentido de rotação da árvore principal;
	- ➢ Mudança da ferramenta;
	- ➢ Ligar ou desligar determinadas funções ou acessórios.
- **F – Velocidade de avanço** Esta letra é utilizada para indicar o valor da velocidade de avanço da ferramenta durante a maquinagem. A sua sequência algébrica pode variar conforme o avanço seja expresso em mm/min ou mm/rot. Este termo necessita de ser antecedido de uma função preparatória que ative o tipo de avanço pretendido.
- **S – Velocidade de rotação** Este determina a velocidade de rotação da árvore principal, podendo também indicar a velocidade de corte. É obrigatoriamente expresso em partes inteiras, estando limitado pelas próprias características da máquina (velocidade de rotação máxima).
- **I, J, K – Vetores de posição do centro para a interpolação circular** Estes termos indicam as coordenadas do centro da interpolação circular, sendo:
	- ➢ **I** O vetor de posição do centro do arco medido sobre X;
	- ➢ **J** O vetor de posição do centro do arco medido sobre o eixo Y;
	- ➢ **K** O vetor de posição do cento do arco medido sobre o eixo Z.
- **T – Número da ferramenta** Este termo indica o número da ferramenta selecionada para executar a operação. A componente algébrica é estabelecida em função da capacidade do ficheiro de ferramentas, próprio de cada controlador.
- **H – Corretor da ferramenta** Este termo é normalmente utilizado para designar o número do corretor da ferramenta que se está a usar. A designação de corretor é vulgarmente substituída pela palavra "*offset"* e permite, por exemplo, fixar o valor da compensação automática do raio ou do comprimento da ferramenta [8].

A.2 Funções de programação

Funções de programação são todos os comandos de programação com significado que entram no programa, obedecendo a duas regras básicas:

• **Regras básicas de precedência**

São regras que definem a prioridade de entrada das funções no programa e nos blocos.

- ➢ Dentro do programa: Uma função tem prioridade sobre as outras quando ela é prérequisito para a definição das funções. Por exemplo, a função preparatória que define o sistema de coordenadas a ser usado deve preceder na programação as funções de posicionamento.
- ➢ Dentro do bloco: Existem precedências das funções dentro do bloco, sendo conveniente manter uma certa ordem porque facilita a compreensão, apesar dos comandos com bloco variável não a requererem.
- **Regras básicas de implicações de memória**
	- ➢ Modais São as funções que uma vez programadas permanecem na memória do comando com validade para todos os blocos posteriores. Estas funções permanecem ativas até que outra a cancele ou modifique (e.g. G00, G01, G17 e G18.)
	- $\triangleright$  Não Modais São as funções que só são validas no bloco em que estão inseridas (e.g. G04, G10 e G92) [8].

## **ANEXO B**

B.1 Análise efetuada aos códigos G gerados pelo Promecel

Para melhor compreensão da análise efetuada aos códigos G gerados pela Promecel na produção do *shock absorber*, foi estabelecido o sistema de cores apresentado na [Tabela 16.](#page-115-0)

<span id="page-115-0"></span>*Tabela 16 - Sistema de cores utilizado na análise do código G executado pela Promecel no fabrico do shock absorber.*

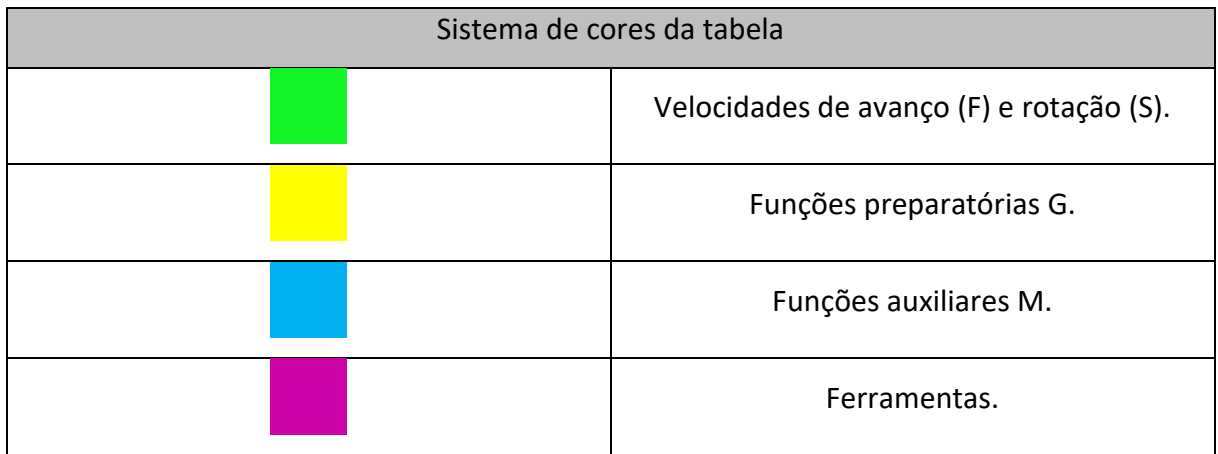

Uma vez estabelecido o método de análise procedeu-se à dissecação do código gerado aquando da produção da peça sem auxílio do braço robótico, que se apresenta na [Tabela 17.](#page-115-1)

<span id="page-115-1"></span>*Tabela 17 - Análise do código G utilizado pela Promecel na produção da peça sem auxílio do braço robótico.*

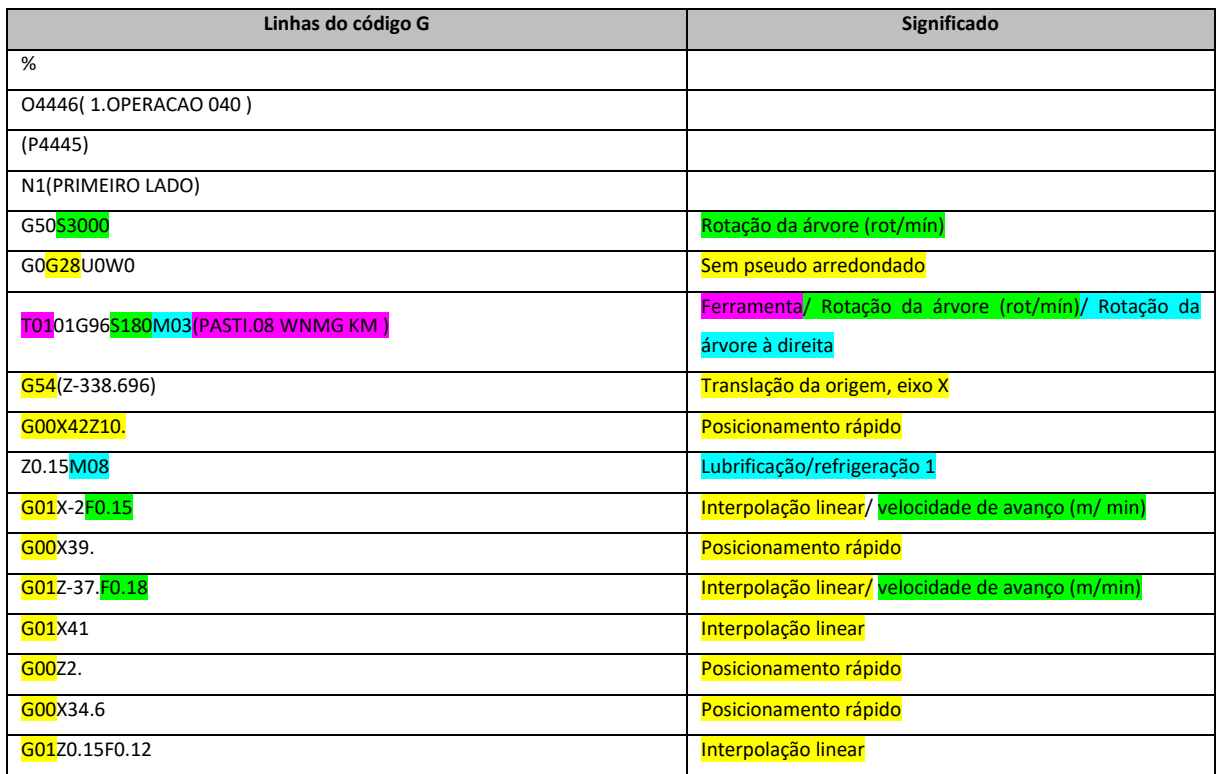

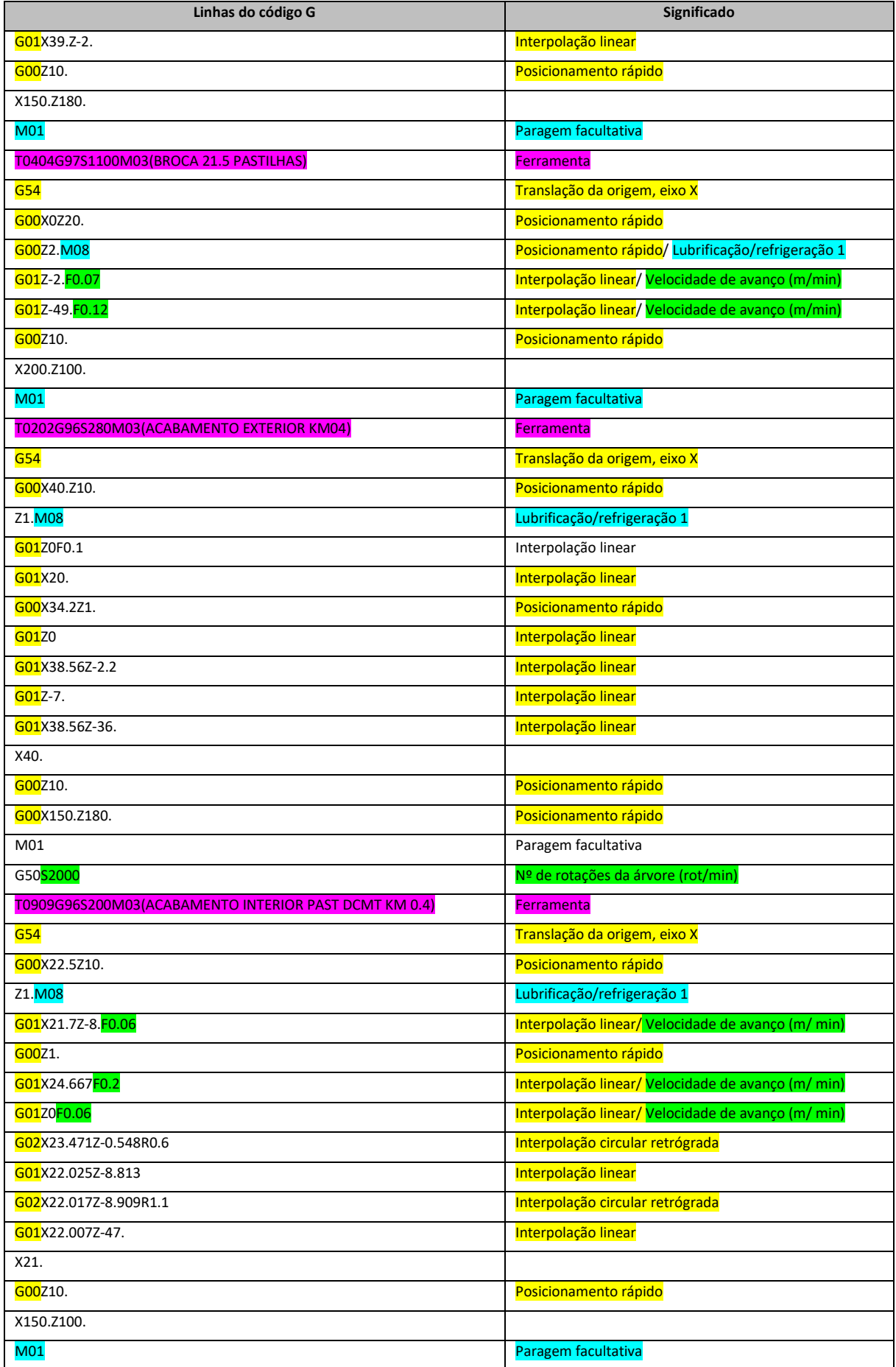

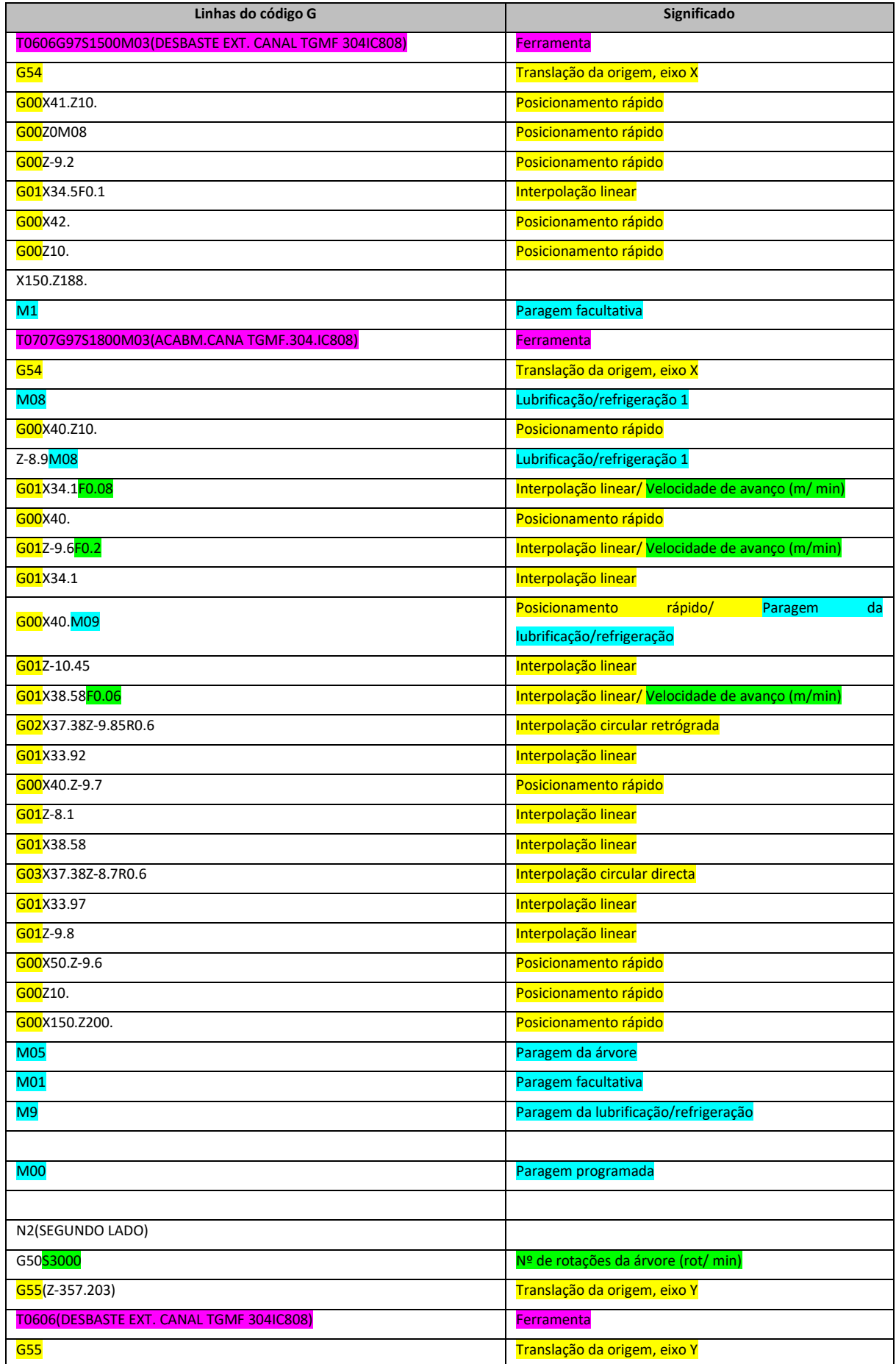

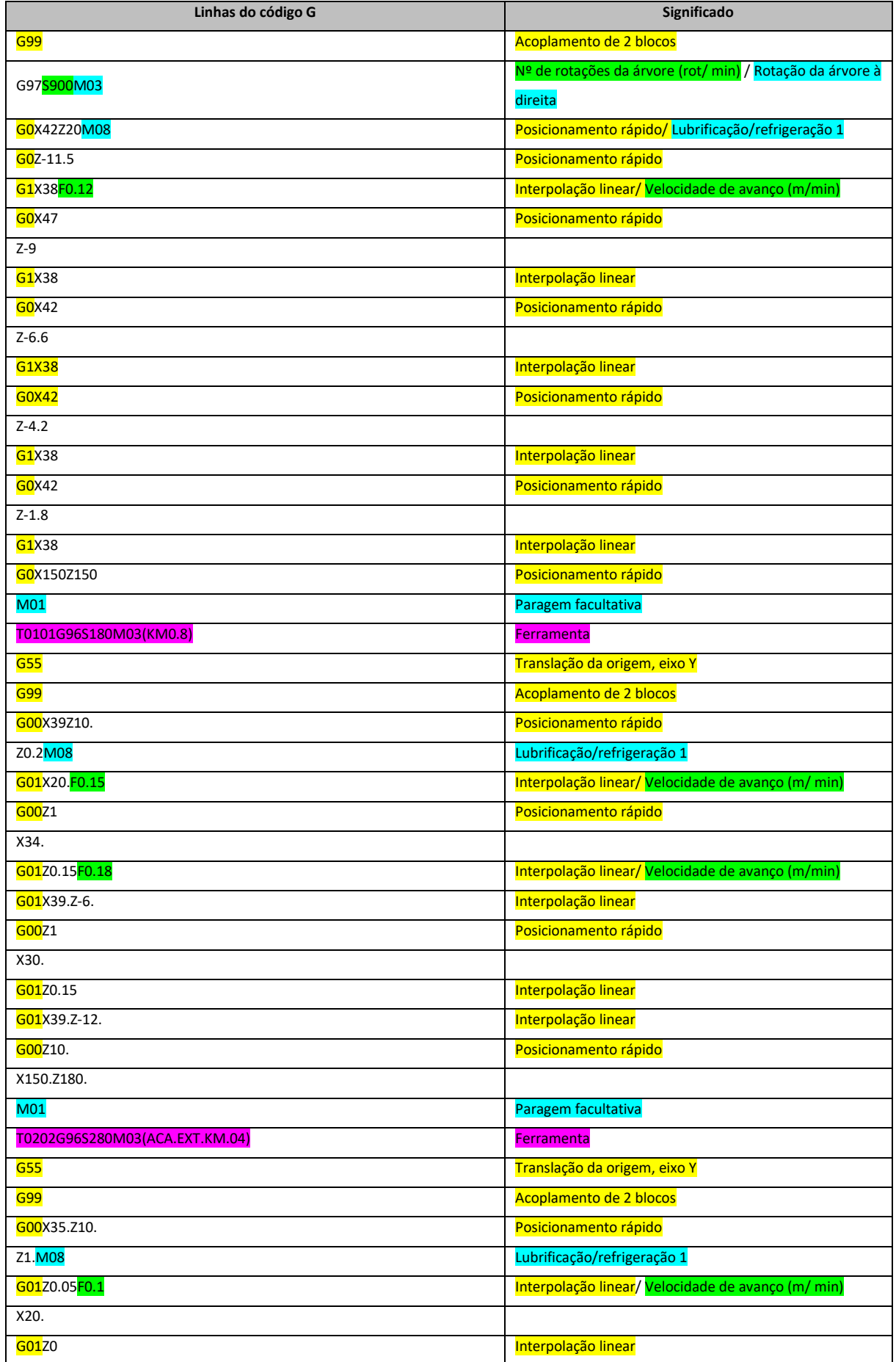

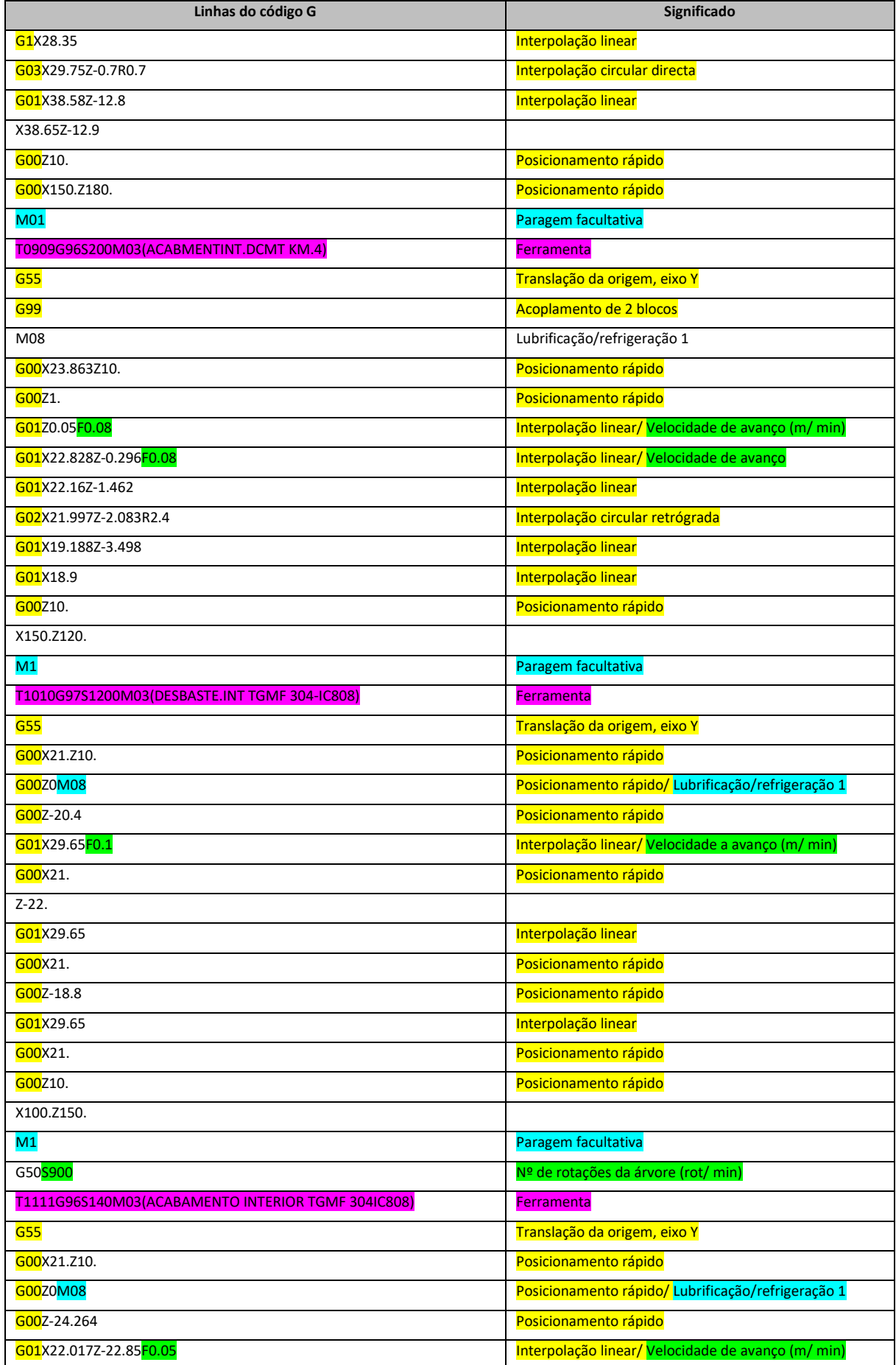

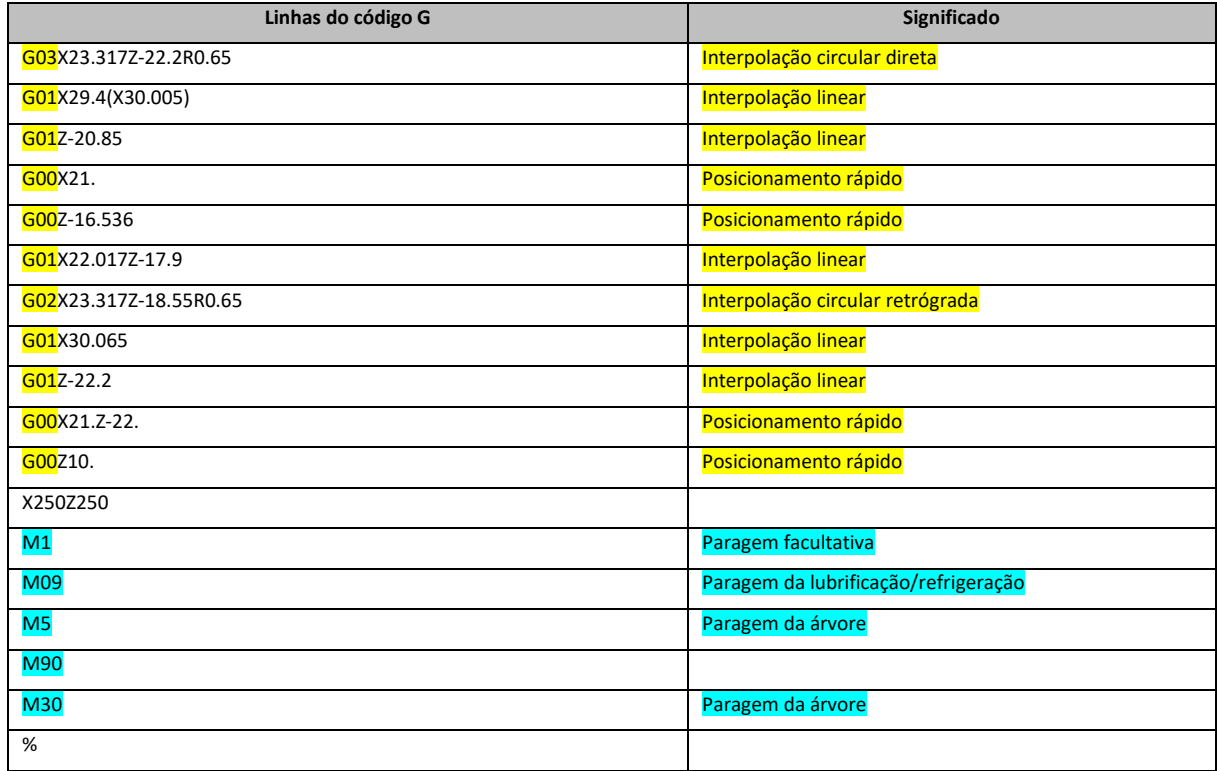